Министерство сельского хозяйства Российской Федерации Новочеркасский инженерно-мелиоративный институт им. А.К. Кортунова ФГБОУ ВО Донской ГАУ

Декан факультета ИУ  $\frac{\text{IIPypes C.}\Gamma}{31 \times \frac{\text{asrycra}}{2016}}$  $\frac{1}{31}$ **SAOBOH** COMA, F. HOBOUS

# РАБОЧАЯ ПРОГРАММА

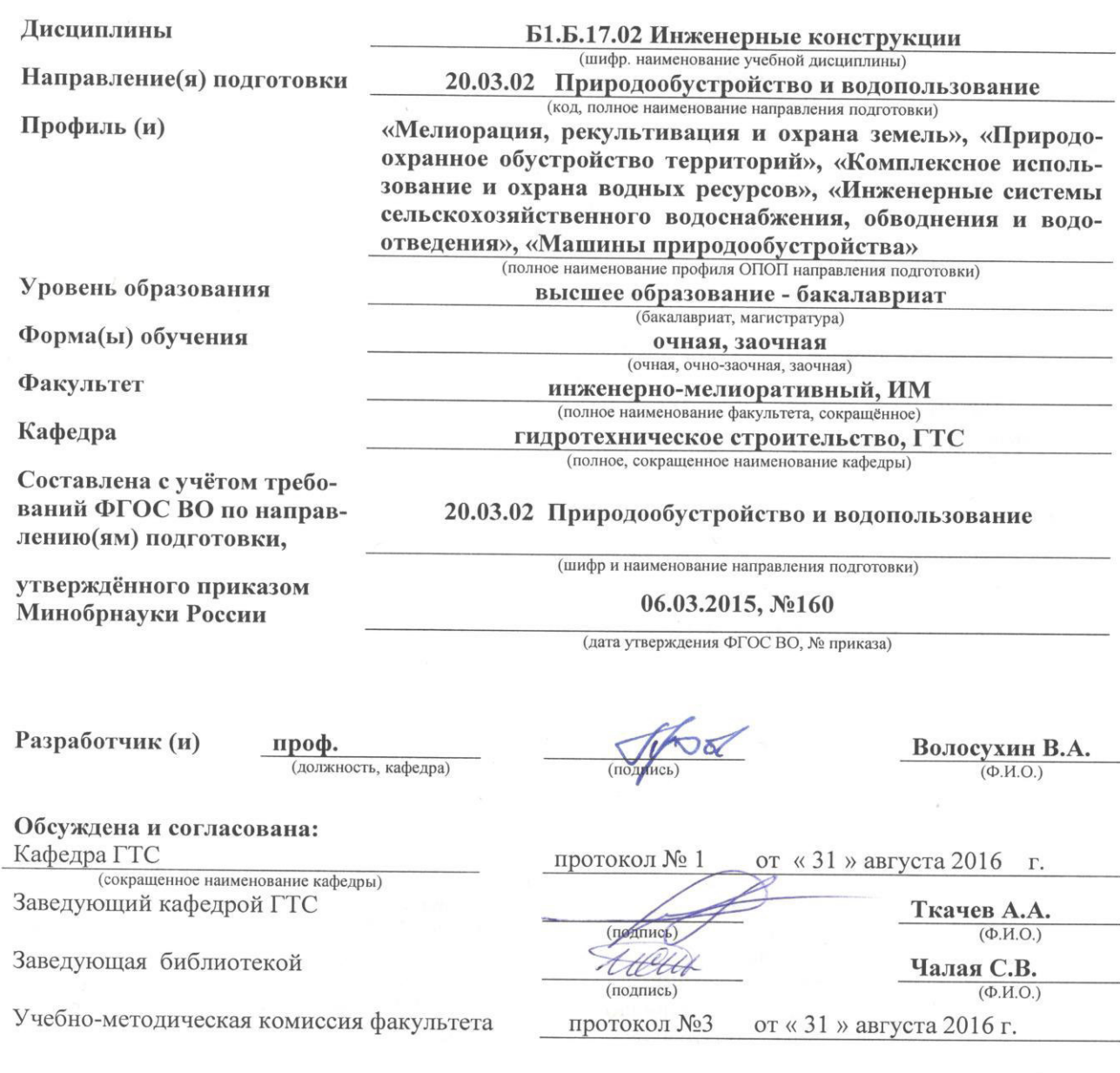

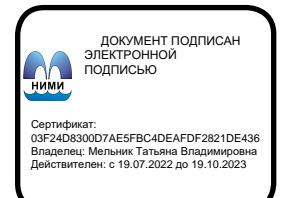

### **1. ПЛАНИРУЕМЫЕ РЕЗУЛЬТАТЫ ОБУЧЕНИЯ ПО ДИСЦИПЛИНЕ, СООТНЕСЕННЫЕ С ПЛАНИРУЕМЫМИ РЕЗУЛЬТАТАМИ ОСВОЕНИЯ ОБРАЗОВАТЕЛЬНОЙ ПРОГРАММЫ**

Планируемые результаты обучения по дисциплине направлены на формирование следующих компетенций образовательной программы **20.03.02 «Природообустройство и водопользование»**:

способностью использовать методы проектирования инженерных сооружений, их конструктивных элементов *(ПК-13)* 

способностью решать стандартные задачи профессиональной деятельности на основе информационной и библиографической культуры с применением информационнокоммуникационных технологий и с учетом основных требований информационной безопасности *(ОПК-2)* 

Соотношение планируемых результатов обучения по дисциплине с планируемыми результатами освоения образовательной программы:

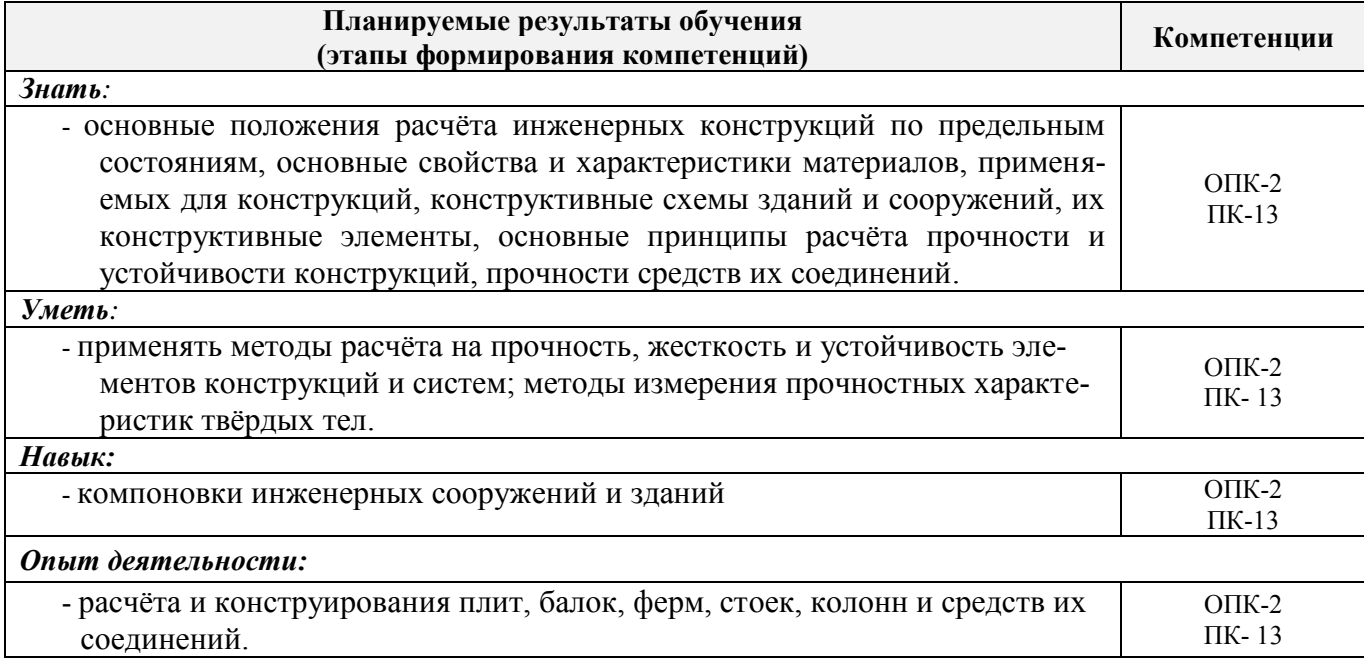

## **2. МЕСТО ДИСЦИПЛИНЫ В СТРУКТУРЕ ОБРАЗОВАТЕЛЬНОЙ ПРОГРАММЫ**

Данная дисциплина входит в профессиональный учебный цикл, базовую часть блока (Б1), изучается в 5 семестре по очной форме обучения и на 4 курсе по заочной форме обучения.

Предшествующие и последующие **(при наличии)** дисциплины (компоненты образовательной программы) формирующие указанные компетенции.

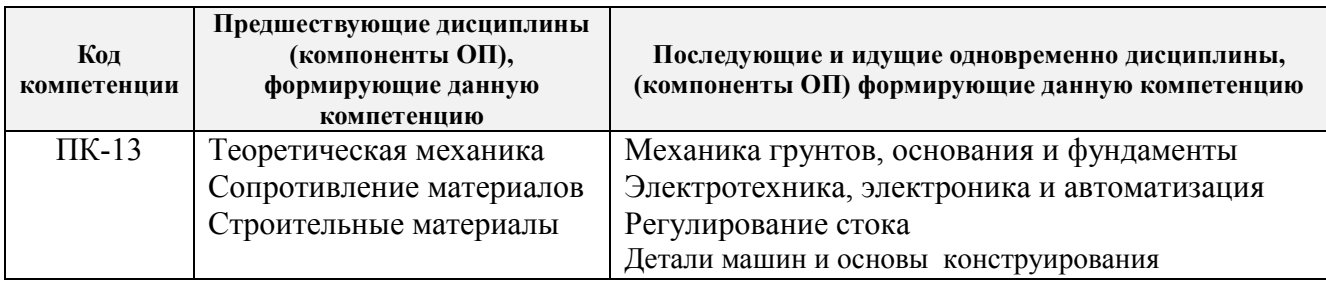

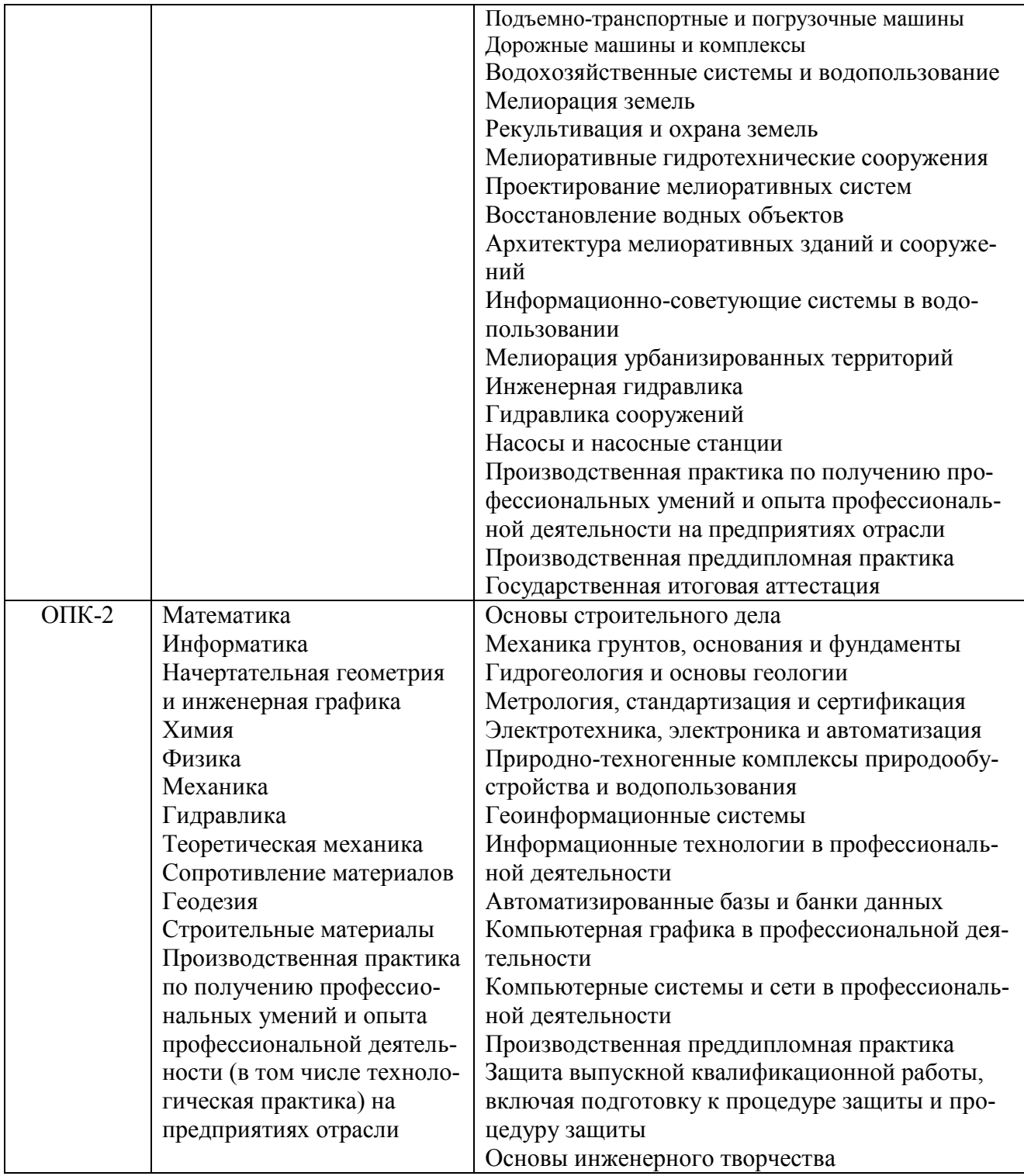

## **3**. **ОБЪЕМ ДИСЦИПЛИНЫ В ЗАЧЕТНЫХ ЕДИНИЦАХ С УКАЗАНИЕМ КОЛИЧЕСТВА АКАДЕМИЧЕСКИХ ЧАСОВ, ВЫДЕЛЕННЫХ НА КОНТАКТНУЮ РАБОТУ ОБУЧАЮЩИХСЯ С ПРЕПОДАВАТЕЛЕМ И НА САМОСТОЯТЕЛЬНУЮ РАБОТУ**

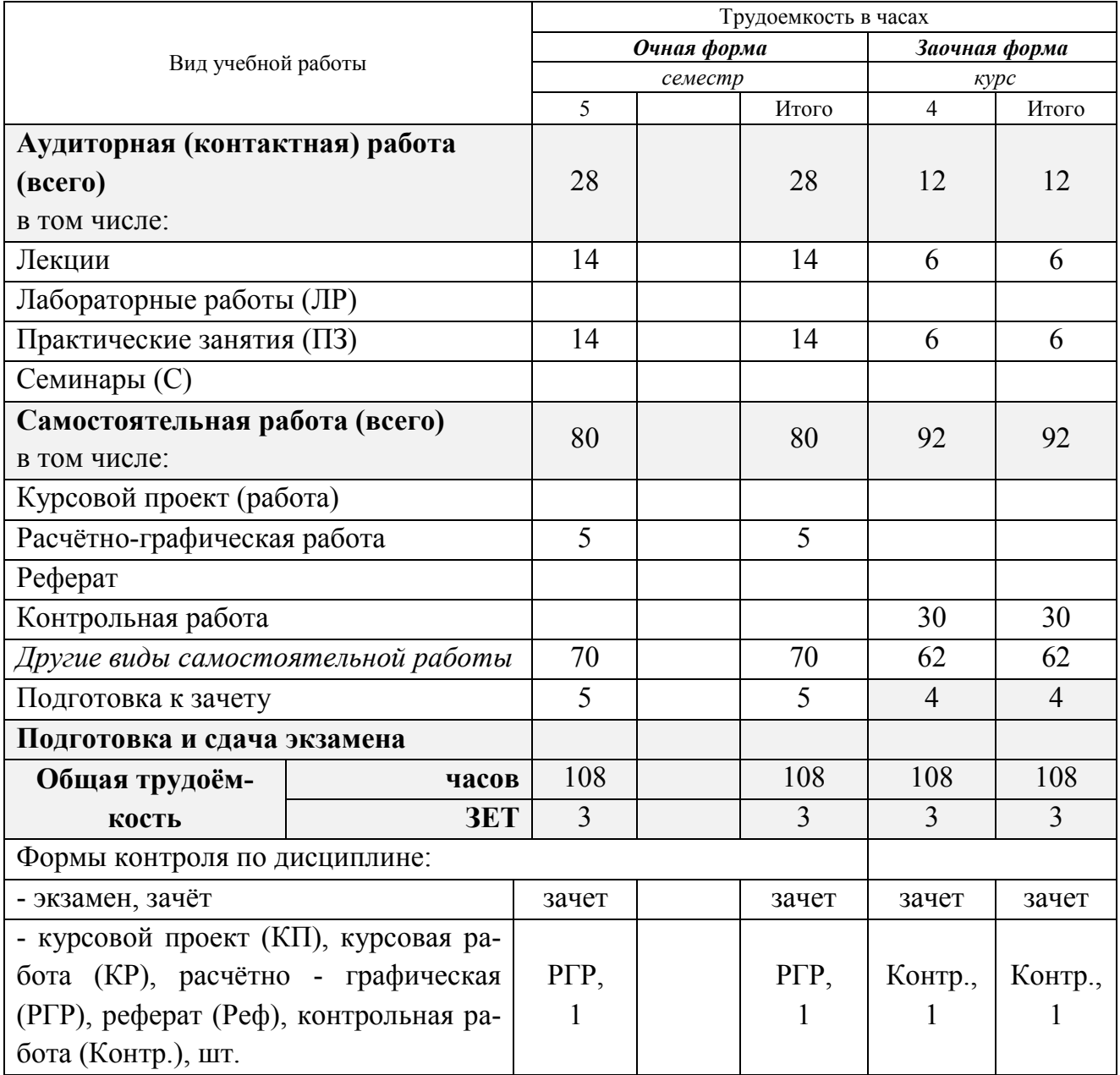

# **4. СОДЕРЖАНИЕ ДИСЦИПЛИНЫ**

# **4.1 Очная форма обучения**

# 4.1.1 Разделы (темы) дисциплины и виды занятий

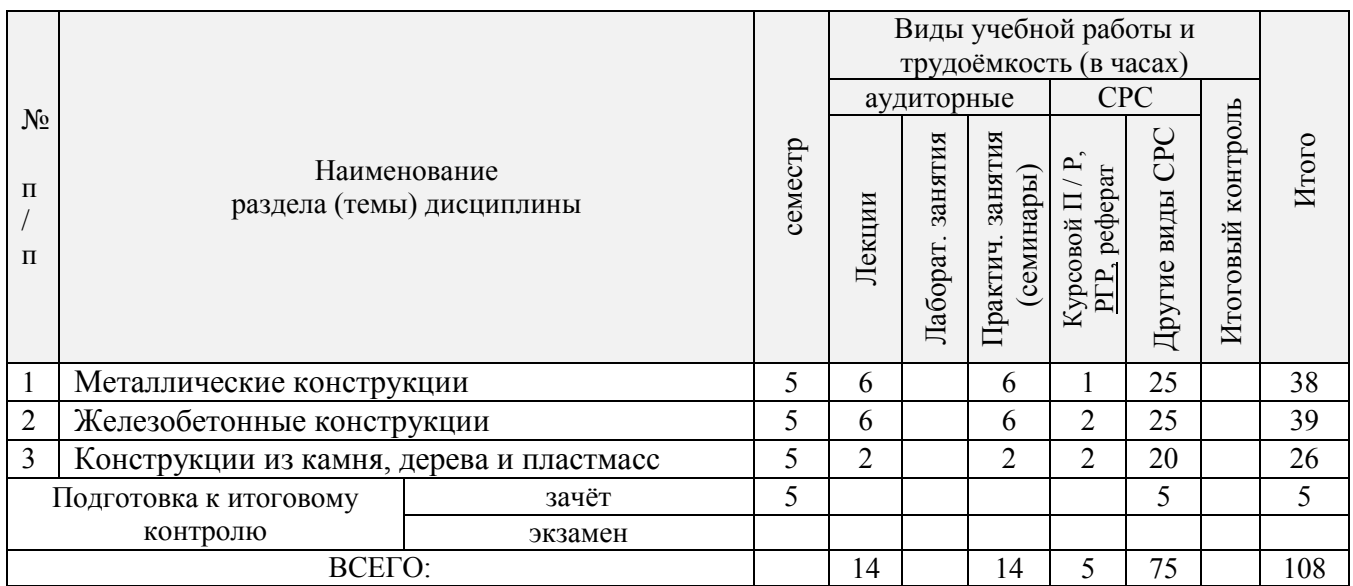

## 4.1.2 Содержание разделов дисциплины (по лекциям)

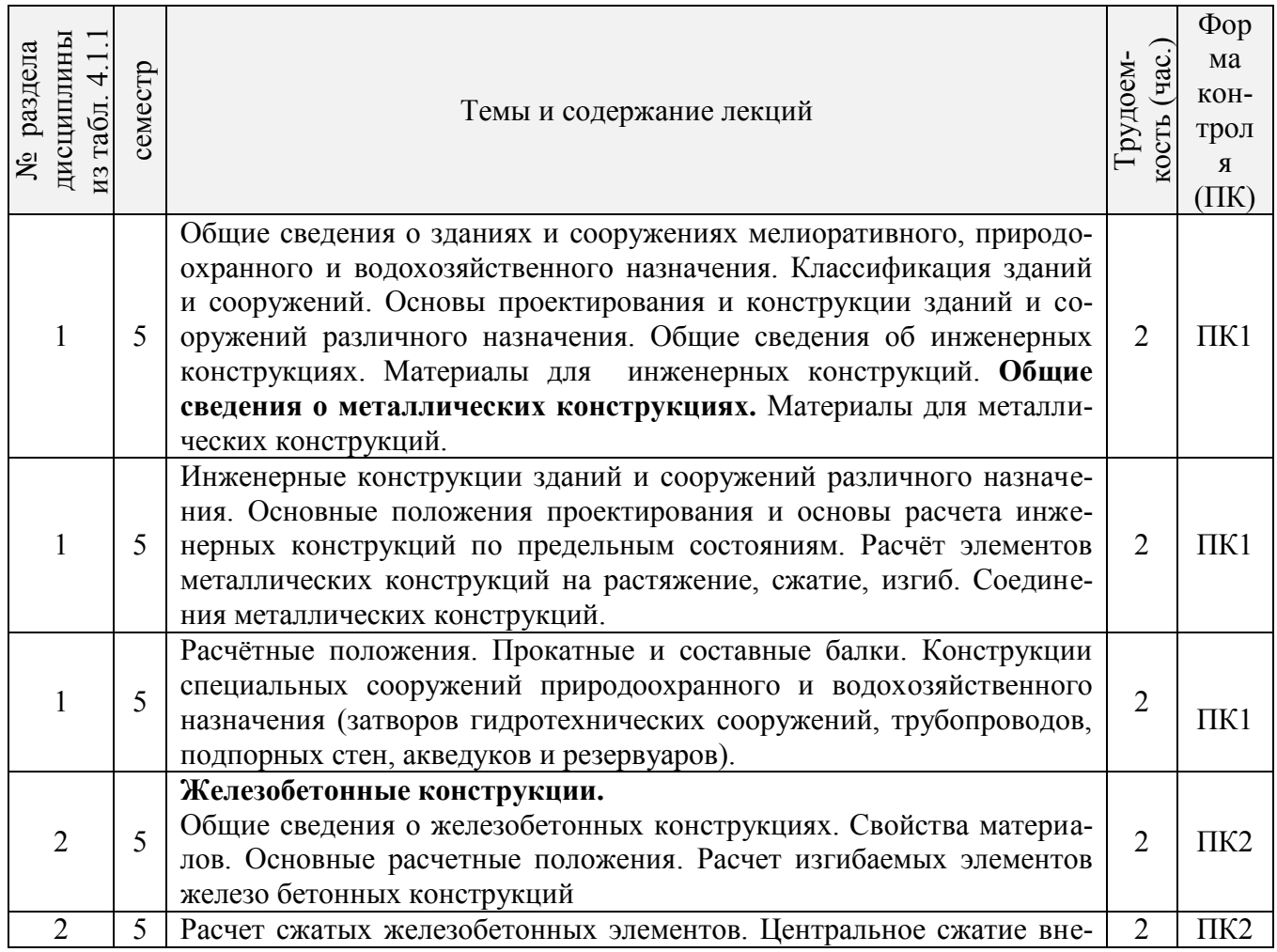

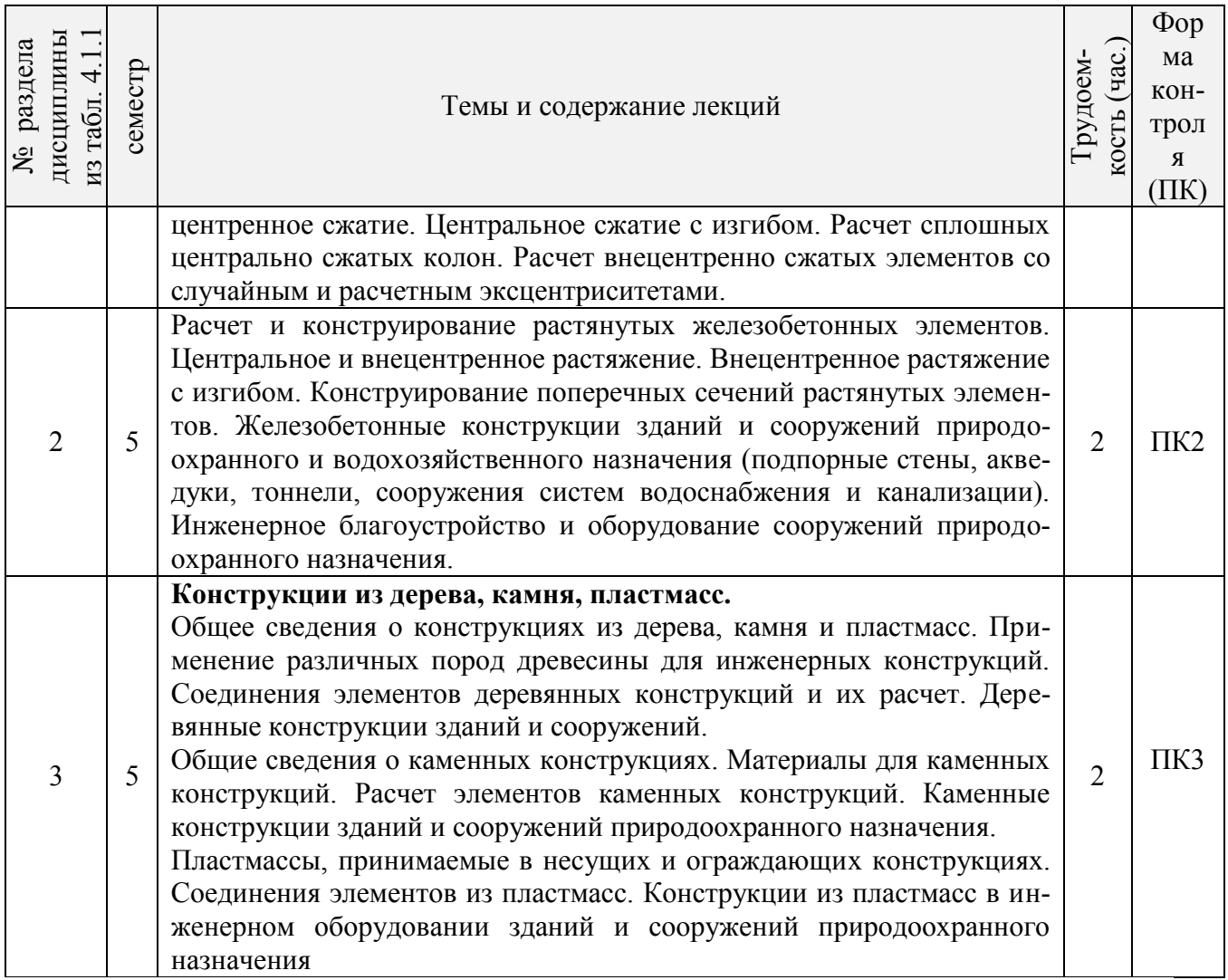

# 4.1.3 Практические занятия

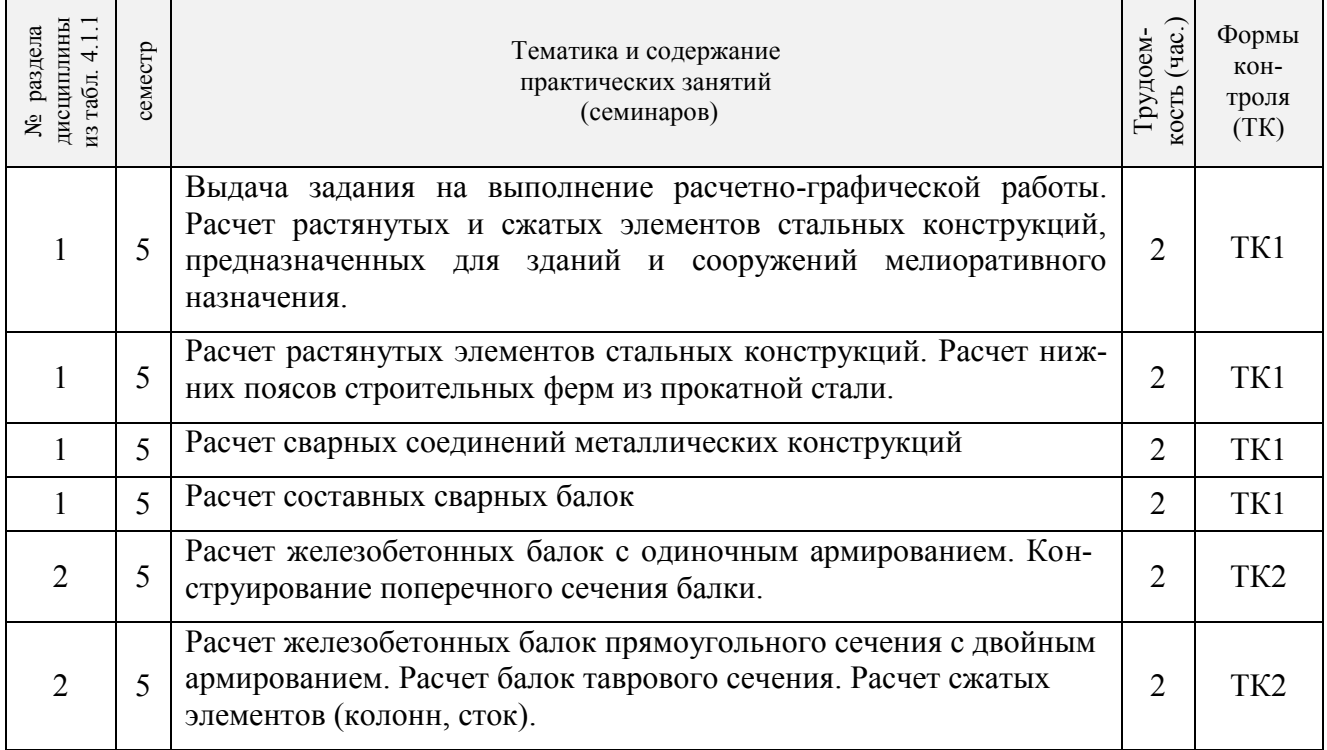

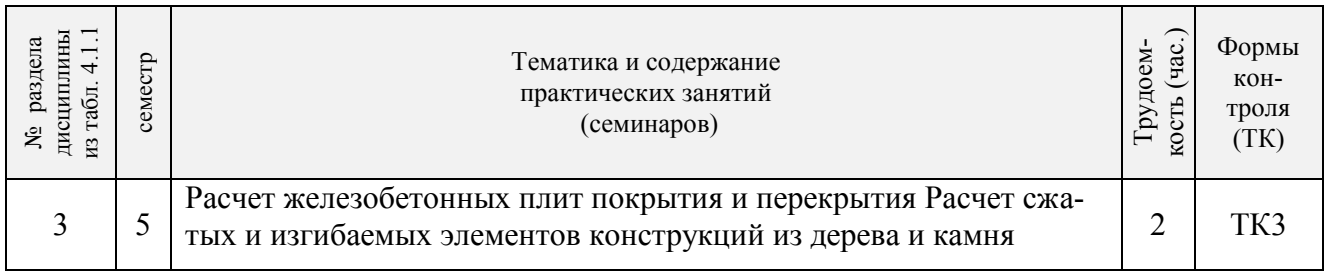

# 4.1.4 Лабораторные занятия

# *Лабораторные занятия не предусмотрены.*

# 4.1.5 Самостоятельная работа

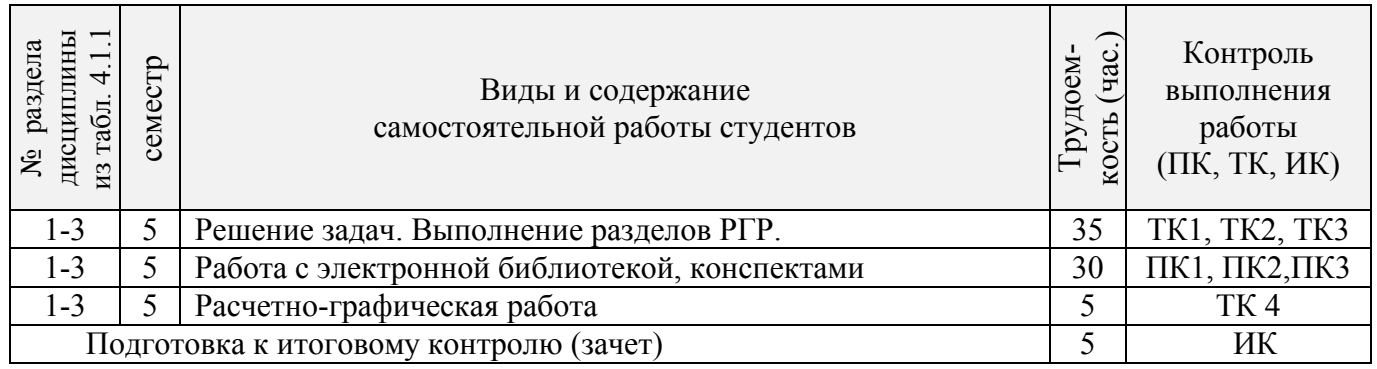

# **4.2 Заочная форма обучения**

№ раздела

## 4.2.1 Разделы (темы) дисциплины и виды занятий

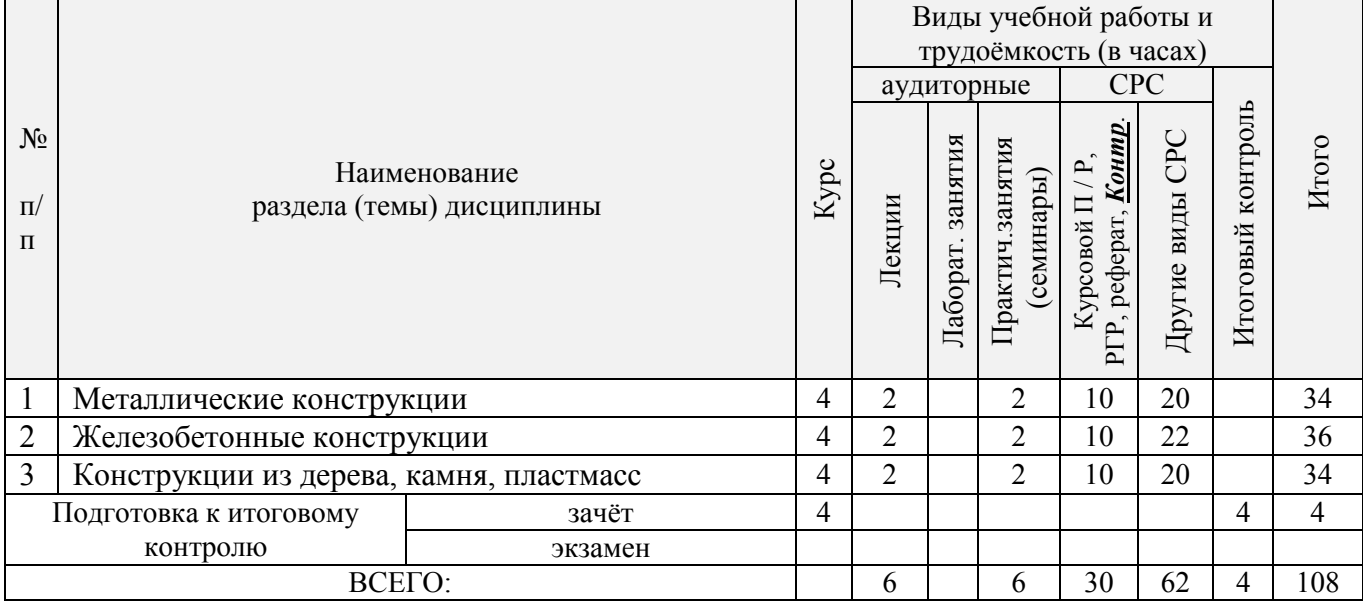

# 4.2.2 Содержание разделов дисциплины (по лекциям)\*

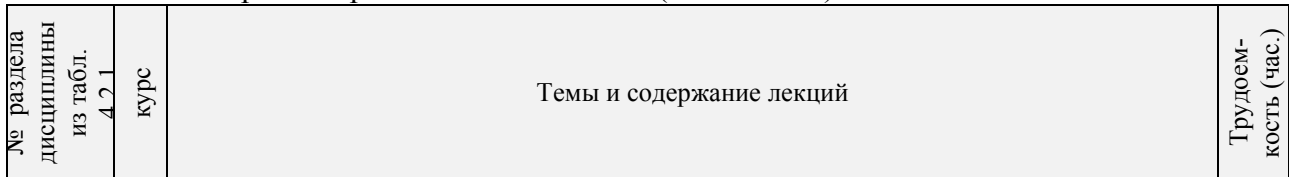

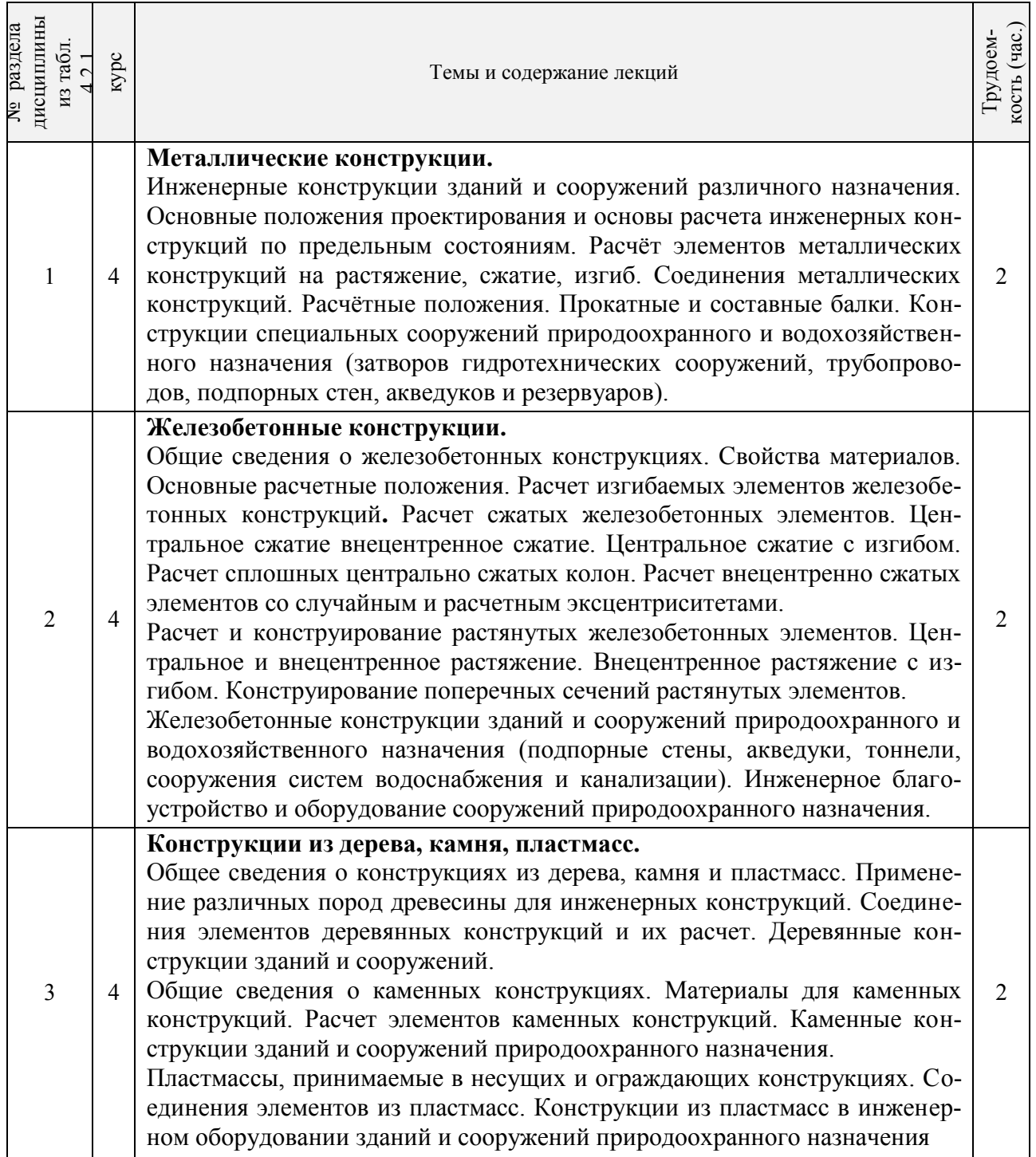

# 4.2.3 Практические занятия (семинары)

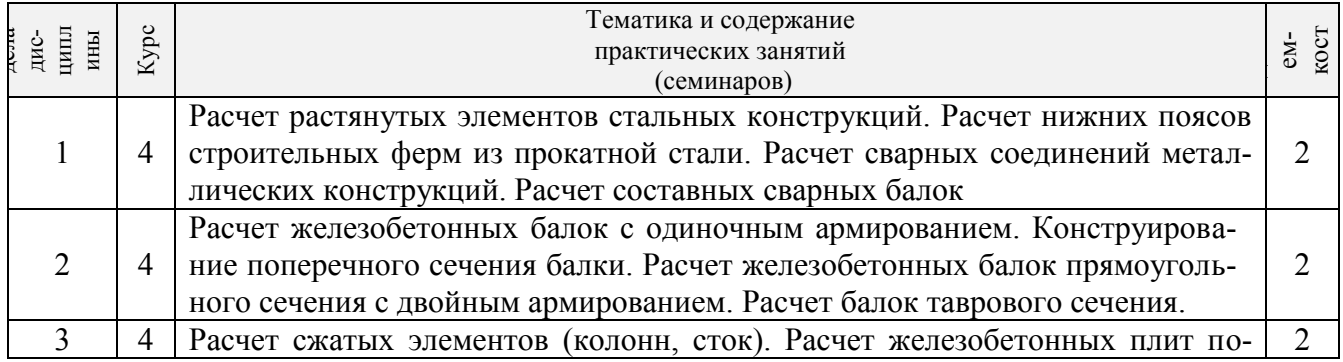

8

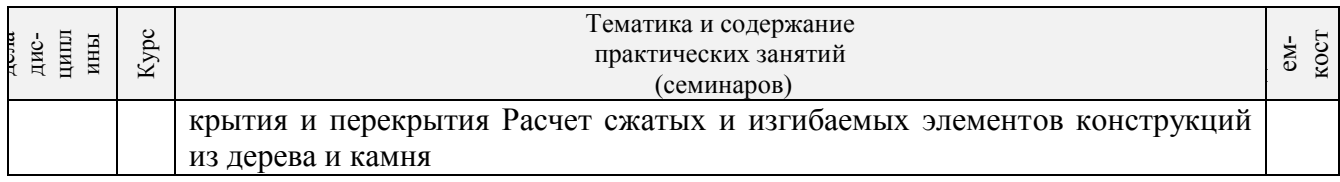

## 4.1.4 Лабораторные занятия

### *Лабораторные занятия не предусмотрены.*

## 4.2.5 Самостоятельная работа

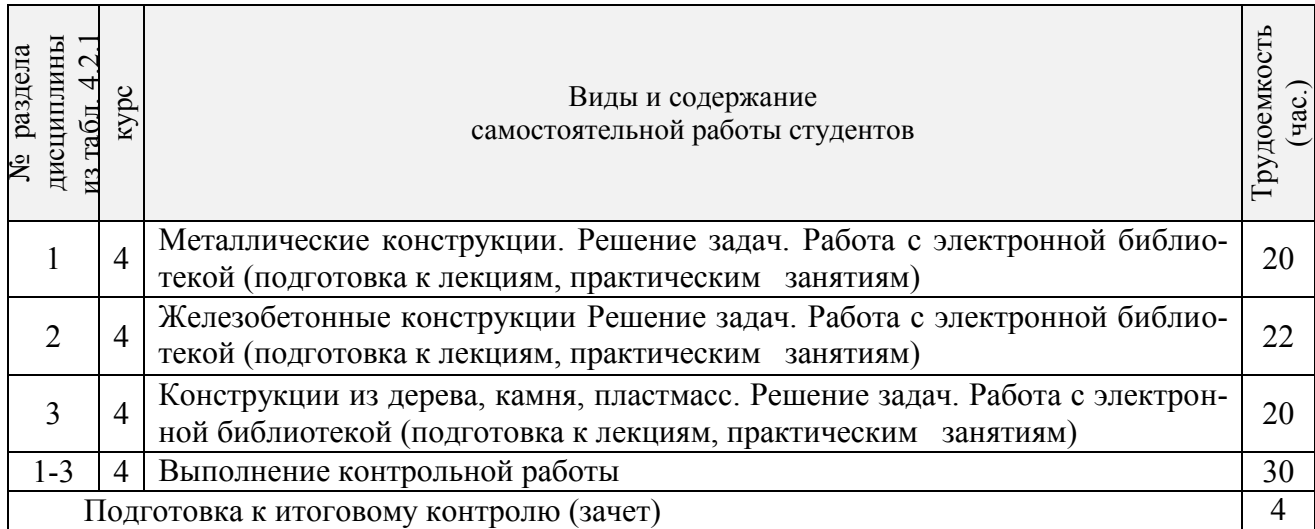

### **4.3 Соответствие компетенций, формируемых при изучении дисциплины, и видов занятий**

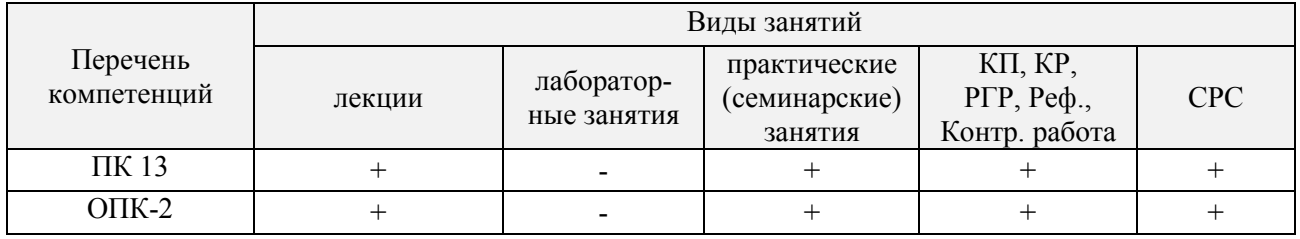

### **5. ОБРАЗОВАТЕЛЬНЫЕ ТЕХНОЛОГИИ ИНТЕРАКТИВНОГО ОБУЧЕНИЯ**

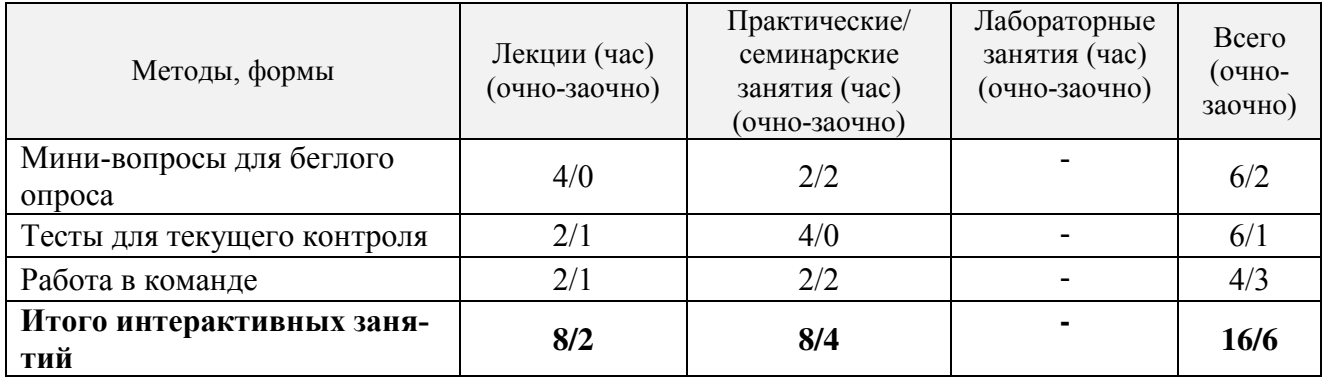

### **6. ПЕРЕЧЕНЬ УЧЕБНО-МЕТОДИЧЕСКОГО ОБЕСПЕЧЕНИЯ ДЛЯ САМОСТОЯТЕЛЬНОЙ РАБОТЫ ОБУЧАЮЩИХСЯ** *(приводятся учебные, учебнометодические внутривузовские издания)*

1.Методические рекомендации по организации самостоятельной работы обучающихся в НИМИ ДГАУ [Электронный ресурс] : (введ. в действие приказом директора №106 от 19 июня 2015г.) / Новочеркасск, 2015.- Режим доступа: http://www.ngma.su/oi/docum/

2. **Волосухин, В.А.** Конструкции из дерева и пластмасс [Текст] : учеб. пособие для студ. высших учеб. заведений обуч. по направл. подготовки 653500, 653600, 280300, 280400. в 2 ч. Ч.2 : Конструкции из пластмасс / В. А. Волосухин, Т. Н. Меркулова ; Новочерк. гос. мелиор. акад. - Новочеркасск, 2010. - 126 с. - 40-00. – 44 экз.

3. **Инженерные конструкции** [Текст] : учеб. пособие для вузов по направл. подготовки 280300 "Водные ресурсы и водопользование". Ч.2 / В. А. Волосухин [и др.] ; Южно-Рос. гос. техн. ун-т ; Новочерк. гос. мелиор. акад. - Новочеркасск : ЮРГТУ, 2007. - 487 с. - Гриф Мин. с.х. - ISBN 978-5-88998-781-9 : б/ц. – 5 экз.

4. **Справочник по расчетно-конструктивному циклу** [Текст] : учеб. пособие для студ. техн. вузов по направл. подготовки 280300 "Водные ресурсы и водопользование". Ч.1 / В. А. Волосухин [и др.] ; Южно-Рос. гос. техн. ун-т ; Новочерк. гос. мелиор. акад. - Новочеркасск : ЮРГТУ, 2007. - 463 с. - Гриф Мин. с.х. - ISBN 978-5-88998-789-5 : б/ц. – 1 экз.

5. **Инженерные конструкции** [Текст] : метод. указ. по изуч. дисц. и вып. расч.-граф. работы для бакалавров по направл. 280100.62 "Природообустройство и водопользование" / Новочерк. гос. мелиор. акад., каф. строит. механики ; сост. В.А. Волосухин, А.И. Тищенко. - Новочеркасск, 2014. - 89 с. - б/ц. – 40 экз.

6. **Инженерные конструкции** [Текст] : метод. указ. для студ. заоч. обучения по изуч. курса и вып. контр. работы по направл. 280100.62 "Природообустройство и водопользование" / Новочерк. гос. мелиор. акад., каф. строит. механики ; сост. В.А. Волосухин, А.И. Тищенко. - Новочеркасск, 2013. - 82 с. - б/ц. – 30 экз

### **7. ФОНД ОЦЕНОЧНЫХ СРЕДСТВ ДЛЯ КОНТРОЛЯ УСПЕВАЕМОСТИ И ПРОВЕДЕНИЯ ПРОМЕЖУТОЧНОЙ АТТЕСТАЦИИ ОБУЧАЮЩИХСЯ ПО ДИСЦИПЛИНЕ**

### **Вопросы для проведения промежуточной аттестации в форме зачета:**

1. Какие задачи инженеров-гидротехников при переходе на индустриальные методы строительства?

- 2. Что такое расчетное сопротивление материала?
- 3. Какие нагрузки называют нормативными?
- 4. Какие нагрузки называют расчетными?
- 5. Как подразделяются стали по способам раскисления?
- 6. Как определяются нормальные напряжения при центральном растяжении элемен-
- тов?
- 7. Назовите механические свойства сталей
- 8. Чем отличаются друг от друга спокойные, полуспокойные и кипящие стали?
- 9. Что такое расчетная длина, отчего она зависит?
- 10. Как проверяется прочность изгибаемых элементов?
- 11. Как проверяют устойчивость внецентренно сжатых элементов?
- 12. Какие сварочные материалы используют для электродуговой сварки?

13. Что такое косой шов и когда его применяют?

14. По какому сечению производится расчет фланговых и лобовых швов?

15. Что собой представляет комбинированное соединение?

16. Как подразделяются затворы гидротехнических сооружений по эксплуатационному назначению

17. Приведите формулу проверки по местным напряжениям.

18. Как назначают окончательную высоту составной балки?

19. Зачем и как изменяют сечение составной балки по ее длине?

20. Для чего и как ставятся ребра жесткости в составных балках? Какие они бывают по назначению?

21. Какие Вам известны схемы опирания балок на колонну?

22. Что такое каркас промышленного здания и как обеспечивается его жесткость?

23. Как осуществляется крепление колонны к базе, а базы — к фундаменту?

- 24. Где применяются металлические фермы?
- 25. Как определить расчетные усилия в стержнях ферм?
- 26. Как подбирается сечение стержней ферм?
- 27. Какие три основные системы решеток ферм Вы знаете?
- 28. Деление древесины на сорта и категории.
- 29. Влияние влажности древесины на ее прочность.
- 30. Зависимость прочности древесины от размеров и форм образцов.
- 31. Зависимость механической прочности древесины от породы леса.
- 32. Расчетные сопротивления древесины.
- 33. Меры по предохранению древесины от гниения.
- 34. Меры по предотвращению возгорания деревянных конструкций.
- 35. Как определить расчетное сопротивление любой породы древесины?

36. Как учитывается направление действия усилий по отношению к направлению волокон древесины?

37. Как учитываются ослабления при работе древесины на растяжение и на сжатие?

38. Как рассчитать центрально-растянутый элемент без ослаблений и с учетом ослаблений?

39. Как учитывается продольный изгиб при центральном сжатии?

40. Как работает древесина на скалывание и на смятие?

41. Чем отличается расчет деревянных элементов при центральном и внецентренном действии усилий?

42. Как используется сбег бревен при конструировании и расчете деревянных элементов?

43. Как классифицируются соединения деревянных элементов?

- 44. Как правильно вычертить лобовую врубку с одним и с двумя зубьями?
- 45. Как рассчитать лобовую врубку с одним зубом?
- 46. Как работают и рассчитываются нагельные соединения?
- 47. Как производится расстановка нагелей в соединениях?
- 48. Из чего делается и как работает пластинчатый нагель?
- 49. В чем состоят достоинства составных балок системы Деревягина?
- 50. В чем состоят достоинства клееных соединений?
- 51. Какие клеи применяются в клееных конструкциях?
- 52. Какие типы деревянных балок применяются в строительстве?
- 53. Как изготовить и рассчитать балку системы Деревягина из брусьев?
- 54. Как изготовить и рассчитать клееную балку из досок?

55. Как сконструирована деревянная составная балка с перекрестной стенкой и где она применяется?

56. Из каких пород древесины выполняются основные инженерные конструкции?

57. Как влияет влажность древесины на ее прочность?

58. Как определить расчетное сопротивление любой породы древесины?

59. Как учитываются ослабления при работе древесины на растяжение и на сжатие?

60. До каких пределов по высоте деревянных плотин применяется древесина?

61. Что называют железобетоном?

62. Чем отличается предварительно напряженный железобетон от обычного?

63. Что собой представляет марка бетона?

64. Какие существуют способы натяжения арматуры?

65. В чем различие между одиночным и двойным армированием?

66. Что собой представляет эпюра материалов?

67. Как записывается формула по определению поперечного сечения продольной арматуры растянутой зоны?

68. Как располагается в сжатых элементах продольная арматура?

69. Какие особенности расчета пролетных строений на временную нагрузку?

70. Как обеспечивается жесткость и прочность соединений сборных элементов?

71. Как классифицируют фундаменты зданий и сооружений?

72. Как производится сопряжение сборных и монолитных фундаментов с колоннами?

73. Из каких условий назначают площадь основания центрально и внецентренно нагруженных фундаментов?

74. Каким требованиям должны отвечать высота фундамента и размеры его ступеней?

75. Каков порядок проверки прочности центрально и внецентренно нагруженных фундаментов на продавливание?

76. Какой порядок подбора необходимого количества арматуры для центрально и внецентренно нагруженных фундаментов?

*Промежуточная аттестация студентами очной формы обучения может быть пройдена в соответствии с балльно- рейтинговой системой оценки знаний, включающей в себя проведение текущего (ТК), промежуточного (ПК) и итогового (ИК) контроля по дисциплине «Инженерные конструкции».*

*Текущий контроль (ТК) осуществляется в течение семестра и проводится по лабораторным работам или/и семинарским и практическим занятиям, а также по видам самостоятельной работы студентов (КП, КР, РГР, реферат).*

*Возможными формами ТК являются: отчет по лабораторной работе; защита реферата или расчетно-графической работы; контрольная работа по практическим заданиям и для студентов заочной формы; выполнение определенных разделов курсовой работы (проекта); защита курсовой работы (проекта).*

*Количество текущих контролей по дисциплине в семестре определяется кафедрой.*

*В ходе промежуточного контроля (ПК) проверяются теоретические знания. Данный контроль проводится по разделам (модулям) дисциплины 2-3 раза в течение семестра в установленное рабочей программой время. Возможными формами контроля являются тестирование (с помощью компьютера или в печатном виде), коллоквиум или другие формы.* 

*Итоговый контроль (ИК) – это экзамен в сессионный период или зачёт по дисциплине в целом.*

*Студенты, набравшие за работу в семестре от 60 и более баллов, не проходят промежуточную аттестацию в форме сдачи зачета или экзамена.* 

В течение семестра проводятся 3 **промежуточных контроля (ПК1 -** Металлические конструкции**, ПК2 -** Железобетонные конструкции**, ПК3 -** Конструкции из камня, дерева и пластмасс) по пройденному теоретическому материалу лекций.

*По дисциплине* формами **текущего контроля** (по практическому материалу) являются:

**ТК1, ТК2, ТК3**- решение задач по темам практических занятий; выполнение разделов РГР.

**ТК4** – выполнение и защита РГР.

#### *Итоговый контроль (ИК)* – **зачет**.

#### **Расчетно-графическая работа студентов очной формы обучения**

Расчетно-графическая работа (РГР) на тему **«Расчет элементов шахтного водосброса»**. Целью выполнения РГР является закрепление теоретических и практических знаний (самостоятельная работа). В самостоятельное выполнение РГР входит освоение компетенций: (*ПК-13*).

После проверки и доработки указанных замечаний, работа защищается. При положительной оценке выполненной студентом работе на титульном листе работы ставится - "зачтено".

#### *Структура пояснительной записки расчетно-графической работы и ее ориентировочный объём*

Задание (1 с.) Введение (1 с.) Расчетно-графическая работа (РГР) на тему **«Расчет элементов шахтного водосброса»**. Часть 1. Расчёт балочной клетки плоского глубинного затвора Часть 2. Прочностной расчёт отводящих железобетонных труб Заключение (0,5с.) Список использованных источников (0,5с.)

Выполняется РГР студентом индивидуально под руководством преподавателя во внеаудиторное время, самостоятельно. Срок сдачи законченной работы на проверку руководителю указывается на 1 практическом занятии. После проверки и доработки указанных замечаний, работа защищается. При положительной оценке выполненной студентом работе на титульном листе работы ставится - "зачтено".

Перечень вариантов заданий РГР, методика ее выполнения и необходимая литература приведены в методических указаниях для написания контрольной работы [2].

#### **Контрольная работа студентов заочной формы обучения**

Тема контрольной работы: **"Расчёт и конструирование элементов конструкций из металла, древесины и железобетона по предельным состояниям"**

**Задача 1.** Рассчитать элемент растянутого пояса стропильной фермы на действие расчетного растягивающего усилия в элементе *N* кН.

**Задача 2.** Рассчитать сжатый раскос фермы задачи 1 на действие сжимающего усилия *N*.

**Задача 3.** Рассчитать тавровое прикрепление вертикального ребра толщиной *t.* 

**Задача 4.** Рассчитать сечение стойки, выполненной в виде бревна из древесины.

**Задача 5.** Подобрать сечение арматуры балки прямоугольного сечения по изгибающему моменту *М*, приняв класс бетона - *В*, арматуру класса *А*.

**Задача 6.** Выполнить расчет балки таврового сечения, приняв класс бетона В, класс арматуры А, расчетный изгибающий момент М, расчетный пролет балки *l*, коэффициенты надежности *γn*, *γb2*, *γ<sup>s</sup>* .

Работа состоит из шести задач, охватывающих курс дисциплины, и выполняется по одному из указанных вариантов.

Перечень вариантов заданий контрольной работы, методика ее выполнения и необходимая литература приведены в методических указаниях для написания контрольной работы .

### **Полный фонд оценочных средств, включающий текущий контроль успеваемости и перечень контрольно-измерительных материалов (КИМ) приведен в приложении к рабочей программе.**

### **8. УЧЕБНО-МЕТОДИЧЕСКОЕ И ИНФОРМАЦИОННОЕ ОБЕСПЕЧЕНИЕ ДИСЦИПЛИНЫ**

#### **8.1 Основная литература**

1. **Инженерные конструкции** [Текст] : учеб. пособие для вузов по направл. подготовки 280300 "Водные ресурсы и водопользование". Ч.2 / В. А. Волосухин [и др.] ; Южно-Рос. гос. техн. ун-т ; Новочерк. гос. мелиор. акад. - Новочеркасск : ЮРГТУ, 2007. - 487 с. - Гриф Мин. с.х. - ISBN 978-5-88998-781-9 : б/ц. - 5 экз.

2. **Железобетонные и каменные конструкции** [Текст] : учебник для вузов по направл. "Стр-во", спец. "Пром. и гражданское стр-во" / В. М. Бондаренко [и др.] ; под ред. В.М. Бондаренко. - 6-е изд., стереотип. - М. : Высш. шк., 2010. - 887 с. - ISBN 978-5-06-006211-3 : 1628-10. - 12 экз.

3. **Волосухин В. А.** Конструкции из дерева и пластмасс [Текст]: учеб. пособие для студ. высших учеб. заведений обуч. по направл. подготовки 653500, 280300, 280400. В 2 ч. Ч.2: Конструкции из пластмасс / В. А. Волосухин, Т. Н. Меркулова: Новочерк. гос. мелиор. акад. – Новочеркасск, 2010. – 126 с. **44 экз.**

#### **8.2 Дополнительная литература**

1. **Справочник по расчётно-конструктивному циклу** [Текст]: учеб. пособие для студ. высших учеб. заведений обуч. по направл. подготовки 280300 "Водные ресурсы и водопользование". Ч.1 / В. А. Волосухин [и др.]; Южно-Рос. гос. техн. ун-т; Новочерк. гос. мелиор. акад. – Новочеркасск: ЮРГТУ, 2007. – 463 с. Гриф Мин. с. х. **1 экз.**

2. **Инженерные конструкции** [Текст]: метод. указ. по изуч. дисц. и вып. расч.-граф. работы для бакалавров по направл. 280100.62 "Природообустройство и водопользование" /сост.: В. А. Волосухин, А. И. Тищенко. Новочерк. гос. мелиор. акад., каф. строит. механики. – Новочеркасск, 2014. – 89 с. **40 экз.**

3. **Инженерные конструкции** [Электронный ресурс]: метод. указ. по изуч. дисц. и вып. расч.-граф. работы для бакалавров по направл. 280100.62 "Природообустройство и водопользование" /сост.: В. А. Волосухин, А. И. Тищенко. Новочерк. гос. мелиор. акад., каф. строит. механики. – элетрон. дан. – Новочеркасск, 2014. – ЖМД; 1,88 МВ – Сист. требования: IBM РС.Windows 7, Acrobat 9. – Загл. с экрана.

4. **Инженерные конструкции** [Текст]: метод. указ. для студ. заоч. обучения по изуч. курса и вып. контр. работы по направл. 280100.62 "Природообустройство и водопользование" /сост.: В. А. Волосухин, А. И. Тищенко. Новочерк. гос. мелиор. акад., каф. строит. механики. – Новочеркасск, 2013. – 82 с. **30 экз.**

5. **Инженерные конструкции** [Электронный ресурс]: метод. указ. для студ. заоч. обучения по изуч. курса и вып. контр. работы по направл. 280100.62 "Природообустройство и водопользование" /сост.: В. А. Волосухин, А. И. Тищенко. Новочерк. гос. мелиор. акад., каф. строит. механики. – элетрон. дан. – Новочеркасск, 2013. . – ЖМД; 1,34 МВ – Сист. требования: IBM РС.Windows 7, Acrobat 9. – Загл. с экрана.

6. СП 20.13330.2011.Нагрузки и воздействия. Актуализированная редакция СНиП 2.01.07-85\*: утв. Приказом Минрегиона РФ от 27.12.2010 N 787. - Режим доступа: <http://www.consultant.ru/cons/cgi/online.cgi?req=doc;base=STR;n=13887#0> – 25.08.2016.

7. "СП 16.13330.2011. Свод правил. Стальные конструкции. Актуализированная редакция СНиП II-23-81\*": утв. Приказом Минрегиона РФ от 27.12.2010 N 791 (ред. от 30.12.2015) – Электрон. дан. – режим доступа: http://www.consultant.ru/cons/cgi/online.cgi?req=doc;base=STR;n=19683#0. – 25.08.2016

8. "СП 64.13330.2011. Свод правил. Деревянные конструкции. Актуализированная редакция СНиП II-25-80": утв. Приказом Минрегиона РФ от 28.12.2010 N 826 – Электрон. дан. – режим доступа: <http://www.consultant.ru/cons/cgi/online.cgi?req=doc;base=STR;n=13781#0> – 25.08.2016

9. СП 63.13330.2012. Бетонные и железобетонные конструкции. Основные положения. Актуализированная редакция СНиП 52-01 2003: утв. Приказом Минрегиона России от 29.12.2011 N 635/8 (ред. от 30.12.2015). - Режим доступа: <http://www.consultant.ru/cons/cgi/online.cgi?req=doc;base=STR;n=19594#0> – 25.08.2016.

10. СП 41.13330.2012. Бетонные и железобетонные конструкции гидротехнических сооружений. Актуализированная редакция СНиП 2.06.08-87: утв. Приказом Минрегиона России от 29.12.2011 N 635/13. - Режим доступа: <http://www.consultant.ru/cons/cgi/online.cgi?req=doc;base=STR;n=15969#0> – 25.08.2016.

### **8.3 Перечень ресурсов информационно-телекоммуникационной сети «Интернет», необходимых для освоения дисциплины**

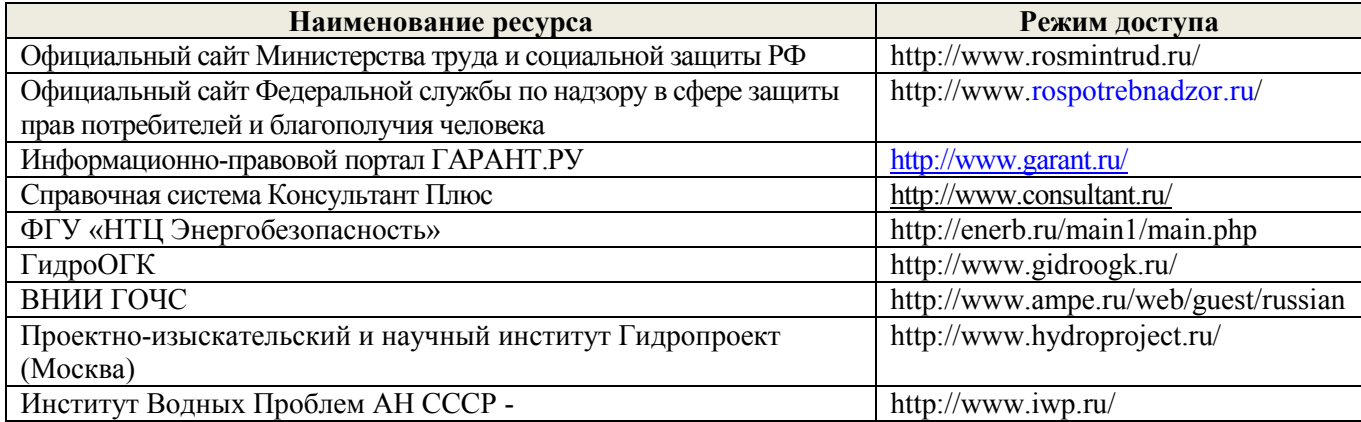

#### **8.4 Методические указания для обучающихся по освоению дисциплины**

1. Положение о текущей аттестации обучающихся в НИМИ ДГАУ [Электронный ресурс] : (введ. в действие приказом директора №119 от 14 июля 2015г.) / Новочерк. инж. мелиор. ин-т Донской ГАУ. – Электрон. дан. - Новочеркасск, 2015.- Режим доступа: http//www.ngma.su

2. Типовые формы титульных листов текстовой документации, выполняемой студентами в учебном процессе [Электронный ресурс] / Новочерк. инж.-мелиор. ин-т Донской ГАУ. – Электрон. дан. - Новочеркасск, 2015.- Режим доступа: http//www.ngma.su

Приступая к изучению дисциплины необходимо в первую очередь ознакомиться с содержанием РПД. Лекции имеют целью дать систематизированные основы научных знаний об общих вопросах дисциплины. При изучении и проработке теоретического материала для обучающихся необходимо:

- повторить законспектированный на лекционном занятии материал и дополнить его с учетом рекомендованной по данной теме литературы;

- при самостоятельном изучении освоить изданный курс лекций и рекомендованные в РПД литературные источники и ресурсы информационно-телекоммуникационной сети «Интернет».

**8.5 Перечень информационных технологий используемых при осуществлении образовательного процесса, программного обеспечения и информационных справочных систем, для освоения обучающимися дисциплины**

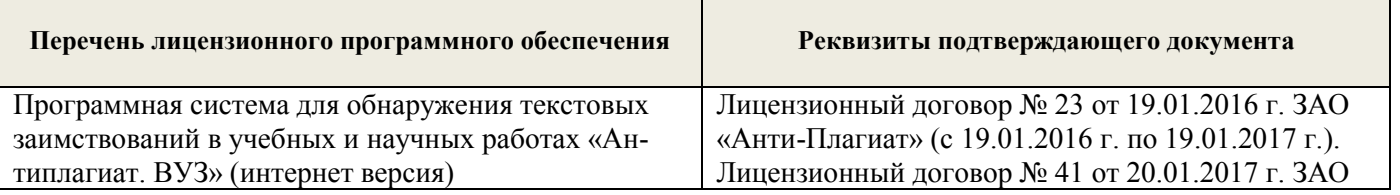

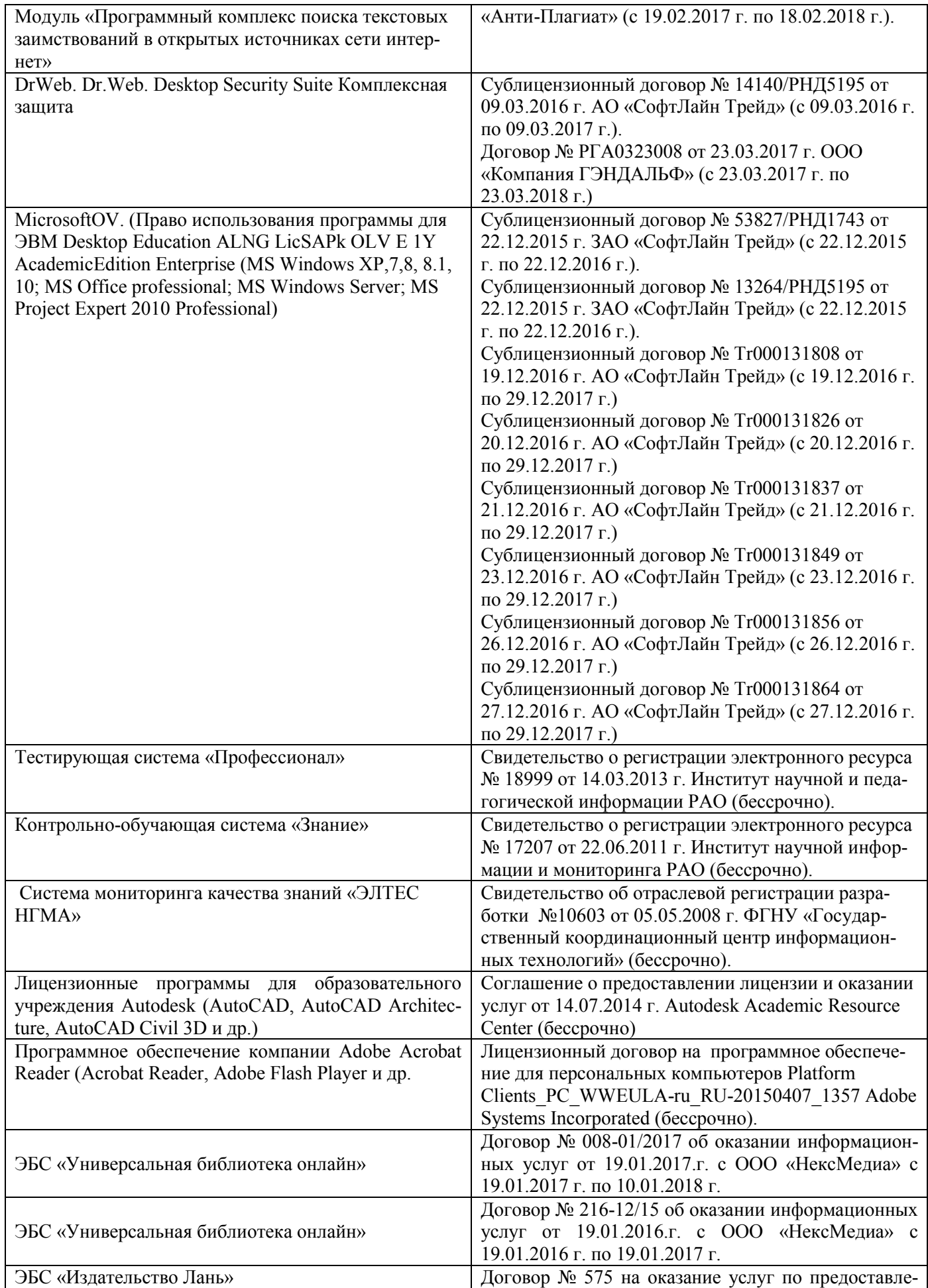

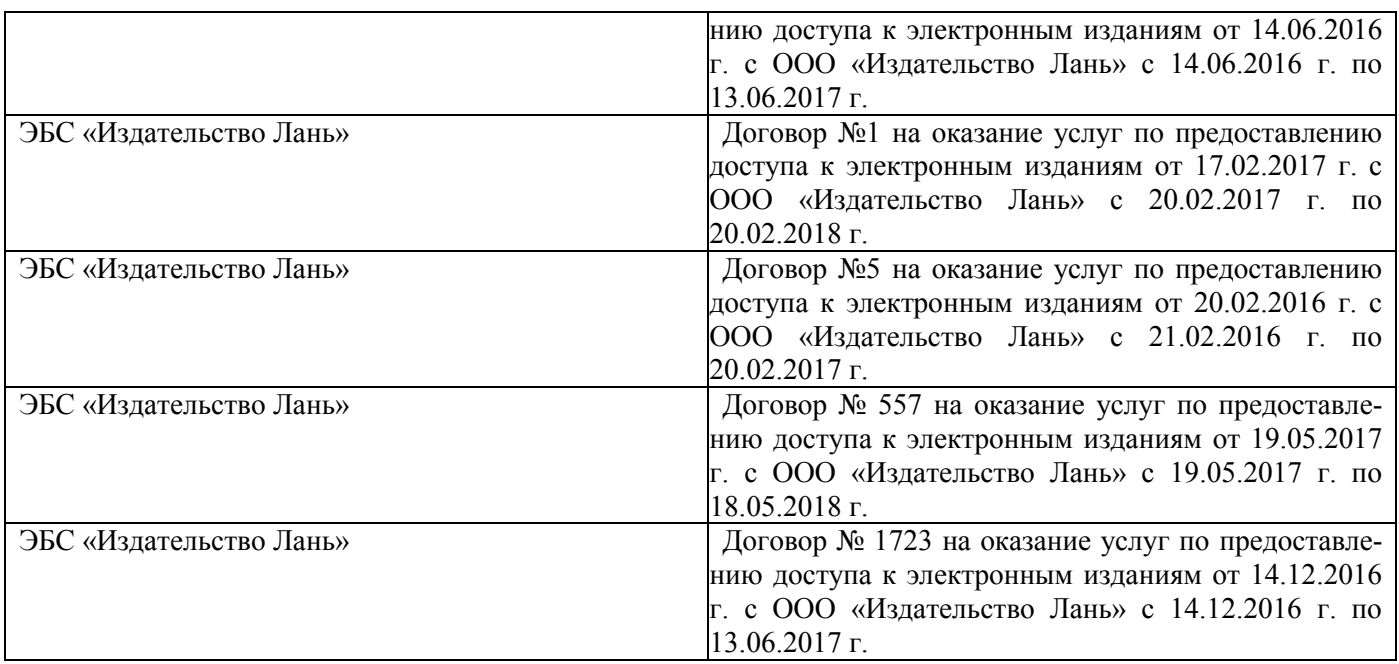

### **9. ОПИСАНИЕ МАТЕРИАЛЬНО-ТЕХНИЧЕСКОЙ БАЗЫ, НЕОБХОДИМОЙ ДЛЯ ОСУЩЕСТВЛЕНИЯ ОБРАЗОВАТЕЛЬНОГО ПРОЦЕССА ПО ДИСЦИПЛИНЕ**

Преподавание дисциплины осуществляется преимущественно в специализированных аудиториях а.375, а.275, а.376 оснащенных персональными компьютерами со специальными программными средствами и выходом в сеть Интернет.

*Лекционные занятия проводятся в аудиториях общего пользования, оснащенных специальной мебелью, доской, и т.п., при необходимости аудитория оснащается переносными мультимедийными средствами (экран, проектор, акустическая система).* 

*Практические занятия проводятся в аудиториях, оснащенных необходимыми наглядными пособиями: плакаты, стенды.* 

*Лабораторные занятия – не предусмотрены.*

Обучающиеся из числа лиц с ограниченными возможностями здоровья обеспечены печатными и (или) электронными образовательными ресурсами в формах, адаптированных к ограничениям их здоровья.

### **10. ОСОБЕННОСТИ ОРГАНИЗАЦИИ ОБРАЗОВАТЕЛЬНОГО ПРОЦЕССА ПО ДИСЦИПЛИНЕ ДЛЯ ИНВАЛИДОВ И ЛИЦ С ОГРАНИЧЕННЫМИ ВОЗМОЖНОСТЯМИ**

Содержание дисциплины и условия организации обучения для обучающихся с ограниченными возможностями здоровья и инвалидов корректируются при наличии таких обучающихся в соответствии с индивидуальной программой реабилитации инвалида, а так же методическими рекомендациями по организации образовательного процесса для обучения инвалидов и лиц с ограниченными возможностями здоровья в образовательных организациях высшего образования (утв. Минобрнауки России 08.04.2014 №АК-44-05 вн), Положением о методике сценки степени возможности включения лиц с ограниченными возможностями здоровья и инвалидов в общий образовательный процесс (НИМИ, 2015); Положением об обучении лиц с ограниченными возможностями здоровья и инвалидов в Новочеркасском инженерно-мелиоративном институте (НИМИ, 2015).

### **11. ДОПОЛНЕНИЯ И ИЗМЕНЕНИЯ В РАБОЧЕЙ ПРОГРАММЕ**

В рабочую программу на 2017 - 2018 учебный год вносятся изменения - обновлено и актуализировано содержание следующих разделов и подразделов рабочей программы:

### **6. ПЕРЕЧЕНЬ УЧЕБНО-МЕТОДИЧЕСКОГО ОБЕСПЕЧЕНИЯ ДЛЯ САМОСТОЯТЕЛЬНОЙ РАБОТЫ ОБУЧАЮЩИХСЯ**

1. Методические рекомендации по организации самостоятельной работы обучающихся в НИМИ ДГАУ [Электронный ресурс] : (введ. в действие приказом директора №106 от 19 июня 2015г.) / Новочеркасск, 2015.- Режим доступа: http://www.ngma.su/oi/docum/

2. **Волосухин, В.А.** Конструкции из дерева и пластмасс [Текст] : учеб. пособие для студ. высших учеб. заведений обуч. по направл. подготовки 653500, 653600, 280300, 280400. в 2 ч. Ч.2 : Конструкции из пластмасс / В. А. Волосухин, Т. Н. Меркулова ; Новочерк. гос. мелиор. акад. - Новочеркасск, 2010. - 126 с. - 40-00. – 44 экз.

3. **Инженерные конструкции** [Текст] : учеб. пособие для вузов по направл. подготовки 280300 "Водные ресурсы и водопользование". Ч.2 / В. А. Волосухин [и др.] ; Южно-Рос. гос. техн. ун-т ; Новочерк. гос. мелиор. акад. - Новочеркасск : ЮРГТУ, 2007. - 487 с. - Гриф Мин. с.х. - ISBN 978-5-88998-781-9 : б/ц. – 5 экз.

4. **Справочник по расчетно-конструктивному циклу** [Текст] : учеб. пособие для студ. техн. вузов по направл. подготовки 280300 "Водные ресурсы и водопользование". Ч.1 / В. А. Волосухин [и др.] ; Южно-Рос. гос. техн. ун-т ; Новочерк. гос. мелиор. акад. - Новочеркасск : ЮРГТУ, 2007. - 463 с. - Гриф Мин. с.х. - ISBN 978-5-88998-789-5 : б/ц. – 1 экз.

5. **Инженерные конструкции** [Текст] : метод. указ. по изуч. дисц. и вып. расч.-граф. работы для бакалавров по направл. 280100.62 "Природообустройство и водопользование" / Новочерк. гос. мелиор. акад., каф. строит. механики ; сост. В.А. Волосухин, А.И. Тищенко. - Новочеркасск, 2014. - 89 с. - б/ц. – 40 экз.

6. **Инженерные конструкции** [Текст] : метод. указ. для студ. заоч. обучения по изуч. курса и вып. контр. работы по направл. 280100.62 "Природообустройство и водопользование" / Новочерк. гос. мелиор. акад., каф. строит. механики ; сост. В.А. Волосухин, А.И. Тищенко. - Новочеркасск, 2013. - 82 с. - б/ц. – 30 экз

### **7. ФОНД ОЦЕНОЧНЫХ СРЕДСТВ ДЛЯ КОНТРОЛЯ УСПЕВАЕМОСТИ И ПРОВЕДЕНИЯ ПРОМЕЖУТОЧНОЙ АТТЕСТАЦИИ ОБУЧАЮЩИХСЯ ПО ДИСЦИПЛИНЕ**

### **Вопросы для проведения промежуточной аттестации в форме зачета:**

1. Какие задачи инженеров-гидротехников при переходе на индустриальные методы строительства?

2. Что такое расчетное сопротивление материала?

3. Какие нагрузки называют нормативными?

4. Какие нагрузки называют расчетными?

5. Как подразделяются стали по способам раскисления?

6. Как определяются нормальные напряжения при центральном растяжении элемен-

#### тов?

- 7. Назовите механические свойства сталей
- 8. Чем отличаются друг от друга спокойные, полуспокойные и кипящие стали?

9. Что такое расчетная длина, отчего она зависит?

10. Как проверяется прочность изгибаемых элементов?

- 11. Как проверяют устойчивость внецентренно сжатых элементов?
- 12. Какие сварочные материалы используют для электродуговой сварки?

13. Что такое косой шов и когда его применяют?

14. По какому сечению производится расчет фланговых и лобовых швов?

15. Что собой представляет комбинированное соединение?

16. Как подразделяются затворы гидротехнических сооружений по эксплуатационному назначению

17. Приведите формулу проверки по местным напряжениям.

18. Как назначают окончательную высоту составной балки?

19. Зачем и как изменяют сечение составной балки по ее длине?

20. Для чего и как ставятся ребра жесткости в составных балках? Какие они бывают по назначению?

21. Какие Вам известны схемы опирания балок на колонну?

22. Что такое каркас промышленного здания и как обеспечивается его жесткость?

23. Как осуществляется крепление колонны к базе, а базы — к фундаменту?

- 24. Где применяются металлические фермы?
- 25. Как определить расчетные усилия в стержнях ферм?
- 26. Как подбирается сечение стержней ферм?
- 27. Какие три основные системы решеток ферм Вы знаете?
- 28. Деление древесины на сорта и категории.
- 29. Влияние влажности древесины на ее прочность.
- 30. Зависимость прочности древесины от размеров и форм образцов.
- 31. Зависимость механической прочности древесины от породы леса.
- 32. Расчетные сопротивления древесины.
- 33. Меры по предохранению древесины от гниения.
- 34. Меры по предотвращению возгорания деревянных конструкций.
- 35. Как определить расчетное сопротивление любой породы древесины?

36. Как учитывается направление действия усилий по отношению к направлению волокон древесины?

37. Как учитываются ослабления при работе древесины на растяжение и на сжатие?

38. Как рассчитать центрально-растянутый элемент без ослаблений и с учетом ослаблений?

39. Как учитывается продольный изгиб при центральном сжатии?

40. Как работает древесина на скалывание и на смятие?

41. Чем отличается расчет деревянных элементов при центральном и внецентренном действии усилий?

42. Как используется сбег бревен при конструировании и расчете деревянных элементов?

43. Как классифицируются соединения деревянных элементов?

- 44. Как правильно вычертить лобовую врубку с одним и с двумя зубьями?
- 45. Как рассчитать лобовую врубку с одним зубом?
- 46. Как работают и рассчитываются нагельные соединения?
- 47. Как производится расстановка нагелей в соединениях?
- 48. Из чего делается и как работает пластинчатый нагель?
- 49. В чем состоят достоинства составных балок системы Деревягина?
- 50. В чем состоят достоинства клееных соединений?
- 51. Какие клеи применяются в клееных конструкциях?
- 52. Какие типы деревянных балок применяются в строительстве?
- 53. Как изготовить и рассчитать балку системы Деревягина из брусьев?
- 54. Как изготовить и рассчитать клееную балку из досок?

55. Как сконструирована деревянная составная балка с перекрестной стенкой и где она применяется?

56. Из каких пород древесины выполняются основные инженерные конструкции?

57. Как влияет влажность древесины на ее прочность?

58. Как определить расчетное сопротивление любой породы древесины?

59. Как учитываются ослабления при работе древесины на растяжение и на сжатие?

60. До каких пределов по высоте деревянных плотин применяется древесина?

61. Что называют железобетоном?

62. Чем отличается предварительно напряженный железобетон от обычного?

63. Что собой представляет марка бетона?

64. Какие существуют способы натяжения арматуры?

65. В чем различие между одиночным и двойным армированием?

66. Что собой представляет эпюра материалов?

67. Как записывается формула по определению поперечного сечения продольной арматуры растянутой зоны?

68. Как располагается в сжатых элементах продольная арматура?

69. Какие особенности расчета пролетных строений на временную нагрузку?

70. Как обеспечивается жесткость и прочность соединений сборных элементов?

71. Как классифицируют фундаменты зданий и сооружений?

72. Как производится сопряжение сборных и монолитных фундаментов с колоннами?

73. Из каких условий назначают площадь основания центрально и внецентренно нагруженных фундаментов?

74. Каким требованиям должны отвечать высота фундамента и размеры его ступеней?

75. Каков порядок проверки прочности центрально и внецентренно нагруженных фундаментов на продавливание?

76. Какой порядок подбора необходимого количества арматуры для центрально и внецентренно нагруженных фундаментов?

*Промежуточная аттестация студентами очной формы обучения может быть пройдена в соответствии с балльно- рейтинговой системой оценки знаний, включающей в себя проведение текущего (ТК), промежуточного (ПК) и итогового (ИК) контроля по дисциплине «Инженерные конструкции».*

*Текущий контроль (ТК) осуществляется в течение семестра и проводится по лабораторным работам или/и семинарским и практическим занятиям, а также по видам самостоятельной работы студентов (КП, КР, РГР, реферат).*

*Возможными формами ТК являются: отчет по лабораторной работе; защита реферата или расчетно-графической работы; контрольная работа по практическим заданиям и для студентов заочной формы; выполнение определенных разделов курсовой работы (проекта); защита курсовой работы (проекта).*

*Количество текущих контролей по дисциплине в семестре определяется кафедрой.*

*В ходе промежуточного контроля (ПК) проверяются теоретические знания. Данный контроль проводится по разделам (модулям) дисциплины 2-3 раза в течение семестра в установленное рабочей программой время. Возможными формами контроля являются тестирование (с помощью компьютера или в печатном виде), коллоквиум или другие формы.* 

*Итоговый контроль (ИК) – это экзамен в сессионный период или зачёт по дисциплине в целом.*

*Студенты, набравшие за работу в семестре от 60 и более баллов, не проходят промежуточную аттестацию в форме сдачи зачета или экзамена.*

В течение семестра проводятся 3 **промежуточных контроля (ПК1 -** Металлические конструкции**, ПК2 -** Железобетонные конструкции**, ПК3 -** Конструкции из камня, дерева и пластмасс) по пройденному теоретическому материалу лекций.

*По дисциплине* формами **текущего контроля** (по практическому материалу) являются:

**ТК1, ТК2, ТК3**- решение задач по темам практических занятий; выполнение разделов РГР.

**ТК4** – выполнение и защита РГР. *Итоговый контроль (ИК)* – **зачет**.

#### **Расчетно-графическая работа студентов очной формы обучения**

Расчетно-графическая работа (РГР) на тему **«Расчет элементов шахтного водосброса»**. Целью выполнения РГР является закрепление теоретических и практических знаний (самостоятельная работа). В самостоятельное выполнение РГР входит освоение компетенций: (*ПК-13*).

После проверки и доработки указанных замечаний, работа защищается. При положительной оценке выполненной студентом работе на титульном листе работы ставится - "зачтено".

#### *Структура пояснительной записки расчетно-графической работы и ее ориентировочный объём*

Задание (1 с.) Введение (1 с.) Расчетно-графическая работа (РГР) на тему **«Расчет элементов шахтного водосброса»**. Часть 1. Расчёт балочной клетки плоского глубинного затвора Часть 2. Прочностной расчёт отводящих железобетонных труб Заключение (0,5с.) Список использованных источников (0,5с.)

Выполняется РГР студентом индивидуально под руководством преподавателя во внеаудиторное время, самостоятельно. Срок сдачи законченной работы на проверку руководителю указывается на 1 практическом занятии. После проверки и доработки указанных замечаний, работа защищается. При положительной оценке выполненной студентом работе на титульном листе работы ставится - "зачтено".

Перечень вариантов заданий РГР, методика ее выполнения и необходимая литература приведены в методических указаниях для написания контрольной работы [2].

### **Контрольная работа студентов заочной формы обучения**

Тема контрольной работы: **"Расчёт и конструирование элементов конструкций из металла, древесины и железобетона по предельным состояниям"**

**Задача 1.** Рассчитать элемент растянутого пояса стропильной фермы на действие расчетного растягивающего усилия в элементе *N* кН.

**Задача 2.** Рассчитать сжатый раскос фермы задачи 1 на действие сжимающего усилия *N*.

**Задача 3.** Рассчитать тавровое прикрепление вертикального ребра толщиной *t.* 

**Задача 4.** Рассчитать сечение стойки, выполненной в виде бревна из древесины.

**Задача 5.** Подобрать сечение арматуры балки прямоугольного сечения по изгибающему моменту *М*, приняв класс бетона - *В*, арматуру класса *А*.

**Задача 6.** Выполнить расчет балки таврового сечения, приняв класс бетона В, класс арматуры А, расчетный изгибающий момент М, расчетный пролет балки *l*, коэффициенты надежности *γn*, *γb2*, *γ<sup>s</sup>* .

Работа состоит из шести задач, охватывающих курс дисциплины, и выполняется по одному из указанных вариантов.

Перечень вариантов заданий контрольной работы, методика ее выполнения и необходимая литература приведены в методических указаниях для написания контрольной работы .

### **Полный фонд оценочных средств, включающий текущий контроль успеваемости и перечень контрольно-измерительных материалов (КИМ) приведен в приложении к рабочей программе.**

### **8. УЧЕБНО-МЕТОДИЧЕСКОЕ И ИНФОРМАЦИОННОЕ ОБЕСПЕЧЕНИЕ ДИСЦИПЛИНЫ**

#### **8.1 Основная литература**

1. **Инженерные конструкции** [Текст] : учеб. пособие для вузов по направл. подготовки 280300 "Водные ресурсы и водопользование". Ч.2 / В. А. Волосухин [и др.] ; Южно-Рос. гос. техн. ун-т ; Новочерк. гос. мелиор. акад. - Новочеркасск : ЮРГТУ, 2007. - 487 с. - Гриф Мин. с.х. - ISBN 978-5-88998-781-9 : б/ц. - 5 экз.

2. **Железобетонные и каменные конструкции** [Текст] : учебник для вузов по направл. "Стр-во", спец. "Пром. и гражданское стр-во" / В. М. Бондаренко [и др.] ; под ред. В.М. Бондаренко. - 6-е изд., стереотип. - М. : Высш. шк., 2010. - 887 с. - ISBN 978-5-06-006211-3 : 1628-10. - 12 экз.

**3. Волосухин В. А.** Конструкции из дерева и пластмасс [Текст]: учеб. пособие для студ. высших учеб. заведений обуч. по направл. подготовки 653500, 280300, 280400. В 2 ч. Ч.2: Конструкции из пластмасс / В. А. Волосухин, Т. Н. Меркулова: Новочерк. гос. мелиор. акад. – Новочеркасск, 2010. – 126 с. **44 экз.**

#### **8.3 Дополнительная литература**

1. **Справочник по расчётно-конструктивному циклу** [Текст]: учеб. пособие для студ. высших учеб. заведений обуч. по направл. подготовки 280300 "Водные ресурсы и водопользование". Ч.1 / В. А. Волосухин [и др.]; Южно-Рос. гос. техн. ун-т; Новочерк. гос. мелиор. акад. – Новочеркасск: ЮРГТУ, 2007. – 463 с. Гриф Мин. с. х. **1 экз.**

2. **Инженерные конструкции** [Текст]: метод. указ. по изуч. дисц. и вып. расч.-граф. работы для бакалавров по направл. 280100.62 "Природообустройство и водопользование" /сост.: В. А. Волосухин, А. И. Тищенко. Новочерк. гос. мелиор. акад., каф. строит. механики. – Новочеркасск, 2014. – 89 с. **40 экз.**

3. **Инженерные конструкции** [Электронный ресурс]: метод. указ. по изуч. дисц. и вып. расч.-граф. работы для бакалавров по направл. 280100.62 "Природообустройство и водопользование" /сост.: В. А. Волосухин, А. И. Тищенко. Новочерк. гос. мелиор. акад., каф. строит. механики. – элетрон. дан. – Новочеркасск, 2014. – ЖМД; 1,88 МВ – Сист. требования: IBM РС.Windows 7, Acrobat 9. – Загл. с экрана.

4. **Инженерные конструкции** [Текст]: метод. указ. для студ. заоч. обучения по изуч. курса и вып. контр. работы по направл. 280100.62 "Природообустройство и водопользование" /сост.: В. А. Волосухин, А. И. Тищенко. Новочерк. гос. мелиор. акад., каф. строит. механики. – Новочеркасск, 2013. – 82 с. **30 экз.**

5. **Инженерные конструкции** [Электронный ресурс]: метод. указ. для студ. заоч. обучения по изуч. курса и вып. контр. работы по направл. 280100.62 "Природообустройство и водопользование" /сост.: В. А. Волосухин, А. И. Тищенко. Новочерк. гос. мелиор. акад., каф. строит. механики. – элетрон. дан. – Новочеркасск, 2013. . – ЖМД; 1,34 МВ – Сист. требования: IBM РС.Windows 7, Acrobat 9. – Загл. с экрана.

6. СП 20.13330.2011.Нагрузки и воздействия. Актуализированная редакция СНиП 2.01.07-85\*: утв. Приказом Минрегиона РФ от 27.12.2010 N 787. - Режим доступа: <http://www.consultant.ru/cons/cgi/online.cgi?req=doc;base=STR;n=13887#0> – 25.08.2017.

7. "СП 16.13330.2011. Свод правил. Стальные конструкции. Актуализированная редакция СНиП II-23-81\*": утв. Приказом Минрегиона РФ от 27.12.2010 N 791 (ред. от 30.12.2015) – Электрон. дан. – режим доступа: http://www.consultant.ru/cons/cgi/online.cgi?req=doc;base=STR;n=19683#0. – 25.08.2017

"СП 64.13330.2011. Свод правил. Деревянные конструкции. Актуализированная редакция СНиП II-25-80": утв. Приказом Минрегиона РФ от 28.12.2010 N 826 – Электрон. дан. – режим доступа: <http://www.consultant.ru/cons/cgi/online.cgi?req=doc;base=STR;n=13781#0> – 25.08.2017

9. СП 63.13330.2012. Бетонные и железобетонные конструкции. Основные положения. Актуализированная редакция СНиП 52-01 2003: утв. Приказом Минрегиона России от 29.12.2011 N 635/8 (ред. от 30.12.2015). - Режим доступа: <http://www.consultant.ru/cons/cgi/online.cgi?req=doc;base=STR;n=19594#0> – 25.08.2017.

10. СП 41.13330.2012. Бетонные и железобетонные конструкции гидротехнических сооружений. Актуализированная редакция СНиП 2.06.08-87: утв. Приказом Минрегиона России от 29.12.2011 N 635/13. - Режим доступа: <http://www.consultant.ru/cons/cgi/online.cgi?req=doc;base=STR;n=15969#0> – 25.08.2017.

**8.3 Перечень ресурсов информационно-телекоммуникационной сети «Интернет», необходимых для освоения дисциплины, в том числе современных профессиональных баз данных и информационных справочных систем.** 

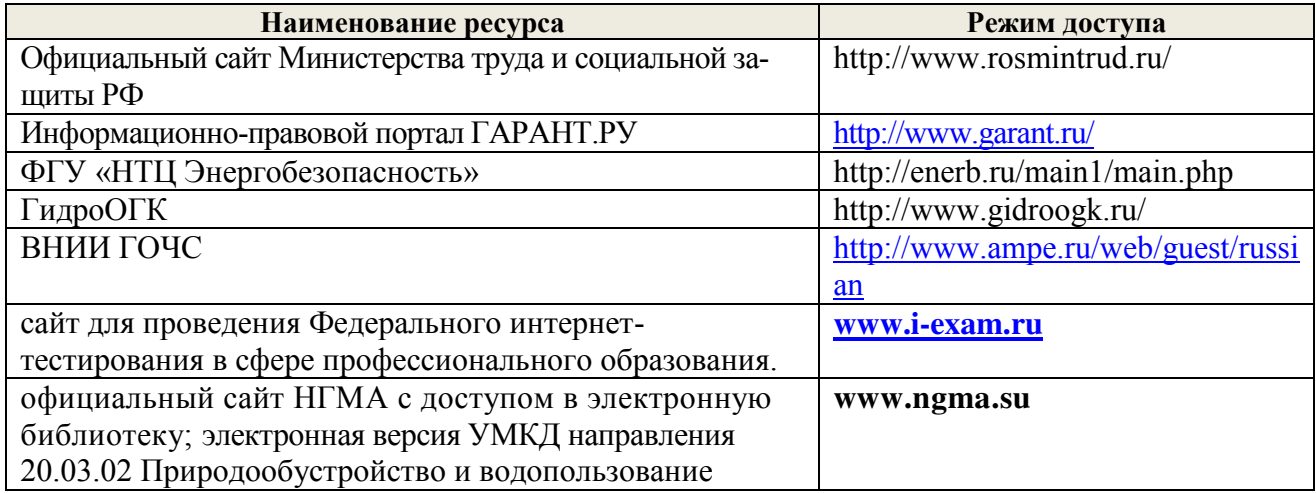

#### **8.4 Методические указания для обучающихся по освоению дисциплины**

1. Положение о текущей аттестации обучающихся в НИМИ ДГАУ [Электронный ресурс] : (введ. в действие приказом директора №119 от 14 июля 2015г.) / Новочерк. инж. мелиор. ин-т Донской ГАУ. – Электрон. дан. - Новочеркасск, 2015.- Режим доступа: http//www.ngma.su

2. Типовые формы титульных листов текстовой документации, выполняемой студентами в учебном процессе [Электронный ресурс] / Новочерк. инж.-мелиор. ин-т Донской ГАУ. – Электрон. дан. - Новочеркасск, 2015.- Режим доступа: http//www.ngma.su

Приступая к изучению дисциплины необходимо в первую очередь ознакомиться с содержанием РПД. Лекции имеют целью дать систематизированные основы научных знаний об общих вопросах дисциплины. При изучении и проработке теоретического материала для обучающихся необходимо:

- повторить законспектированный на лекционном занятии материал и дополнить его с учетом рекомендованной по данной теме литературы;

- при самостоятельном изучении темы сделать конспект, используя рекомендованные в РПД литературные источники и ресурсы информационно-телекоммуникационной сети «Интернет».

**8.5 Перечень информационных технологий, используемых при осуществлении образовательного процесса, программного обеспечения, современных профессиональных баз данных и информационных справочных систем, для освоения обучающимися дисциплины** 

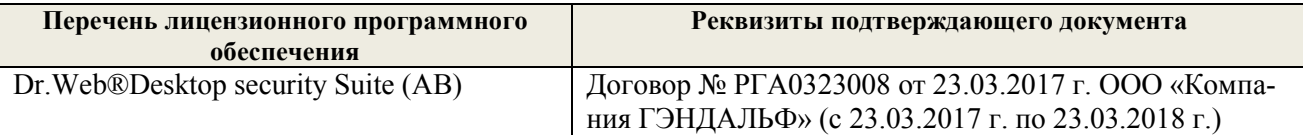

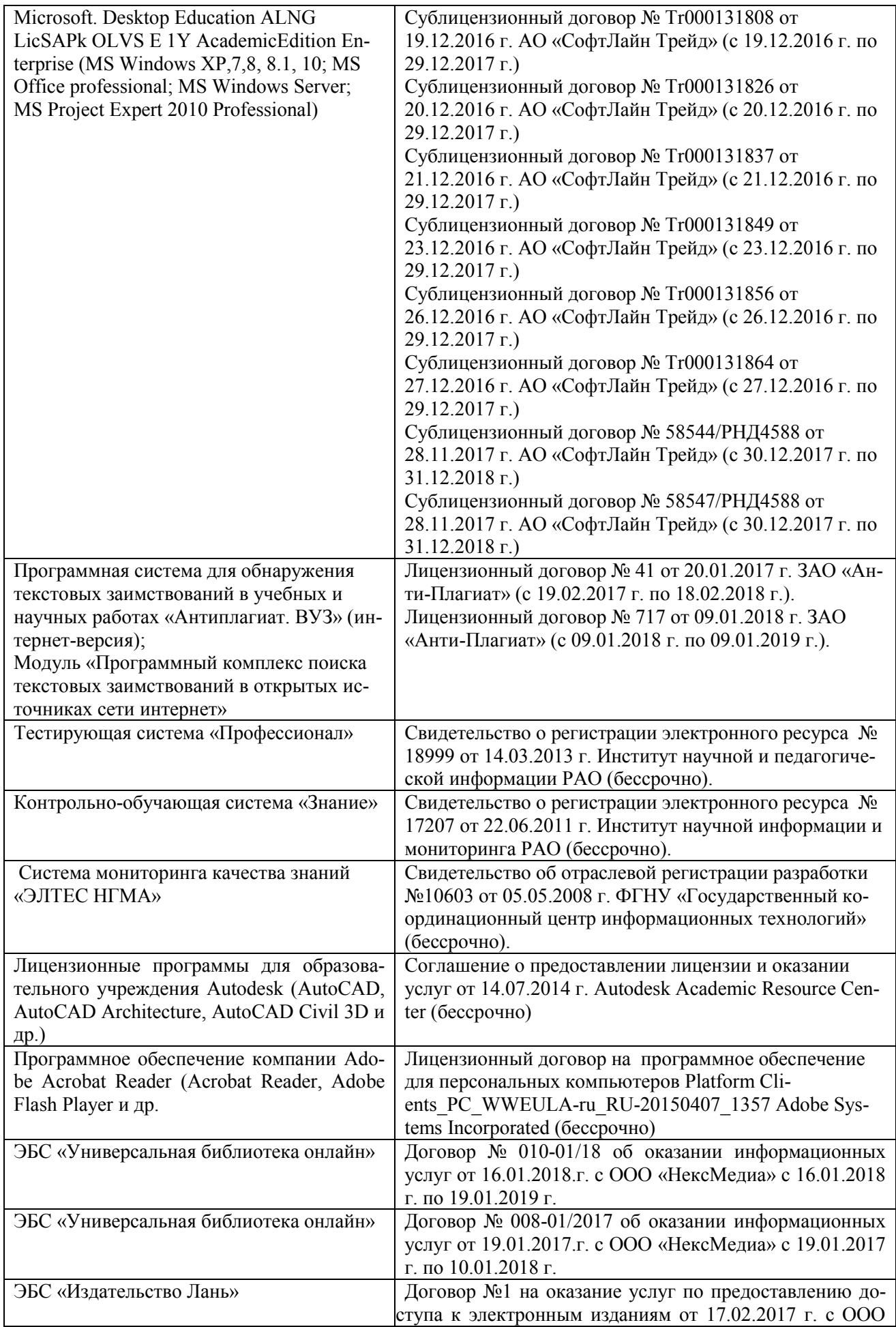

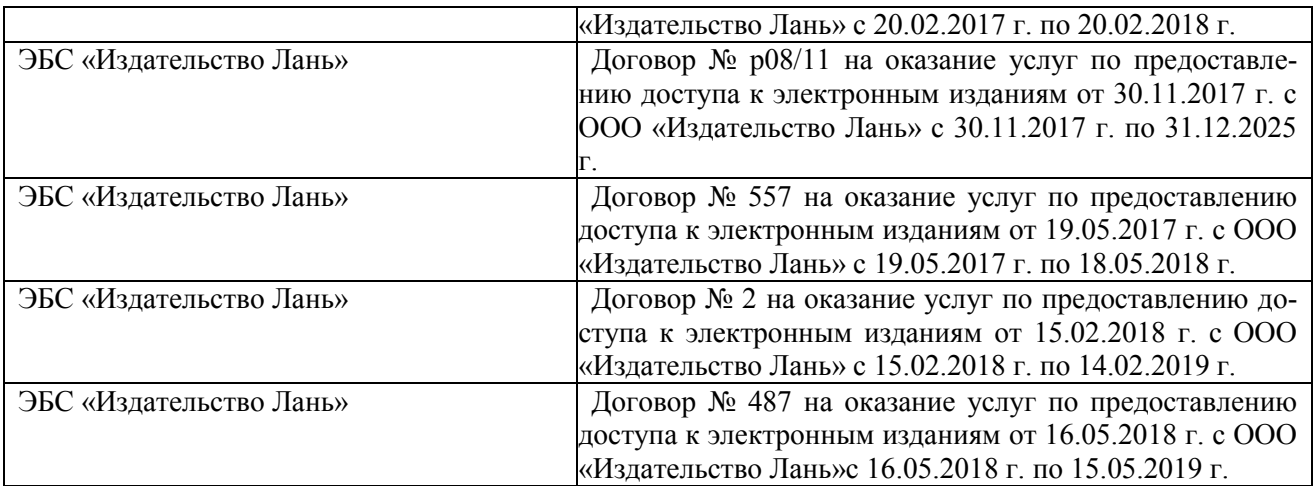

### **9. ОПИСАНИЕ МАТЕРИАЛЬНО-ТЕХНИЧЕСКОЙ БАЗЫ, НЕОБХОДИМОЙ ДЛЯ ОСУЩЕСТВЛЕНИЯ ОБРАЗОВАТЕЛЬНОГО ПРОЦЕССА ПО ДИСЦИПЛИНЕ**

Преподавание дисциплины осуществляется в специальных помещениях – учебных аудиториях для проведения занятий лекционного типа, семинарского типа (практические и лабораторный занятия), курсового проектирования (при наличии), групповых и индивидуальных консультаций, текущего контроля и промежуточной аттестации, а также помещениях для самостоятельной работы. Специальные помещения укомплектованы специализированной мебелью (стол и стул преподавателя, парты, доска), техническими средствами обучения, служащими для представления учебной информации большой аудитории.

Лекционные занятия проводятся в аудитории (ауд. 375), оснащенной наборами демонстрационного оборудования (экран, проектор, акустическая система, хранится – ауд.\_\_\_) и учебно-наглядными пособиями.

Практические занятия проводятся в аудиториях - 278, оснащенных необходимыми наглядными пособиями: (плакаты, стенды и т.п.).

Лабораторные занятия проводятся в специально оборудованных лабораториях и в компьютерном классе (ауд.139, 376).

Учебные аудитории для проведения групповых и индивидуальных консультаций, текущего контроля

Учебные аудитории для промежуточной аттестации -

Помещение для самостоятельной работы (ауд.349) оснащено компьютерной техникой с возможностью подключения к сети интернет и обеспечением доступа в электронную информационно-образовательную среду организации.

Обучающиеся из числа лиц с ограниченными возможностями здоровья обеспечены печатными и (или) электронными образовательными ресурсами в формах, адаптированных к ограничениям их здоровья.

### *Материально-техническое обеспечение дисциплины*

Специальное помещение укомплектовано специализированным оборудованием для проведения лабораторных занятий:

- Рабочие места студентов;
- Системный блок Intel Core  $i3 4$  шт.;
- Системный блок Celer 733 2 шт.;
- Системный блок FP 646AL Celeron-433 3 шт.;
- Системный блок Flex 461 1 шт.;
- Монитор 22» ЖК VS 4 шт.;
- Монитор 15» ЖК  $VS 3$  шт.;
- Монитор15» Samtron 2 шт.;
- Монитор 22» ЖК Flex 1 шт.;
- MΦY Panasonic KX-MB2000 1 шт.;
- Принтер Samsung ML-1210 LaserJet 1 шт.;

Внесенные изменения утверждаю: «28» августа 2017 г.

- Учебно-наглядные пособия - 25 шт.

Дополнения и изменения рассмотрены на заседании кафедры «28» августа 2017 г.

Заведующий кафедрой

(подинсь)

Ткачев А.А. Декан факультета (подпись)

### **11. ДОПОЛНЕНИЯ И ИЗМЕНЕНИЯ В РАБОЧЕЙ ПРОГРАММЕ**

В рабочую программу на 2018 - 2019 учебный год вносятся изменения - обновлено и актуализировано содержание следующих разделов и подразделов рабочей программы:

1.Методические рекомендации по организации самостоятельной работы обучающихся в НИМИ ДГАУ [Электронный ресурс] : (введ. в действие приказом директора №106 от 19 июня 2015г.) / Новочеркасск, 2015.- Режим доступа: http://www.ngma.su/oi/docum/

2. **Волосухин, В.А.** Конструкции из дерева и пластмасс [Текст] : учеб. пособие для студ. высших учеб. заведений обуч. по направл. подготовки 653500, 653600, 280300, 280400. в 2 ч. Ч.2 : Конструкции из пластмасс / В. А. Волосухин, Т. Н. Меркулова ; Новочерк. гос. мелиор. акад. - Новочеркасск, 2010. - 126 с. - 40-00. – 44 экз.

3. **Инженерные конструкции** [Текст] : метод. указ. по изуч. дисц. и вып. расч.-граф. работы для бакалавров по направл. 280100.62 "Природообустройство и водопользование" / Новочерк. гос. мелиор. акад., каф. строит. механики ; сост. В.А. Волосухин, А.И. Тищенко. - Новочеркасск, 2014. - 89 с. - б/ц. – 40 экз.

4. **Инженерные конструкции** [Текст] : метод. указ. для студ. заоч. обучения по изуч. курса и вып. контр. работы по направл. 280100.62 "Природообустройство и водопользование" / Новочерк. гос. мелиор. акад., каф. строит. механики ; сост. В.А. Волосухин, А.И. Тищенко. - Новочеркасск, 2013. - 82 с. - б/ц. – 30 экз

### **7. ФОНД ОЦЕНОЧНЫХ СРЕДСТВ ДЛЯ КОНТРОЛЯ УСПЕВАЕМОСТИ И ПРОВЕДЕНИЯ ПРОМЕЖУТОЧНОЙ АТТЕСТАЦИИ ОБУЧАЮЩИХСЯ ПО ДИСЦИПЛИНЕ**

#### **Вопросы для проведения промежуточной аттестации в форме зачета:**

1. Какие задачи инженеров-гидротехников при переходе на индустриальные методы строительства?

- 2. Что такое расчетное сопротивление материала?
- 3. Какие нагрузки называют нормативными?
- 4. Какие нагрузки называют расчетными?
- 5. Как подразделяются стали по способам раскисления?
- 6. Как определяются нормальные напряжения при центральном растяжении элемен-

тов?

- 7. Назовите механические свойства сталей
- 8. Чем отличаются друг от друга спокойные, полуспокойные и кипящие стали?
- 9. Что такое расчетная длина, отчего она зависит?
- 10. Как проверяется прочность изгибаемых элементов?
- 11. Как проверяют устойчивость внецентренно сжатых элементов?
- 12. Какие сварочные материалы используют для электродуговой сварки?
- 13. Что такое косой шов и когда его применяют?
- 14. По какому сечению производится расчет фланговых и лобовых швов?
- 15. Что собой представляет комбинированное соединение?

16. Как подразделяются затворы гидротехнических сооружений по эксплуатационному назначению

- 17. Приведите формулу проверки по местным напряжениям.
- 18. Как назначают окончательную высоту составной балки?
- 19. Зачем и как изменяют сечение составной балки по ее длине?

20. Для чего и как ставятся ребра жесткости в составных балках? Какие они бывают по назначению?

21. Какие Вам известны схемы опирания балок на колонну?

22. Что такое каркас промышленного здания и как обеспечивается его жесткость?

23. Как осуществляется крепление колонны к базе, а базы — к фундаменту?

24. Где применяются металлические фермы?

25. Как определить расчетные усилия в стержнях ферм?

26. Как подбирается сечение стержней ферм?

27. Какие три основные системы решеток ферм Вы знаете?

28. Деление древесины на сорта и категории.

29. Влияние влажности древесины на ее прочность.

30. Зависимость прочности древесины от размеров и форм образцов.

31. Зависимость механической прочности древесины от породы леса.

32. Расчетные сопротивления древесины.

33. Меры по предохранению древесины от гниения.

34. Меры по предотвращению возгорания деревянных конструкций.

35. Как определить расчетное сопротивление любой породы древесины?

36. Как учитывается направление действия усилий по отношению к направлению волокон древесины?

37. Как учитываются ослабления при работе древесины на растяжение и на сжатие?

38. Как рассчитать центрально-растянутый элемент без ослаблений и с учетом ослабле-

ний?

39. Как учитывается продольный изгиб при центральном сжатии?

40. Как работает древесина на скалывание и на смятие?

41. Чем отличается расчет деревянных элементов при центральном и внецентренном действии усилий?

42. Как используется сбег бревен при конструировании и расчете деревянных элементов?

43. Как классифицируются соединения деревянных элементов?

44. Как правильно вычертить лобовую врубку с одним и с двумя зубьями?

45. Как рассчитать лобовую врубку с одним зубом?

46. Как работают и рассчитываются нагельные соединения?

47. Как производится расстановка нагелей в соединениях?

48. Из чего делается и как работает пластинчатый нагель?

49. В чем состоят достоинства составных балок системы Деревягина?

50. В чем состоят достоинства клееных соединений?

51. Какие клеи применяются в клееных конструкциях?

52. Какие типы деревянных балок применяются в строительстве?

53. Как изготовить и рассчитать балку системы Деревягина из брусьев?

54. Как изготовить и рассчитать клееную балку из досок?

55. Как сконструирована деревянная составная балка с перекрестной стенкой и где она применяется?

56. Из каких пород древесины выполняются основные инженерные конструкции?

57. Как влияет влажность древесины на ее прочность?

58. Как определить расчетное сопротивление любой породы древесины?

59. Как учитываются ослабления при работе древесины на растяжение и на сжатие?

60. До каких пределов по высоте деревянных плотин применяется древесина?

61. Что называют железобетоном?

62. Чем отличается предварительно напряженный железобетон от обычного?

63. Что собой представляет марка бетона?

64. Какие существуют способы натяжения арматуры?

65. В чем различие между одиночным и двойным армированием?

66. Что собой представляет эпюра материалов?

67. Как записывается формула по определению поперечного сечения продольной арматуры растянутой зоны?

68. Как располагается в сжатых элементах продольная арматура?

69. Какие особенности расчета пролетных строений на временную нагрузку?

70. Как обеспечивается жесткость и прочность соединений сборных элементов?

71. Как классифицируют фундаменты зданий и сооружений?

72. Как производится сопряжение сборных и монолитных фундаментов с колоннами?

73. Из каких условий назначают площадь основания центрально и внецентренно нагруженных фундаментов?

74. Каким требованиям должны отвечать высота фундамента и размеры его ступеней?

75. Каков порядок проверки прочности центрально и внецентренно нагруженных фундаментов на продавливание?

76. Какой порядок подбора необходимого количества арматуры для центрально и внецентренно нагруженных фундаментов?

*Промежуточная аттестация студентами очной формы обучения может быть пройдена в соответствии с балльно- рейтинговой системой оценки знаний, включающей в себя проведение текущего (ТК), промежуточного (ПК) и итогового (ИК) контроля по дисциплине «Инженерные конструкции».*

*Текущий контроль (ТК) осуществляется в течение семестра и проводится по лабораторным работам или/и семинарским и практическим занятиям, а также по видам самостоятельной работы студентов (КП, КР, РГР, реферат).*

*Возможными формами ТК являются: отчет по лабораторной работе; защита реферата или расчетно-графической работы; контрольная работа по практическим заданиям и для студентов заочной формы; выполнение определенных разделов курсовой работы (проекта); защита курсовой работы (проекта).*

*Количество текущих контролей по дисциплине в семестре определяется кафедрой.*

*В ходе промежуточного контроля (ПК) проверяются теоретические знания. Данный контроль проводится по разделам (модулям) дисциплины 2-3 раза в течение семестра в установленное рабочей программой время. Возможными формами контроля являются тестирование (с помощью компьютера или в печатном виде), коллоквиум или другие формы.* 

*Итоговый контроль (ИК) – это экзамен в сессионный период или зачёт по дисциплине в целом.*

*Студенты, набравшие за работу в семестре от 60 и более баллов, не проходят промежуточную аттестацию в форме сдачи зачета или экзамена.*

В течение семестра проводятся 3 **промежуточных контроля (ПК1 -** Металлические конструкции**, ПК2 -** Железобетонные конструкции**, ПК3 -** Конструкции из камня, дерева и пластмасс) по пройденному теоретическому материалу лекций.

*По дисциплине* формами **текущего контроля** (по практическому материалу) являются:

**ТК1, ТК2, ТК3**- решение задач по темам практических занятий; выполнение разделов РГР.

**ТК4** – выполнение и защита РГР. *Итоговый контроль (ИК)* – **зачет**.

#### **Расчетно-графическая работа студентов очной формы обучения**

Расчетно-графическая работа (РГР) на тему **«Расчет элементов шахтного водосброса»**. Целью выполнения РГР является закрепление теоретических и практических знаний (самостоятельная работа). В самостоятельное выполнение РГР входит освоение компетенций: (*ПК-13*).

После проверки и доработки указанных замечаний, работа защищается. При положительной оценке выполненной студентом работе на титульном листе работы ставится - "зачтено".

### *Структура пояснительной записки расчетно-графической работы и ее ориентировочный объём*

Задание (1 с.) Введение (1 с.) Расчетно-графическая работа (РГР) на тему **«Расчет элементов шахтного водосброса»**. Часть 1. Расчёт балочной клетки плоского глубинного затвора Часть 2. Прочностной расчёт отводящих железобетонных труб Заключение (0,5с.) Список использованных источников (0,5с.)

Выполняется РГР студентом индивидуально под руководством преподавателя во внеаудиторное время, самостоятельно. Срок сдачи законченной работы на проверку руководителю указывается на 1 практическом занятии. После проверки и доработки указанных замечаний, работа защищается. При положительной оценке выполненной студентом работе на титульном листе работы ставится - "зачтено".

Перечень вариантов заданий РГР, методика ее выполнения и необходимая литература приведены в методических указаниях для написания контрольной работы [2].

### **Контрольная работа студентов заочной формы обучения**

Тема контрольной работы: **"Расчёт и конструирование элементов конструкций из металла, древесины и железобетона по предельным состояниям"**

**Задача 1.** Рассчитать элемент растянутого пояса стропильной фермы на действие расчетного растягивающего усилия в элементе *N* кН.

**Задача 2.** Рассчитать сжатый раскос фермы задачи 1 на действие сжимающего усилия *N*.

**Задача 3.** Рассчитать тавровое прикрепление вертикального ребра толщиной *t.* 

**Задача 4.** Рассчитать сечение стойки, выполненной в виде бревна из древесины.

**Задача 5.** Подобрать сечение арматуры балки прямоугольного сечения по изгибающему моменту *М*, приняв класс бетона - *В*, арматуру класса *А*.

**Задача 6.** Выполнить расчет балки таврового сечения, приняв класс бетона В, класс арматуры А, расчетный изгибающий момент М, расчетный пролет балки *l*, коэффициенты надежности *γn*, *γb2*, *γ<sup>s</sup>* .

Работа состоит из шести задач, охватывающих курс дисциплины, и выполняется по одному из указанных вариантов.

Перечень вариантов заданий контрольной работы, методика ее выполнения и необходимая литература приведены в методических указаниях для написания контрольной работы [4].

**Полный фонд оценочных средств, включающий текущий контроль успеваемости и перечень контрольно-измерительных материалов (КИМ) приведен в приложении к рабочей программе.**

### **8. УЧЕБНО-МЕТОДИЧЕСКОЕ И ИНФОРМАЦИОННОЕ ОБЕСПЕЧЕНИЕ ДИСЦИПЛИНЫ**

#### **8.1 Основная литература**

1. **Железобетонные и каменные конструкции** [Текст] : учебник для вузов по направл. "Стр-во", спец. "Пром. и гражданское стр-во" / В. М. Бондаренко [и др.] ; под ред. В.М. Бондаренко. - 6-е изд., стереотип. - М. : Высш. шк., 2010. - 887 с. - ISBN 978-5-06-006211-3 : 1628-10. - 12 экз.

**2. Волосухин В. А.** Конструкции из дерева и пластмасс [Текст]: учеб. пособие для студ. высших учеб. заведений обуч. по направл. подготовки 653500, 280300, 280400. В 2 ч. Ч.2: Конструкции из пластмасс / В. А. Волосухин, Т. Н. Меркулова: Новочерк. гос. мелиор. акад. – Новочеркасск, 2010. – 126 с. **44 экз.**

### **8.4 Дополнительная литература**

1. **Инженерные конструкции** [Текст]: метод. указ. по изуч. дисц. и вып. расч.-граф. работы для бакалавров по направл. 280100.62 "Природообустройство и водопользование" /сост.: В. А. Волосухин, А. И. Тищенко. Новочерк. гос. мелиор. акад., каф. строит. механики. – Новочеркасск, 2014. – 89 с. **40 экз.**

2. **Инженерные конструкции** [Электронный ресурс]: метод. указ. по изуч. дисц. и вып. расч.-граф. работы для бакалавров по направл. 280100.62 "Природообустройство и водопользование" /сост.: В. А. Волосухин, А. И. Тищенко. Новочерк. гос. мелиор. акад., каф. строит. механики. – элетрон. дан. – Новочеркасск, 2014. – ЖМД; 1,88 МВ – Сист. требования: IBM РС.Windows 7, Acrobat 9. – Загл. с экрана.

3. **Инженерные конструкции** [Текст]: метод. указ. для студ. заоч. обучения по изуч. курса и вып. контр. работы по направл. 280100.62 "Природообустройство и водопользование" /сост.: В. А. Волосухин, А. И. Тищенко. Новочерк. гос. мелиор. акад., каф. строит. механики. – Новочеркасск, 2013. – 82 с. **30 экз.**

4. **Инженерные конструкции** [Электронный ресурс]: метод. указ. для студ. заоч. обучения по изуч. курса и вып. контр. работы по направл. 280100.62 "Природообустройство и водопользование" /сост.: В. А. Волосухин, А. И. Тищенко. Новочерк. гос. мелиор. акад., каф. строит. механики. – элетрон. дан. – Новочеркасск, 2013. . – ЖМД; 1,34 МВ – Сист. требования: IBM РС.Windows 7, Acrobat 9. – Загл. с экрана.

5. СП 20.13330.2011.Нагрузки и воздействия. Актуализированная редакция СНиП 2.01.07-85\*: утв. Приказом Минрегиона РФ от 27.12.2010 N 787. - Режим доступа: <http://www.consultant.ru/cons/cgi/online.cgi?req=doc;base=STR;n=13887#0> – 25.08.2018.

6. "СП 16.13330.2011. Свод правил. Стальные конструкции. Актуализированная редакция СНиП II-23-81\*": утв. Приказом Минрегиона РФ от 27.12.2010 N 791 (ред. от 30.12.2015) – Электрон. дан. – режим доступа: http://www.consultant.ru/cons/cgi/online.cgi?req=doc;base=STR;n=19683#0. – 25.08.2018

7. "СП 64.13330.2011. Свод правил. Деревянные конструкции. Актуализированная редакция СНиП II-25-80": утв. Приказом Минрегиона РФ от 28.12.2010 N 826 – Электрон. дан. – режим доступа: <http://www.consultant.ru/cons/cgi/online.cgi?req=doc;base=STR;n=13781#0> – 25.08.2018

8. СП 63.13330.2012. Бетонные и железобетонные конструкции. Основные положения. Актуализированная редакция СНиП 52-01 2003: утв. Приказом Минрегиона России от 29.12.2011 N 635/8 (ред. от 30.12.2015). - Режим доступа: <http://www.consultant.ru/cons/cgi/online.cgi?req=doc;base=STR;n=19594#0> – 25.08.2018.

9. СП 41.13330.2012. Бетонные и железобетонные конструкции гидротехнических сооружений. Актуализированная редакция СНиП 2.06.08-87: утв. Приказом Минрегиона России от 29.12.2011 N 635/13. - Режим доступа: <http://www.consultant.ru/cons/cgi/online.cgi?req=doc;base=STR;n=15969#0> – 25.08.2018.

**8.3 Перечень ресурсов информационно-телекоммуникационной сети «Интернет», необходимых для освоения дисциплины, в том числе современных профессиональных баз данных и информационных справочных систем.** 

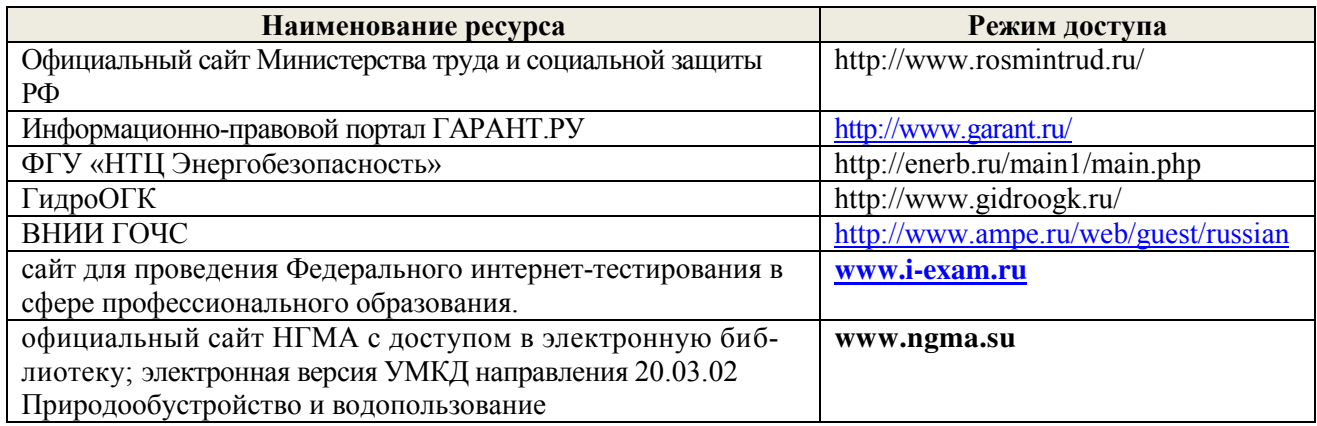

### **8.4 Методические указания для обучающихся по освоению дисциплины**

1. Положение о текущей аттестации обучающихся в НИМИ ДГАУ [Электронный ресурс] : (введ. в действие приказом директора №119 от 14 июля 2015г.) / Новочерк. инж. мелиор. ин-т Донской ГАУ. – Электрон. дан. - Новочеркасск, 2015.- Режим доступа: http//www.ngma.su

2. Типовые формы титульных листов текстовой документации, выполняемой студентами в учебном процессе [Электронный ресурс] / Новочерк. инж.-мелиор. ин-т Донской ГАУ. – Электрон. дан. - Новочеркасск, 2015.- Режим доступа: http//www.ngma.su

Приступая к изучению дисциплины необходимо в первую очередь ознакомиться с содержанием РПД. Лекции имеют целью дать систематизированные основы научных знаний об общих вопросах дисциплины. При изучении и проработке теоретического материала для обучающихся необходимо:

- повторить законспектированный на лекционном занятии материал и дополнить его с учетом рекомендованной по данной теме литературы;

- при самостоятельном изучении темы сделать конспект, используя рекомендованные в РПД литературные источники и ресурсы информационно-телекоммуникационной сети «Интернет».

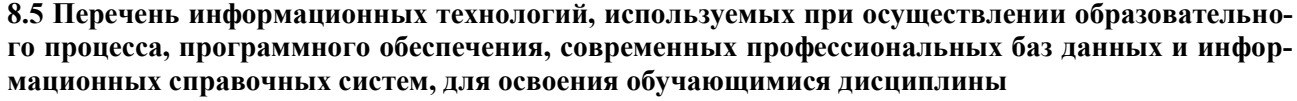

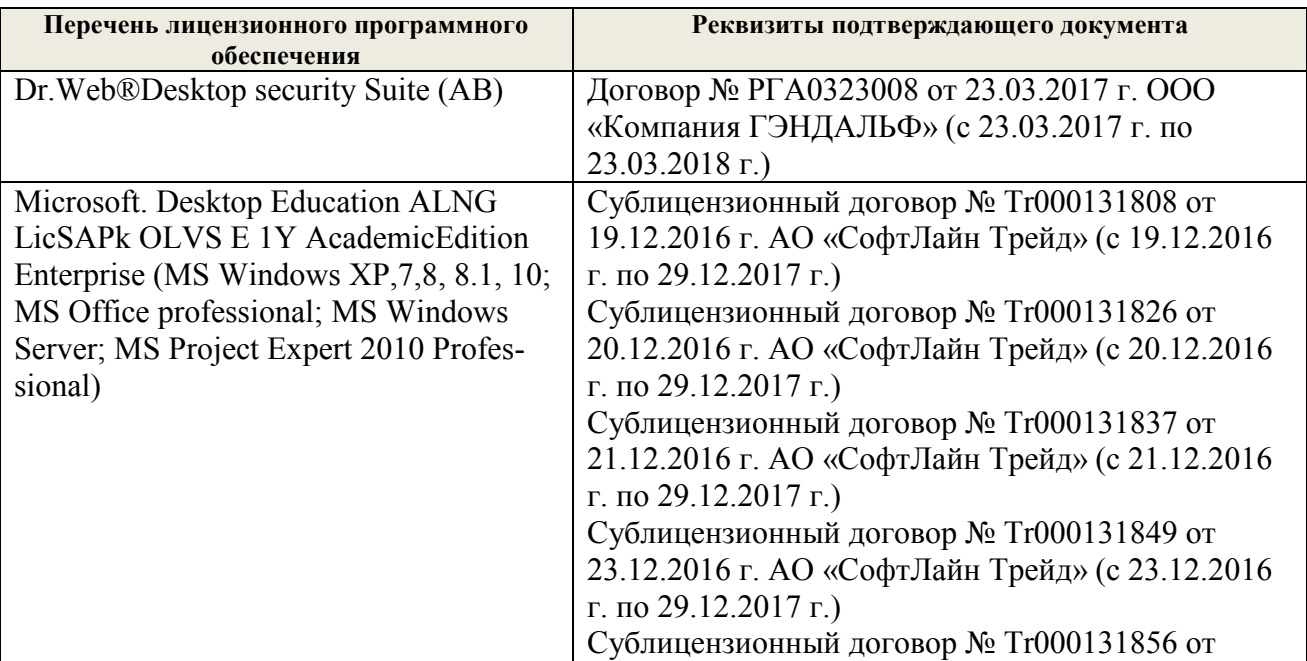

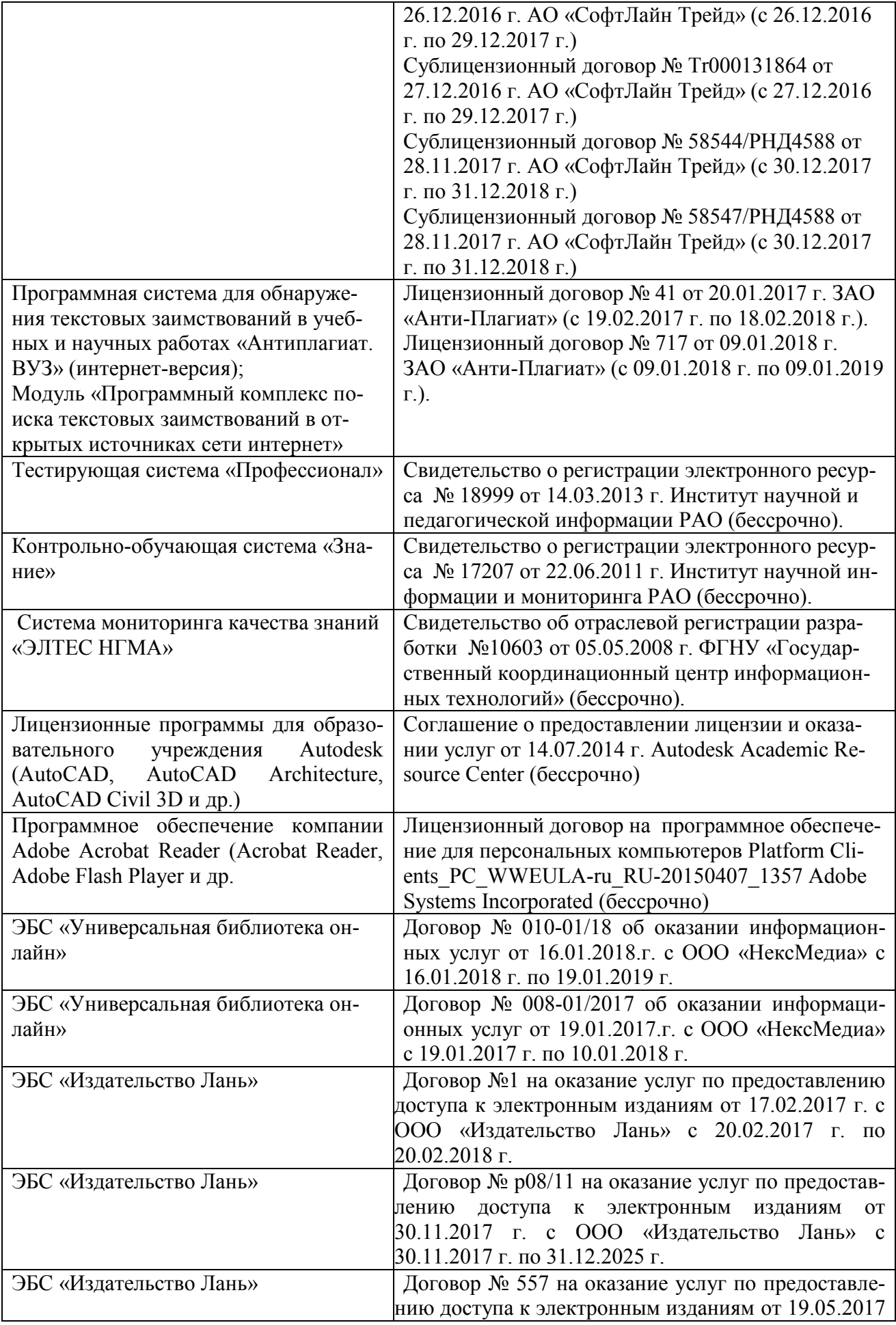

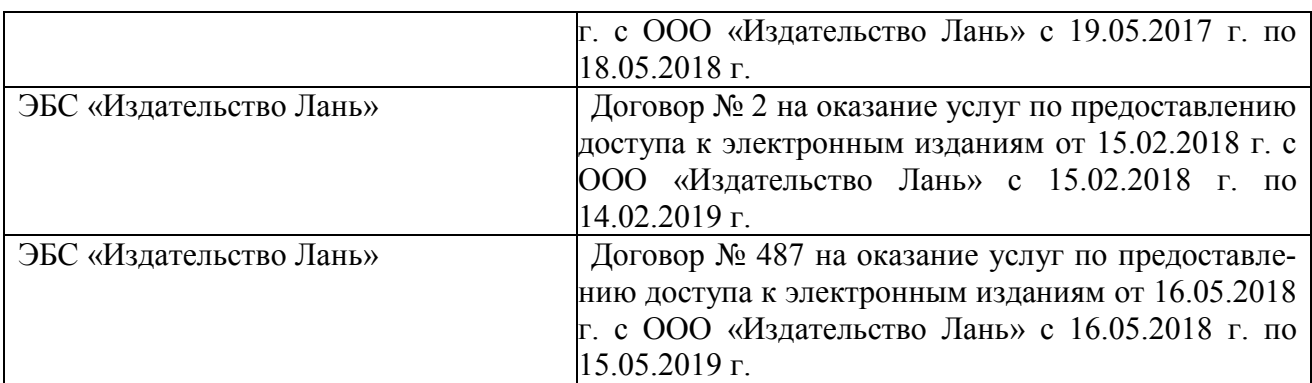

### **9. ОПИСАНИЕ МАТЕРИАЛЬНО-ТЕХНИЧЕСКОЙ БАЗЫ, НЕОБХОДИМОЙ ДЛЯ ОСУЩЕСТВЛЕНИЯ ОБРАЗОВАТЕЛЬНОГО ПРОЦЕССА ПО ДИСЦИПЛИНЕ**

Преподавание дисциплины осуществляется в специальных помещениях – учебных аудиториях для проведения занятий лекционного типа, семинарского типа (практические и лабораторный занятия), курсового проектирования (при наличии), групповых и индивидуальных консультаций, текущего контроля и промежуточной аттестации, а также помещениях для самостоятельной работы. Специальные помещения укомплектованы специализированной мебелью (стол и стул преподавателя, парты, доска), техническими средствами обучения, служащими для представления учебной информации большой аудитории.

Лекционные занятия проводятся в аудитории (ауд. 375), оснащенной наборами демонстрационного оборудования (экран, проектор, акустическая система, хранится – ауд.\_\_\_) и учебно-наглядными пособиями.

Практические занятия проводятся в аудиториях - 278, оснащенных необходимыми наглядными пособиями: (плакаты, стенды и т.п.).

Лабораторные занятия проводятся в специально оборудованных лабораториях и в компьютерном классе (ауд.139, 376).

Учебные аудитории для проведения групповых и индивидуальных консультаций, текущего контроля

Учебные аудитории для промежуточной аттестации -

Помещение для самостоятельной работы (ауд.349) оснащено компьютерной техникой с возможностью подключения к сети интернет и обеспечением доступа в электронную информационно-образовательную среду организации.

Обучающиеся из числа лиц с ограниченными возможностями здоровья обеспечены печатными и (или) электронными образовательными ресурсами в формах, адаптированных к ограничениям их здоровья.

#### *Материально-техническое обеспечение дисциплины*

Специальное помещение укомплектовано специализированным оборудованием для проведения лабораторных занятий:

- Рабочие места студентов;
- Системный блок Intel Core  $i3 4$  шт.;
- Системный блок Celer 733 2 шт.;
- Системный блок FP 646AL Celeron-433 3 шт.;
- Системный блок Flex 461 1 шт.;
- Монитор 22» ЖК  $VS 4$  шт.;
- Монитор 15» ЖК  $VS 3$  шт.;
- Монитор15» Samtron 2 шт.;
- Монитор 22» ЖК Flex 1 шт.;
- M $\Phi$ Y Panasonic KX-MB2000 1 шт.;
- Принтер Samsung ML-1210 LaserJet 1 шт.;
- Учебно-наглядные пособия 25 шт.  $\frac{1}{2}$

Дополнения и изменения рассмотрены на заседании кафедры «27» августа 2018 г.

Заведующий кафедрой

(подпись) Внесенные изменения утверждаю: «27» августа 2018 г.

Декан факультета

Ткачев А.А. (подпись)

### **11. ДОПОЛНЕНИЯ И ИЗМЕНЕНИЯ В РАБОЧЕЙ ПРОГРАММЕ**

В рабочую программу на 2019 - 2020 учебный год вносятся изменения - обновлено и актуализировано содержание следующих разделов и подразделов рабочей программы:

### **7. ФОНД ОЦЕНОЧНЫХ СРЕДСТВ ДЛЯ КОНТРОЛЯ УСПЕВАЕМОСТИ И ПРОВЕДЕНИЯ ПРОМЕЖУТОЧНОЙ АТТЕСТАЦИИ ОБУЧАЮЩИХСЯ ПО ДИСЦИПЛИНЕ**

#### **Вопросы для проведения промежуточной аттестации в форме зачета:**

1. Какие задачи инженеров-гидротехников при переходе на индустриальные методы строительства? (7 баллов)

2. Что такое расчетное сопротивление материала? (7 баллов)

3. Какие нагрузки называют нормативными? (7 баллов)

4. Какие нагрузки называют расчетными? (7 баллов)

5. Как подразделяются стали по способам раскисления? (7 баллов)

6. Как определяются нормальные напряжения при центральном растяжении элементов? (7 баллов)

7. Назовите механические свойства сталей. (7 баллов)

8. Чем отличаются друг от друга спокойные, полуспокойные и кипящие стали? (7 баллов)

9. Что такое расчетная длина, отчего она зависит? (7 баллов)

10. Как проверяется прочность изгибаемых элементов? (7 баллов)

11. Как проверяют устойчивость внецентренно сжатых элементов? (7 баллов)

12. Какие сварочные материалы используют для электродуговой сварки? (7 баллов)

13. Что такое косой шов и когда его применяют? (7 баллов)

14. По какому сечению производится расчет фланговых и лобовых швов? (7 баллов)

15. Что собой представляет комбинированное соединение? (7 баллов)

16. Как подразделяются затворы гидротехнических сооружений по эксплуатационному назначению(7 баллов)

17. Приведите формулу проверки по местным напряжениям. (7 баллов)

18. Как назначают окончательную высоту составной балки? (7 баллов)

19. Зачем и как изменяют сечение составной балки по ее длине? (7 баллов)

20. Для чего и как ставятся ребра жесткости в составных балках? Какие они бывают по назначению? (7 баллов)

21. Какие Вам известны схемы опирания балок на колонну? (7 баллов)

22. Что такое каркас промышленного здания и как обеспечивается его жесткость? (7 баллов)

23. Как осуществляется крепление колонны к базе, а базы — к фундаменту? (7 баллов)

24. Где применяются металлические фермы? (7 баллов)

25. Как определить расчетные усилия в стержнях ферм? (7 баллов)

26. Как подбирается сечение стержней ферм? (7 баллов)

27. Какие три основные системы решеток ферм Вы знаете? (7 баллов)

28. Деление древесины на сорта и категории. (7 баллов)

29. Влияние влажности древесины на ее прочность. (7 баллов)

30. Зависимость прочности древесины от размеров и форм образцов. (7 баллов)

31. Зависимость механической прочности древесины от породы леса. (7 баллов)

32. Расчетные сопротивления древесины. (7 баллов)

33. Меры по предохранению древесины от гниения. (7 баллов)

34. Меры по предотвращению возгорания деревянных конструкций. (7 баллов)

35. Как определить расчетное сопротивление любой породы древесины? (7 баллов)

36. Как учитывается направление действия усилий по отношению к направлению волокон древесины? (7 баллов)

37. Как учитываются ослабления при работе древесины на растяжение и на сжатие? (7 баллов)

38. Как рассчитать центрально-растянутый элемент без ослаблений и с учетом ослаблений? (7 баллов)

39. Как учитывается продольный изгиб при центральном сжатии? (7 баллов)

40. Как работает древесина на скалывание и на смятие? (7 баллов)

41. Чем отличается расчет деревянных элементов при центральном и внецентренном действии усилий? (7 баллов)

42. Как используется сбег бревен при конструировании и расчете деревянных элементов? (7 баллов)

43. Как классифицируются соединения деревянных элементов? (7 баллов)

44. Как правильно вычертить лобовую врубку с одним и с двумя зубьями? (7 баллов)

45. Как рассчитать лобовую врубку с одним зубом? (7 баллов)

46. Как работают и рассчитываются нагельные соединения? (7 баллов)

47. Как производится расстановка нагелей в соединениях? (7 баллов)

48. Из чего делается и как работает пластинчатый нагель? (7 баллов)

49. В чем состоят достоинства составных балок системы Деревягина? (7 баллов)

50. В чем состоят достоинства клееных соединений? (7 баллов)

51. Какие клеи применяются в клееных конструкциях? (7 баллов)

52. Какие типы деревянных балок применяются в строительстве? (7 баллов)

53. Как изготовить и рассчитать балку системы Деревягина из брусьев? (7 баллов)

54. Как изготовить и рассчитать клееную балку из досок? (7 баллов)

55. Как сконструирована деревянная составная балка с перекрестной стенкой и где она применяется? (7 баллов)

56. Из каких пород древесины выполняются основные инженерные конструкции? (7 баллов)

57. Как влияет влажность древесины на ее прочность? (7 баллов)

58. Как определить расчетное сопротивление любой породы древесины? (7 баллов)

59. Как учитываются ослабления при работе древесины на растяжение и на сжатие? (7 баллов)

60. До каких пределов по высоте деревянных плотин применяется древесина? (7 баллов)

61. Что называют железобетоном? (7 баллов)

62. Чем отличается предварительно напряженный железобетон от обычного железобетона? (7 баллов)

63. Что собой представляет марка бетона? (7 баллов)

64. Какие существуют способы натяжения арматуры? (7 баллов)

65. В чем различие между одиночным и двойным армированием? (7 баллов)

66. Что собой представляет эпюра материалов? (7 баллов)

67. Как записывается формула по определению поперечного сечения продольной арматуры растянутой зоны? (7 баллов)

68. Как располагается в сжатых элементах продольная арматура? (7 баллов)

69. Какие особенности расчета пролетных строений на временную нагрузку? (7 баллов)

70. Как обеспечивается жесткость и прочность соединений сборных элементов? (7 баллов)

71. Как классифицируют фундаменты зданий и сооружений? (7 баллов)

72. Как производится сопряжение сборных и монолитных фундаментов с колоннами? (7 баллов)

73. Из каких условий назначают площадь основания центрально и внецентренно нагруженных фундаментов? (7 баллов)

74. Каким требованиям должны отвечать высота фундамента и размеры его ступеней? (7 баллов)

75. Каков порядок проверки прочности центрально и внецентренно нагруженных фундаментов на продавливание? (7 баллов)

76. Какой порядок подбора необходимого количества арматуры для центрально и внецентренно нагруженных фундаментов? (7 баллов)

*Промежуточная аттестация студентами очной формы обучения может быть пройдена в соответствии с балльно- рейтинговой системой оценки знаний, включающей в себя проведение текущего (ТК), промежуточного (ПК) и итогового (ИК) контроля по дисциплине «Инженерные конструкции».*

*Текущий контроль (ТК) осуществляется в течение семестра и проводится по лабораторным работам или/и семинарским и практическим занятиям, а также по видам самостоятельной работы студентов (КП, КР, РГР, реферат).*

*Возможными формами ТК являются: отчет по лабораторной работе; защита реферата или расчетно-графической работы; контрольная работа по практическим заданиям и для студентов заочной формы; выполнение определенных разделов курсовой работы (проекта); защита курсовой работы (проекта).*

*Количество текущих контролей по дисциплине в семестре определяется кафедрой.*

*В ходе промежуточного контроля (ПК) проверяются теоретические знания. Данный контроль проводится по разделам (модулям) дисциплины 2-3 раза в течение семестра в установленное рабочей программой время. Возможными формами контроля являются тестирование (с помощью компьютера или в печатном виде), коллоквиум или другие формы.* 

*Итоговый контроль (ИК) – это экзамен в сессионный период или зачёт по дисциплине в целом.*

*Студенты, набравшие за работу в семестре от 60 и более баллов, не проходят промежуточную аттестацию в форме сдачи зачета или экзамена.*

В течение семестра проводятся 3 **промежуточных контроля (ПК1 -** Металлические конструкции**, ПК2 -** Железобетонные конструкции**, ПК3 -** Конструкции из камня, дерева и пластмасс) по пройденному теоретическому материалу лекций.

*По дисциплине* формами **текущего контроля** (по практическому материалу) являются:

**ТК1, ТК2, ТК3**- решение задач по темам практических занятий; выполнение разделов РГР.

**ТК4** – выполнение и защита РГР. *Итоговый контроль (ИК)* – **зачет**.

#### **Расчетно-графическая работа студентов очной формы обучения**

Расчетно-графическая работа (РГР) на тему **«Расчет элементов шахтного водосброса»**. Целью выполнения РГР является закрепление теоретических и практических знаний (самостоятельная работа). В самостоятельное выполнение РГР входит освоение компетенций: (*ПК-13*).

После проверки и доработки указанных замечаний, работа защищается. При положительной оценке выполненной студентом работе на титульном листе работы ставится - "зачтено".

#### *Структура пояснительной записки расчетно-графической работы и ее ориентировочный объём*

Задание (1 с.) Введение (1 с.) Расчетно-графическая работа (РГР) на тему **«Расчет элементов шахтного водосброса»**. Часть 1. Расчёт балочной клетки плоского глубинного затвора Часть 2. Прочностной расчёт отводящих железобетонных труб Заключение (0,5с.)

Выполняется РГР студентом индивидуально под руководством преподавателя во внеаудиторное время, самостоятельно. Срок сдачи законченной работы на проверку руководителю указывается на 1 практическом занятии. После проверки и доработки указанных замечаний, работа защищается. При положительной оценке выполненной студентом работе на титульном листе работы ставится - "зачтено".

Перечень вариантов заданий РГР, методика ее выполнения и необходимая литература приведены в методических указаниях для написания контрольной работы [2].

#### **Контрольная работа студентов заочной формы обучения**

Тема контрольной работы: **"Расчёт и конструирование элементов конструкций из металла, древесины и железобетона по предельным состояниям"**

**Задача 1.** Рассчитать элемент растянутого пояса стропильной фермы на действие расчетного растягивающего усилия в элементе *N* кН.

**Задача 2.** Рассчитать сжатый раскос фермы задачи 1 на действие сжимающего усилия *N*.

**Задача 3.** Рассчитать тавровое прикрепление вертикального ребра толщиной *t.* 

**Задача 4.** Рассчитать сечение стойки, выполненной в виде бревна из древесины.

**Задача 5.** Подобрать сечение арматуры балки прямоугольного сечения по изгибающему моменту *М*, приняв класс бетона - *В*, арматуру класса *А*.

**Задача 6.** Выполнить расчет балки таврового сечения, приняв класс бетона В, класс арматуры А, расчетный изгибающий момент М, расчетный пролет балки *l*, коэффициенты надежности *γn*, *γb2*, *γ<sup>s</sup>* .

Работа состоит из шести задач, охватывающих курс дисциплины, и выполняется по одному из указанных вариантов.

Перечень вариантов заданий контрольной работы, методика ее выполнения и необходимая литература приведены в методических указаниях для написания контрольной работы [4].

**Полный фонд оценочных средств, включающий текущий контроль успеваемости и перечень контрольно-измерительных материалов (КИМ) приведен в приложении к рабочей программе.**

### **8. УЧЕБНО-МЕТОДИЧЕСКОЕ И ИНФОРМАЦИОННОЕ ОБЕСПЕЧЕНИЕ ДИСЦИПЛИНЫ**

#### **8.1 Основная литература**

1. **Железобетонные и каменные конструкции** [Текст] : учебник для вузов по направл. "Стр-во", спец. "Пром. и гражданское стр-во" / В. М. Бондаренко [и др.] ; под ред. В.М. Бондаренко. - 6-е изд., стереотип. - М. : Высш. шк., 2010. - 887 с. - ISBN 978-5-06-006211-3 : 1628-10. - 12 экз.

**2. Волосухин В. А.** Конструкции из дерева и пластмасс [Текст]: учеб. пособие для студ. высших учеб. заведений обуч. по направл. подготовки 653500, 280300, 280400. В 2 ч. Ч.2: Конструкции из пластмасс / В. А. Волосухин, Т. Н. Меркулова: Новочерк. гос. мелиор. акад. – Новочеркасск, 2010. – 126 с. **44 экз.**

#### **8.5 Дополнительная литература**

1. **Инженерные конструкции** [Текст]: метод. указ. по изуч. дисц. и вып. расч.-граф. работы для бакалавров по направл. 280100.62 "Природообустройство и водопользование" /сост.: В. А. Волосухин, А. И. Тищенко. Новочерк. гос. мелиор. акад., каф. строит. механики. – Новочеркасск, 2014. – 89 с. **40 экз.**

2. **Инженерные конструкции** [Электронный ресурс]: метод. указ. по изуч. дисц. и вып. расч.-граф. работы для бакалавров по направл. 280100.62 "Природообустройство и водопользование" /сост.: В. А. Волосухин, А. И. Тищенко. Новочерк. гос. мелиор. акад., каф. строит. механики. – элетрон. дан. – Новочеркасск, 2014. – ЖМД; 1,88 МВ – Сист. требования: IBM РС.Windows 7, Acrobat 9. – Загл. с экрана.

3. **Инженерные конструкции** [Текст]: метод. указ. для студ. заоч. обучения по изуч. курса и вып. контр. работы по направл. 280100.62 "Природообустройство и водопользование" /сост.: В. А. Волосухин, А. И. Тищенко. Новочерк. гос. мелиор. акад., каф. строит. механики. – Новочеркасск, 2013. – 82 с. **30 экз.**

4. **Инженерные конструкции** [Электронный ресурс]: метод. указ. для студ. заоч. обучения по изуч. курса и вып. контр. работы по направл. 280100.62 "Природообустройство и водопользование" /сост.: В. А. Волосухин, А. И. Тищенко. Новочерк. гос. мелиор. акад., каф. строит. механики. – элетрон. дан. – Новочеркасск, 2013. . – ЖМД; 1,34 МВ – Сист. требования: IBM РС.Windows 7, Acrobat 9. – Загл. с экрана.

5. СП 58.13330.2012 Гидротехнические сооружения. Основные положения. Актуализированная редакция СНиП 33-01-2003: введ. (утв.) Министерством регионального развития РФ,01.01.2013. - Режим доступа:

<http://www.consultant.ru/cons/cgi/online.cgi?req=doc;base=STR;n=15352#0> – 26.08.2019 г.

6. СП 101.13330.2012. Подпорные стены, судоходные шлюзы, рыбопропускные и рыбозащитные сооружения. СНиП 2.06.07-87: утв. Приказом Минрегиона России от  $30.06.2012$  №  $N<sub>°</sub>$  267. – Режим доступа: <http://www.consultant.ru/cons/cgi/online.cgi?req=doc;base=STR;n=16368#0>– 26.08.2019 г.

7. СП 20.13330.2016. Нагрузки и воздействия. Актуализированная редакция СНиП 2.01.07-85\* : утв. Приказом Минстрой РФ от 03.12.2016 N 891/пр. - Режим доступа: <http://www.consultant.ru/cons/cgi/online.cgi?req=doc&base=STR&n=23797#019802698010796882> – 26.08.2019 г.

8. СП 52-101-2003.Бетонные и железобетонные конструкции без предварительного напряжения арматуры: одобрен для применения Постановлением Госстроя РФ от 25.12.2003 N 215. - Режим доступа:

http://www<u>.consultant.ru/cons/cgi/online.cgi?req=doc;base=STR;n=4645#0</u> – 26.08.2019 г.

9. СП 41.13330.2012. Бетонные и железобетонные конструкции гидротехнических сооружений. Актуализированная редакция СНиП 2.06.08-87: утв. Приказом Минрегиона России от 29.12.2011 N 635/13. - Режим доступа: <http://www.consultant.ru/cons/cgi/online.cgi?req=doc;base=STR;n=15969#0> – 26.08.2019 г.

10. СП 63.13330.2018. Бетонные и железобетонные конструкции. Основные положения. Актуализированная редакция СНиП 52-01 2003: утв. Приказом Минстроя РФ от 19.12.2018 N 832/пр. - Режим доступа: [http://www.consultant.ru/cons/cgi/online.cgi?req=doc&ts=1490954946010650167445144199&cacheid=BA](http://www.consultant.ru/cons/cgi/online.cgi?req=doc&ts=1490954946010650167445144199&cacheid=BA5473EFE3F753833C41A0B3A1430344&mode=splus&base=STR&n=23765&rnd=5FCDFC9E8DA6B31AD180386EA4CB7087#1y3hw43cv6f) [5473EFE3F753833C41A0B3A1430344&mode=splus&base=STR&n=23765&rnd=5FCDFC9E8DA6B31A](http://www.consultant.ru/cons/cgi/online.cgi?req=doc&ts=1490954946010650167445144199&cacheid=BA5473EFE3F753833C41A0B3A1430344&mode=splus&base=STR&n=23765&rnd=5FCDFC9E8DA6B31AD180386EA4CB7087#1y3hw43cv6f) [D180386EA4CB7087#1y3hw43cv6f](http://www.consultant.ru/cons/cgi/online.cgi?req=doc&ts=1490954946010650167445144199&cacheid=BA5473EFE3F753833C41A0B3A1430344&mode=splus&base=STR&n=23765&rnd=5FCDFC9E8DA6B31AD180386EA4CB7087#1y3hw43cv6f) - 26.08.2019 г.

**8.3 Современные профессиональные базы и информационные справочные системы**

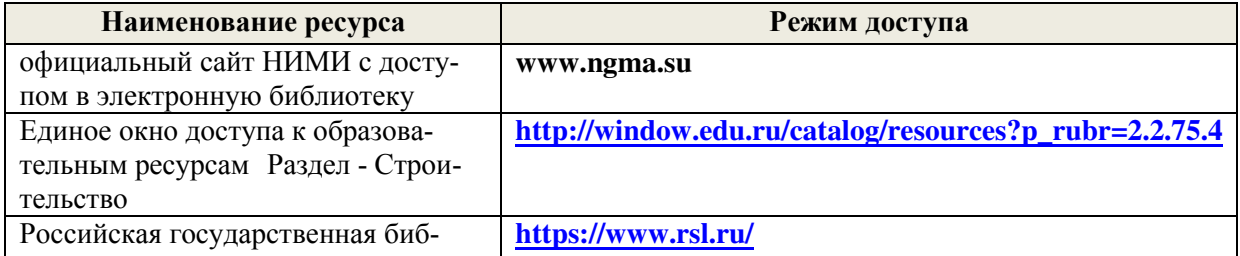

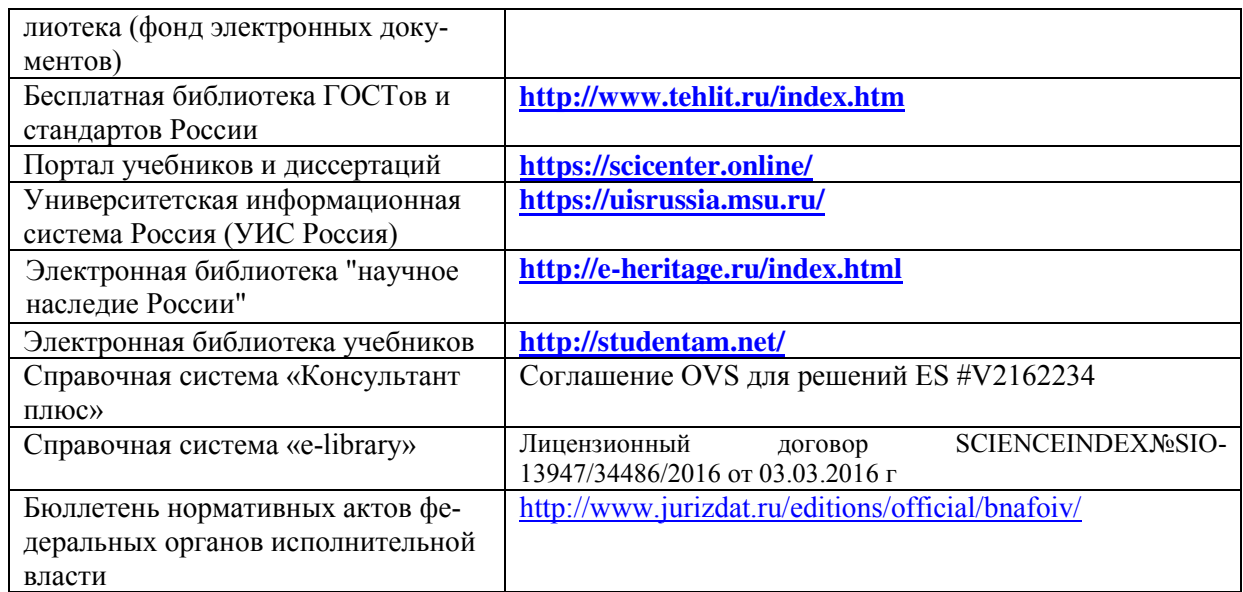

#### **Перечень договоров ЭБС образовательной организации на 2019-20 уч. год**

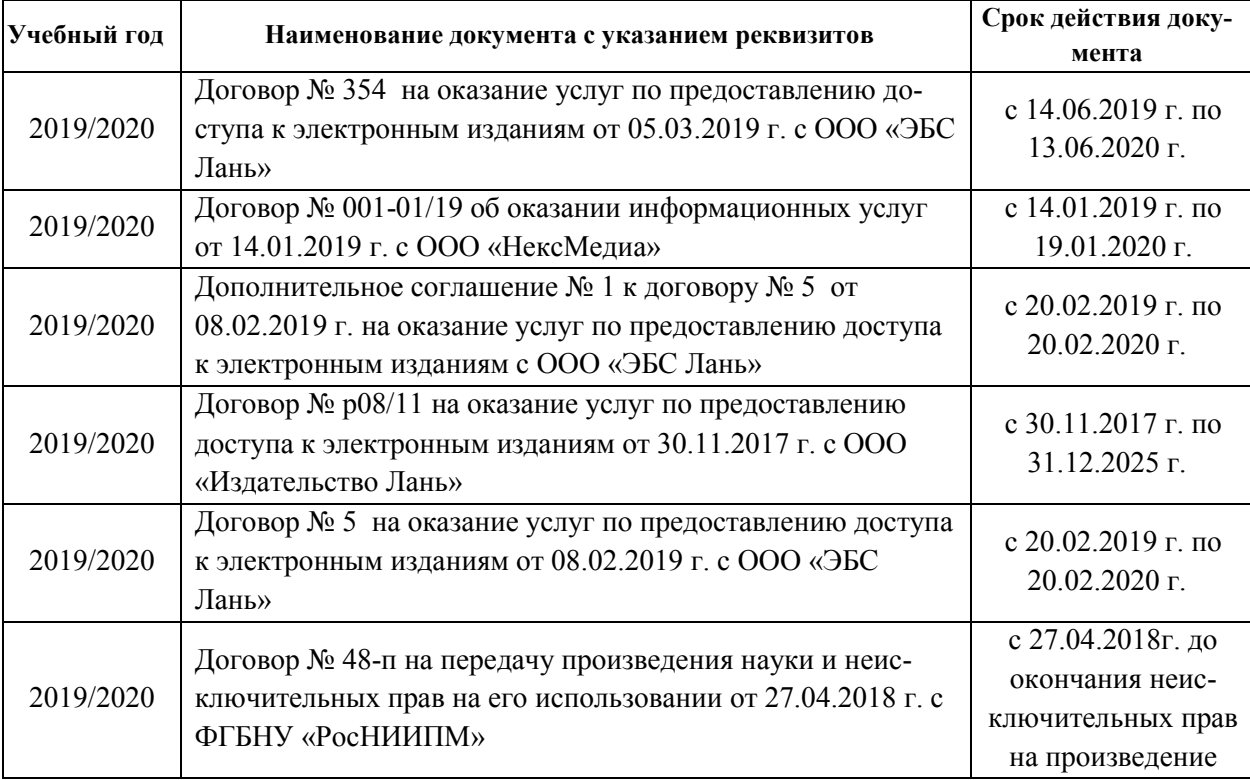

#### **8.4 Методические указания для обучающихся по освоению дисциплины**

1. Положение о текущей аттестации обучающихся в НИМИ ДГАУ [Электронный ресурс] : (введ. в действие приказом директора №119 от 14 июля 2015г.) / Новочерк. инж. мелиор. ин-т Донской ГАУ. – Электрон. дан. - Новочеркасск, 2015.- Режим доступа: http//www.ngma.su

2. Типовые формы титульных листов текстовой документации, выполняемой студентами в учебном процессе [Электронный ресурс] / Новочерк. инж.-мелиор. ин-т Донской ГАУ. – Электрон. дан. - Новочеркасск, 2015.- Режим доступа: http//www.ngma.su

Приступая к изучению дисциплины необходимо в первую очередь ознакомиться с содержанием РПД. Лекции имеют целью дать систематизированные основы научных знаний об общих вопросах дисциплины. При изучении и проработке теоретического материала для обучающихся необходимо:

- повторить законспектированный на лекционном занятии материал и дополнить его с учетом рекомендованной по данной теме литературы;

- при самостоятельном изучении темы сделать конспект, используя рекомендованные в РПД литературные источники и ресурсы информационно-телекоммуникационной сети «Интернет».

**8.5 Перечень информационных технологий и программного обеспечения, используемых при осуществлении образовательного процесса** 

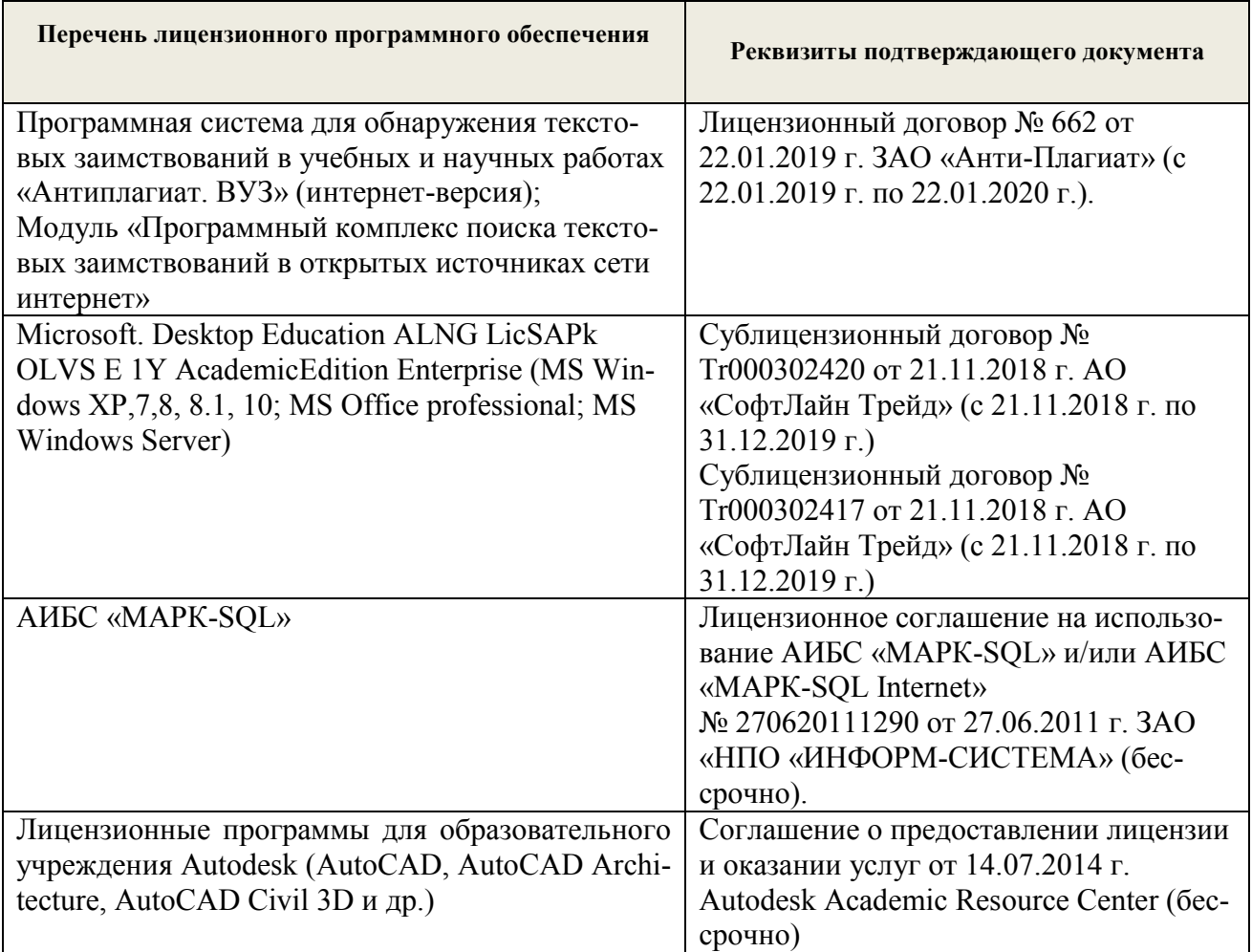

## **9. ОПИСАНИЕ МАТЕРИАЛЬНО-ТЕХНИЧЕСКОЙ БАЗЫ, НЕОБХОДИМОЙ ДЛЯ ОСУЩЕСТВЛЕНИЯ ОБРАЗОВАТЕЛЬНОГО ПРОЦЕССА ПО ДИСЦИПЛИНЕ**

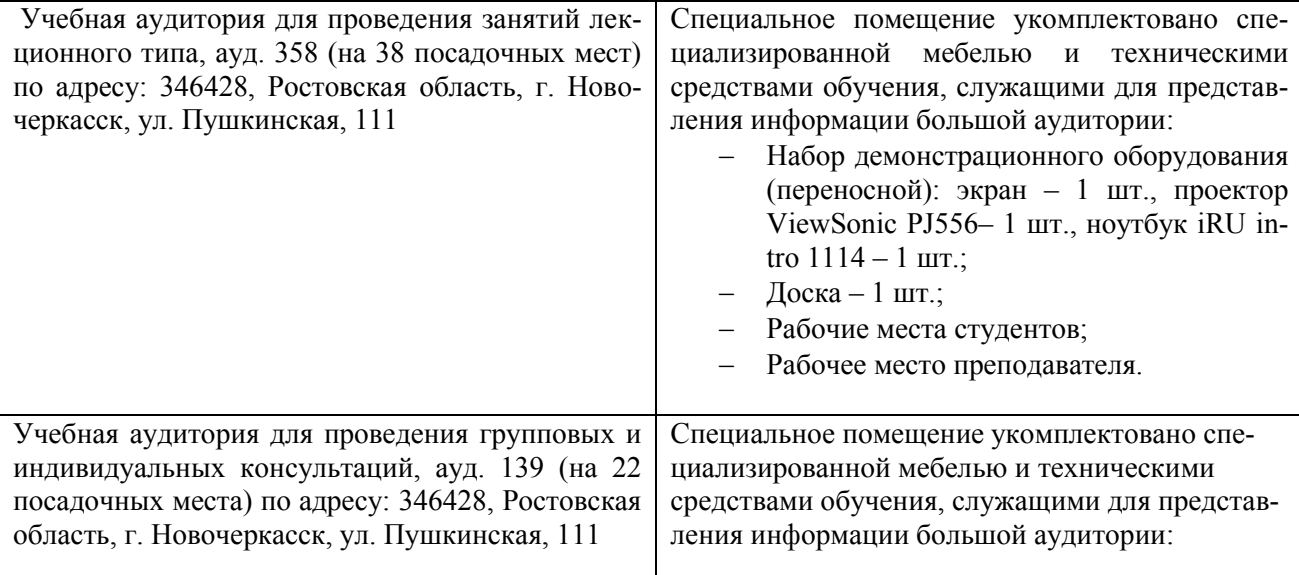

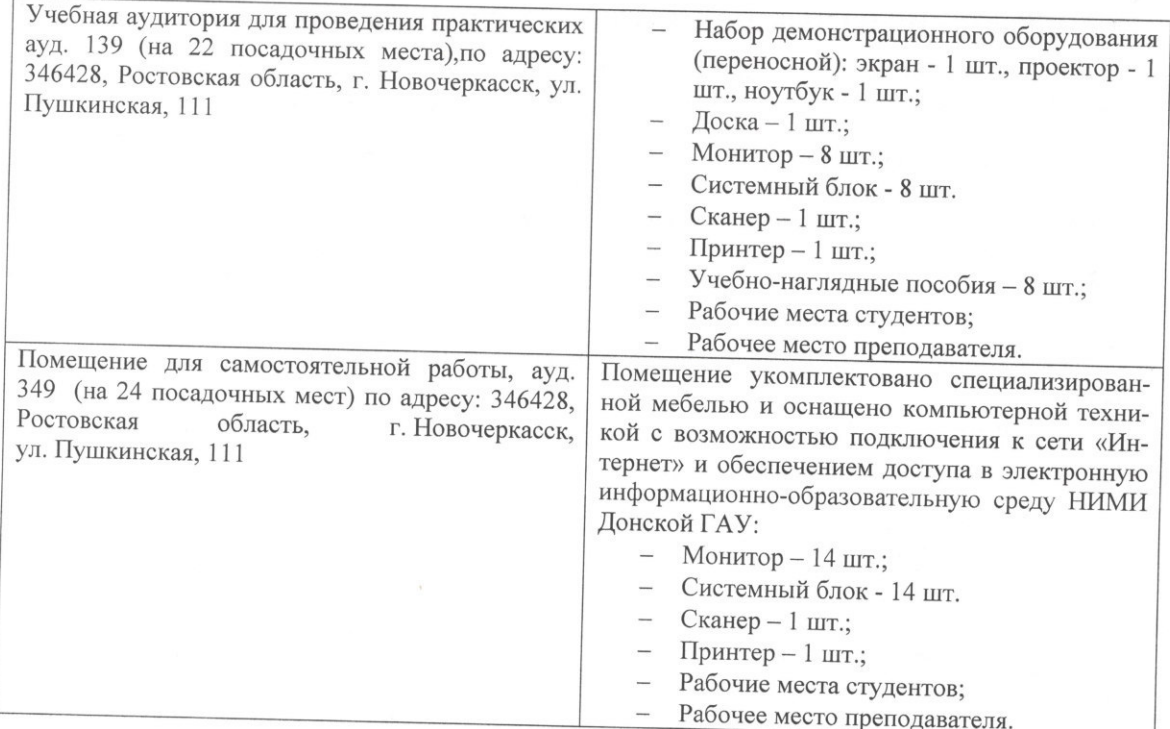

Обучающиеся из числа лиц с ограниченными возможностями здоровья обеспечены печатными и (или) электронными образовательными ресурсами в формах, адаптированных к ограничениям их здоровья.

Дополнения и изменения рассмотрены на заседании кафедры «26» августа 2019 г. Пр. №1

Заведующий кафедрой

(подпись)

Ткачев А.А.  $(\Phi$ <sub>M</sub>.O.)

внесенные изменения утверждаю: «26» августа 2019 г.

Декан факультета

There p Ширяев С.Г. (подпись)

### 11. ДОПОЛНЕНИЯ И ИЗМЕНЕНИЯ В РАБОЧЕЙ ПРОГРАММЕ

В рабочую программу на весенний семестр 2019 - 2020 учебного года вносятся изменения: дополнено содержание следующих разделов и подразделов рабочей программы:

#### 8.2. Дополнительная литература

1. Инженерные конструкции: метод. указ. и задание по вып. расч.-граф. раб. студ. по направл. «Природообустройство и водопользование», «Гидромелиорация» «Строительство», «Техносферная безопасность», «Нефтегазовое дело» / Новочерк. инж.-мелиор. ин-т Донской ГАУ, сост. В.А. Волосухин; - изд. 2-е, доп. и перераб. - Новочеркасск, 2020. - 36 с. - URL : http://ngma.su (дата обращения:21.01.2020). - Текст: электронный.

#### 8.3 Современные профессиональные базы и информационные справочные системы

#### Перечень договоров ЭБС образовательной организации на 2019-20 уч. год

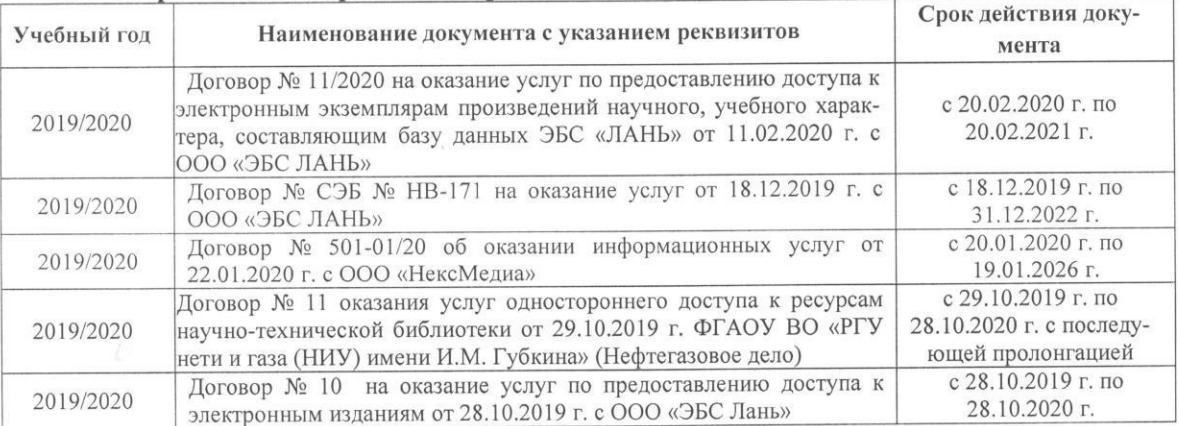

#### 8.5 Перечень информационных технологий и программного обеспечения, используемых при осуществлении образовательного процесса

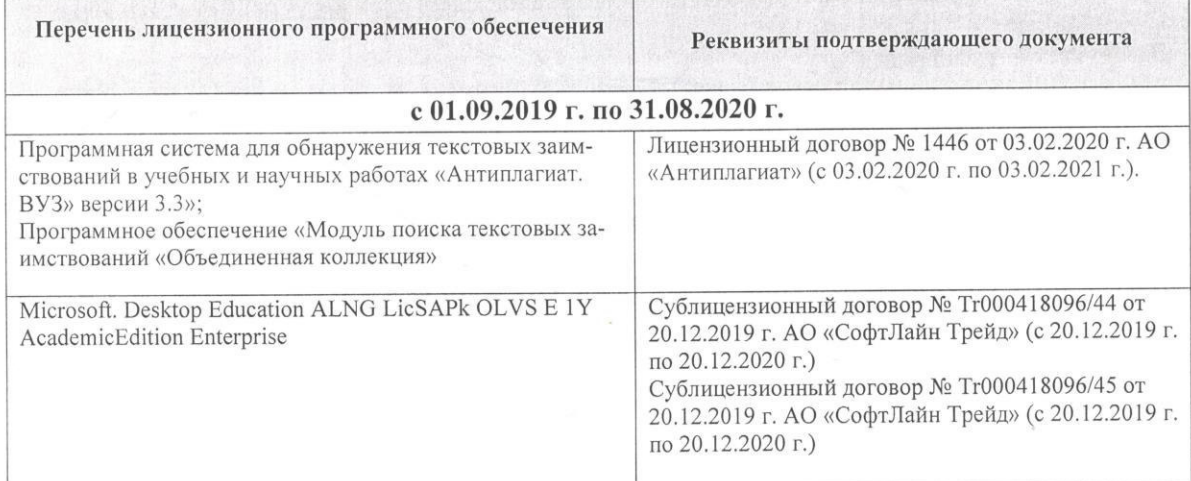

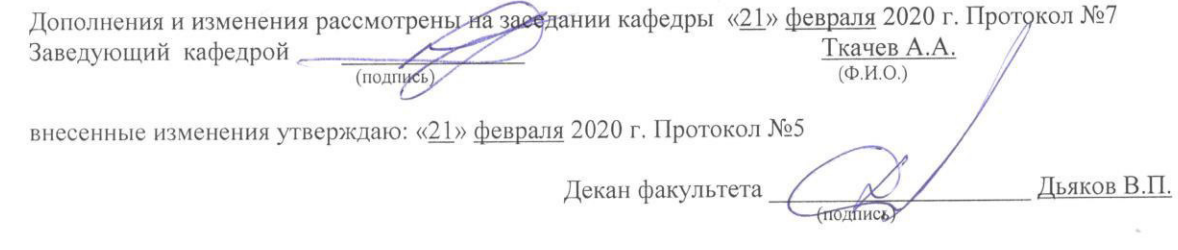

### 11. ДОПОЛНЕНИЯ И ИЗМЕНЕНИЯ В РАБОЧЕЙ ПРОГРАММЕ

В рабочую программу на 2020 - 2021 учебный год вносятся изменения - обновлено и актуализировано содержание следующих разделов и подразделов рабочей программы:

### **7. ФОНД ОЦЕНОЧНЫХ СРЕДСТВ ДЛЯ КОНТРОЛЯ УСПЕВАЕМОСТИ И ПРОВЕДЕНИЯ ПРОМЕЖУТОЧНОЙ АТТЕСТАЦИИ ОБУЧАЮЩИХСЯ ПО ДИСЦИПЛИНЕ**

### **Вопросы для проведения промежуточной аттестации в форме зачета:**

1. Что такое расчетное сопротивление материала? (7 баллов)

2. Какие задачи инженеров-гидротехников при переходе на индустриальные методы строительства? (7 баллов)

3. Какие нагрузки называют расчетными? (7 баллов)

4. Какие нагрузки называют нормативными? (7 баллов)

5. Как определяются нормальные напряжения при центральном растяжении элементов? (7 баллов)

6. Как подразделяются стали по способам раскисления? (7 баллов)

7. Назовите механические свойства сталей. (7 баллов)

8. Чем отличаются друг от друга спокойные, полуспокойные и кипящие стали? (7 баллов)

- 9. Что такое расчетная длина, отчего она зависит? (7 баллов)
- 10. Как проверяется прочность изгибаемых элементов? (7 баллов)

11. Как проверяют устойчивость внецентренно сжатых элементов? (7 баллов)

- 12. Какие сварочные материалы используют для электродуговой сварки? (7 баллов)
- 13. Что такое косой шов и когда его применяют? (7 баллов)
- 14. По какому сечению производится расчет фланговых и лобовых швов? (7 баллов)
- 15. Что собой представляет комбинированное соединение? (7 баллов)

16. Как подразделяются затворы гидротехнических сооружений по эксплуатационному назначению(7 баллов)

17. Приведите формулу проверки по местным напряжениям. (7 баллов)

18. Как назначают окончательную высоту составной балки? (7 баллов)

19. Зачем и как изменяют сечение составной балки по ее длине? (7 баллов)

20. Для чего и как ставятся ребра жесткости в составных балках? Какие они бывают по назначению? (7 баллов)

21. Какие Вам известны схемы опирания балок на колонну? (7 баллов)

22. Что такое каркас промышленного здания и как обеспечивается его жесткость? (7 баллов)

23. Как осуществляется крепление колонны к базе, а базы — к фундаменту? (7 баллов)

- 24. Где применяются металлические фермы? (7 баллов)
- 25. Как определить расчетные усилия в стержнях ферм? (7 баллов)
- 26. Как подбирается сечение стержней ферм? (7 баллов)
- 27. Какие три основные системы решеток ферм Вы знаете? (7 баллов)
- 28. Деление древесины на сорта и категории. (7 баллов)
- 29. Влияние влажности древесины на ее прочность. (7 баллов)
- 30. Зависимость прочности древесины от размеров и форм образцов. (7 баллов)
- 31. Зависимость механической прочности древесины от породы леса. (7 баллов)
- 32. Расчетные сопротивления древесины. (7 баллов)
- 33. Меры по предохранению древесины от гниения. (7 баллов)
- 34. Меры по предотвращению возгорания деревянных конструкций. (7 баллов)
- 35. Как определить расчетное сопротивление любой породы древесины? (7 баллов)

36. Как учитывается направление действия усилий по отношению к направлению волокон древесины? (7 баллов)

37. Как учитываются ослабления при работе древесины на растяжение и на сжатие? (7 баллов)

38. Как рассчитать центрально-растянутый элемент без ослаблений и с учетом ослаблений? (7 баллов)

39. Как учитывается продольный изгиб при центральном сжатии? (7 баллов)

40. Как работает древесина на скалывание и на смятие? (7 баллов)

41. Чем отличается расчет деревянных элементов при центральном и внецентренном действии усилий? (7 баллов)

42. Как используется сбег бревен при конструировании и расчете деревянных элементов? (7 баллов)

43. Как классифицируются соединения деревянных элементов? (7 баллов)

44. Как правильно вычертить лобовую врубку с одним и с двумя зубьями? (7 баллов)

45. Как рассчитать лобовую врубку с одним зубом? (7 баллов)

46. Как работают и рассчитываются нагельные соединения? (7 баллов)

47. Как производится расстановка нагелей в соединениях? (7 баллов)

48. Из чего делается и как работает пластинчатый нагель? (7 баллов)

49. В чем состоят достоинства составных балок системы Деревягина? (7 баллов)

50. В чем состоят достоинства клееных соединений? (7 баллов)

51. Какие клеи применяются в клееных конструкциях? (7 баллов)

52. Какие типы деревянных балок применяются в строительстве? (7 баллов)

53. Как изготовить и рассчитать балку системы Деревягина из брусьев? (7 баллов)

54. Как изготовить и рассчитать клееную балку из досок? (7 баллов)

55. Как сконструирована деревянная составная балка с перекрестной стенкой и где она применяется? (7 баллов)

56. Из каких пород древесины выполняются основные инженерные конструкции? (7 баллов)

57. Как влияет влажность древесины на ее прочность? (7 баллов)

58. Как определить расчетное сопротивление любой породы древесины? (7 баллов)

59. Как учитываются ослабления при работе древесины на растяжение и на сжатие? (7 баллов)

60. До каких пределов по высоте деревянных плотин применяется древесина? (7 баллов)

61. Что называют железобетоном? (7 баллов)

62. Чем отличается предварительно напряженный железобетон от обычного железобетона? (7 баллов)

63. Что собой представляет марка бетона? (7 баллов)

64. Какие существуют способы натяжения арматуры? (7 баллов)

65. В чем различие между одиночным и двойным армированием? (7 баллов)

66. Что собой представляет эпюра материалов? (7 баллов)

67. Как записывается формула по определению поперечного сечения продольной арматуры растянутой зоны? (7 баллов)

68. Как располагается в сжатых элементах продольная арматура? (7 баллов)

69. Какие особенности расчета пролетных строений на временную нагрузку? (7 баллов)

70. Как обеспечивается жесткость и прочность соединений сборных элементов? (7 баллов)

71. Как классифицируют фундаменты зданий и сооружений? (7 баллов)

72. Как производится сопряжение сборных и монолитных фундаментов с колоннами? (7 баллов)

73. Из каких условий назначают площадь основания центрально и внецентренно нагруженных фундаментов? (7 баллов)

74. Каким требованиям должны отвечать высота фундамента и размеры его ступеней? (7 баллов)

75. Каков порядок проверки прочности центрально и внецентренно нагруженных фундаментов на продавливание? (7 баллов)

76. Какой порядок подбора необходимого количества арматуры для центрально и внецентренно нагруженных фундаментов? (7 баллов)

*Промежуточная аттестация студентами очной формы обучения может быть пройдена в соответствии с балльно- рейтинговой системой оценки знаний, включающей в себя проведение текущего (ТК), промежуточного (ПК) и итогового (ИК) контроля по дисциплине «Инженерные конструкции».*

*Текущий контроль (ТК) осуществляется в течение семестра и проводится по лабораторным работам или/и семинарским и практическим занятиям, а также по видам самостоятельной работы студентов (КП, КР, РГР, реферат).*

*Возможными формами ТК являются: отчет по лабораторной работе; защита реферата или расчетно-графической работы; контрольная работа по практическим заданиям и для студентов заочной формы; выполнение определенных разделов курсовой работы (проекта); защита курсовой работы (проекта).*

*Количество текущих контролей по дисциплине в семестре определяется кафедрой.*

*В ходе промежуточного контроля (ПК) проверяются теоретические знания. Данный контроль проводится по разделам (модулям) дисциплины 2-3 раза в течение семестра в установленное рабочей программой время. Возможными формами контроля являются тестирование (с помощью компьютера или в печатном виде), коллоквиум или другие формы.* 

*Итоговый контроль (ИК) – это экзамен в сессионный период или зачёт по дисциплине в целом.*

*Студенты, набравшие за работу в семестре от 60 и более баллов, не проходят промежуточную аттестацию в форме сдачи зачета или экзамена.*

В течение семестра проводятся 3 **промежуточных контроля (ПК1 -** Металлические конструкции**, ПК2 -** Железобетонные конструкции**, ПК3 -** Конструкции из камня, дерева и пластмасс) по пройденному теоретическому материалу лекций.

*По дисциплине* формами **текущего контроля** (по практическому материалу) являются:

**ТК1, ТК2, ТК3**- решение задач по темам практических занятий; выполнение разделов РГР.

**ТК4** – выполнение и защита РГР.

*Итоговый контроль (ИК)* – **зачет**.

#### **Расчетно-графическая работа студентов очной формы обучения**

Расчетно-графическая работа (РГР) на тему **«Расчет элементов шахтного водосброса»**. Целью выполнения РГР является закрепление теоретических и практических знаний (самостоятельная работа). В самостоятельное выполнение РГР входит освоение компетенций: (*ПК-13*).

После проверки и доработки указанных замечаний, работа защищается. При положительной оценке выполненной студентом работе на титульном листе работы ставится - "зачтено".

### *Структура пояснительной записки расчетно-графической работы и ее ориентировочный объём*

Задание (1 с.) Введение (1 с.)

Расчетно-графическая работа (РГР) на тему **«Расчет элементов шахтного водосброса»**. Часть 1. Расчёт балочной клетки плоского глубинного затвора Часть 2. Прочностной расчёт отводящих железобетонных труб Заключение (0,5с.)

Список использованных источников (0,5с.)

Выполняется РГР студентом индивидуально под руководством преподавателя во внеаудиторное время, самостоятельно. Срок сдачи законченной работы на проверку руководителю указывается на 1 практическом занятии. После проверки и доработки указанных замечаний, работа защищается. При положительной оценке выполненной студентом работе на титульном листе работы ставится - "зачтено".

Перечень вариантов заданий РГР, методика ее выполнения и необходимая литература приведены в методических указаниях для написания контрольной работы [2].

#### **Контрольная работа студентов заочной формы обучения**

Тема контрольной работы: **"Расчёт и конструирование элементов конструкций из металла, древесины и железобетона по предельным состояниям"**

**Задача 1.** Рассчитать элемент растянутого пояса стропильной фермы на действие расчетного растягивающего усилия в элементе *N* кН.

**Задача 2.** Рассчитать сжатый раскос фермы задачи 1 на действие сжимающего усилия *N*.

**Задача 3.** Рассчитать тавровое прикрепление вертикального ребра толщиной *t.* 

**Задача 4.** Рассчитать сечение стойки, выполненной в виде бревна из древесины.

**Задача 5.** Подобрать сечение арматуры балки прямоугольного сечения по изгибающему моменту *М*, приняв класс бетона - *В*, арматуру класса *А*.

**Задача 6.** Выполнить расчет балки таврового сечения, приняв класс бетона В, класс арматуры А, расчетный изгибающий момент М, расчетный пролет балки *l*, коэффициенты надежности *γn*, *γb2*, *γ<sup>s</sup>* .

Работа состоит из шести задач, охватывающих курс дисциплины, и выполняется по одному из указанных вариантов.

Перечень вариантов заданий контрольной работы, методика ее выполнения и необходимая литература приведены в методических указаниях для написания контрольной работы .

**Полный фонд оценочных средств, включающий текущий контроль успеваемости и перечень контрольно-измерительных материалов (КИМ) приведен в приложении к рабочей программе.**

### **8. УЧЕБНО-МЕТОДИЧЕСКОЕ И ИНФОРМАЦИОННОЕ ОБЕСПЕЧЕНИЕ ДИСЦИПЛИНЫ**

#### **8.1 Основная литература**

1. **Железобетонные и каменные конструкции** [Текст] : учебник для вузов по направл. "Стр-во", спец. "Пром. и гражданское стр-во" / В. М. Бондаренко [и др.] ; под ред. В.М. Бондаренко. - 6-е изд., стереотип. - М. : Высш. шк., 2010. - 887 с. - ISBN 978-5-06- 006211-3 : 1628-10. - 12 экз.

**2. Волосухин В. А.** Конструкции из дерева и пластмасс [Текст]: учеб. пособие для студ. высших учеб. заведений обуч. по направл. подготовки 653500, 280300, 280400. В 2 ч. Ч.2: Конструкции из пластмасс / В. А. Волосухин, Т. Н. Меркулова: Новочерк. гос. мелиор. акад. – Новочеркасск, 2010. – 126 с. **44 экз.**

#### **8.6 Дополнительная литература**

**1. Инженерные конструкции** [Текст]: метод. указ. по изуч. дисц. и вып. расч.-граф. работы для бакалавров по направл. 280100.62 "Природообустройство и водопользование"

/сост.: В. А. Волосухин, А. И. Тищенко. Новочерк. гос. мелиор. акад., каф. строит. механики. – Новочеркасск, 2014. – 89 с. **40 экз.**

2. **Инженерные конструкции** [Электронный ресурс]: метод. указ. по изуч. дисц. и вып. расч.-граф. работы для бакалавров по направл. 280100.62 "Природообустройство и водопользование" /сост.: В. А. Волосухин, А. И. Тищенко. Новочерк. гос. мелиор. акад., каф. строит. механики. – элетрон. дан. – Новочеркасск, 2014. – ЖМД; 1,88 МВ – Сист. требования: IBM РС.Windows 7, Acrobat 9. – Загл. с экрана.

**3. Инженерные конструкции** [Текст]: метод. указ. для студ. заоч. обучения по изуч. курса и вып. контр. работы по направл. 280100.62 "Природообустройство и водопользование" /сост.: В. А. Волосухин, А. И. Тищенко. Новочерк. гос. мелиор. акад., каф. строит. механики. – Новочеркасск, 2013. – 82 с. **30 экз.**

**4. Инженерные конструкции** [Электронный ресурс]: метод. указ. для студ. заоч. обучения по изуч. курса и вып. контр. работы по направл. 280100.62 "Природообустройство и водопользование" /сост.: В. А. Волосухин, А. И. Тищенко. Новочерк. гос. мелиор. акад., каф. строит. механики. – элетрон. дан. – Новочеркасск, 2013. . – ЖМД; 1,34 МВ – Сист. требования: IBM РС.Windows 7, Acrobat 9. – Загл. с экрана.

5. СП 58.13330.2012 Гидротехнические сооружения. Основные положения. Актуализированная редакция СНиП 33-01-2003: введ. (утв.) Министерством регионального развития РФ,01.01.2013. - Режим доступа: <http://www.consultant.ru/cons/cgi/online.cgi?req=doc;base=STR;n=15352#0> – 27.08.2020 г.

6. СП 101.13330.2012. Подпорные стены, судоходные шлюзы, рыбопропускные и рыбозащитные сооружения. СНиП 2.06.07-87: утв. Приказом Минрегиона России от  $30.06.2012$  №  $N<sub>°</sub>$  267. – Режим доступа: <http://www.consultant.ru/cons/cgi/online.cgi?req=doc;base=STR;n=16368#0>– 27.08.2020 г.

7. СП 20.13330.2016. Нагрузки и воздействия. Актуализированная редакция СНиП 2.01.07-85\* : утв. Приказом Минстрой РФ от 03.12.2016 N 891/пр. - Режим доступа: [http://www.consultant.ru/cons/cgi/online.cgi?req=doc&base=STR&n=23797#01980269801079688](http://www.consultant.ru/cons/cgi/online.cgi?req=doc&base=STR&n=23797#019802698010796882)  $2 - 27.08.2020$  $2 - 27.08.2020$  г.

8. СП 52-101-2003.Бетонные и железобетонные конструкции без предварительного напряжения арматуры: одобрен для применения Постановлением Госстроя РФ от 25.12.2003 N 215. - Режим доступа: <http://www.consultant.ru/cons/cgi/online.cgi?req=doc;base=STR;n=4645#0> – 27.08.2020 г.

9. СП 41.13330.2012. Бетонные и железобетонные конструкции гидротехнических сооружений. Актуализированная редакция СНиП 2.06.08-87: утв. Приказом Минрегиона России от 29.12.2011 N 635/13. - Режим доступа: <http://www.consultant.ru/cons/cgi/online.cgi?req=doc;base=STR;n=15969#0> – 27.08.2020 г.

10. СП 63.13330.2018. Бетонные и железобетонные конструкции. Основные положения. Актуализированная редакция СНиП 52-01 2003: утв. Приказом Минстроя РФ от 19.12.2018 N 832/пр. - Режим доступа: [http://www.consultant.ru/cons/cgi/online.cgi?req=doc&ts=1490954946010650167445144199&cac](http://www.consultant.ru/cons/cgi/online.cgi?req=doc&ts=1490954946010650167445144199&cacheid=BA5473EFE3F753833C41A0B3A1430344&mode=splus&base=STR&n=23765&rnd=5FCDFC9E8DA6B31AD180386EA4CB7087#1y3hw43cv6f) [heid=BA5473EFE3F753833C41A0B3A1430344&mode=splus&base=STR&n=23765&rnd=5FCD](http://www.consultant.ru/cons/cgi/online.cgi?req=doc&ts=1490954946010650167445144199&cacheid=BA5473EFE3F753833C41A0B3A1430344&mode=splus&base=STR&n=23765&rnd=5FCDFC9E8DA6B31AD180386EA4CB7087#1y3hw43cv6f) [FC9E8DA6B31AD180386EA4CB7087#1y3hw43cv6f](http://www.consultant.ru/cons/cgi/online.cgi?req=doc&ts=1490954946010650167445144199&cacheid=BA5473EFE3F753833C41A0B3A1430344&mode=splus&base=STR&n=23765&rnd=5FCDFC9E8DA6B31AD180386EA4CB7087#1y3hw43cv6f) – 27.08.2020 г.

**8.3 Современные профессиональные базы и информационные справочные системы**

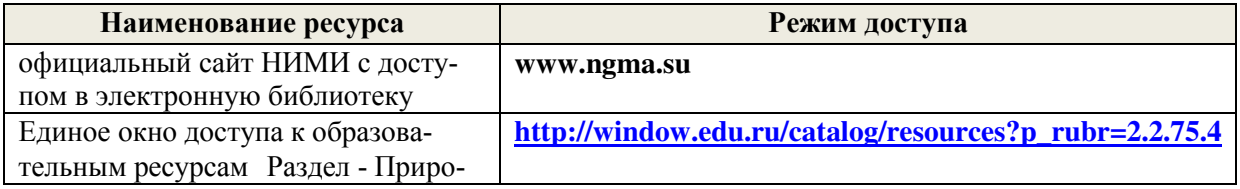

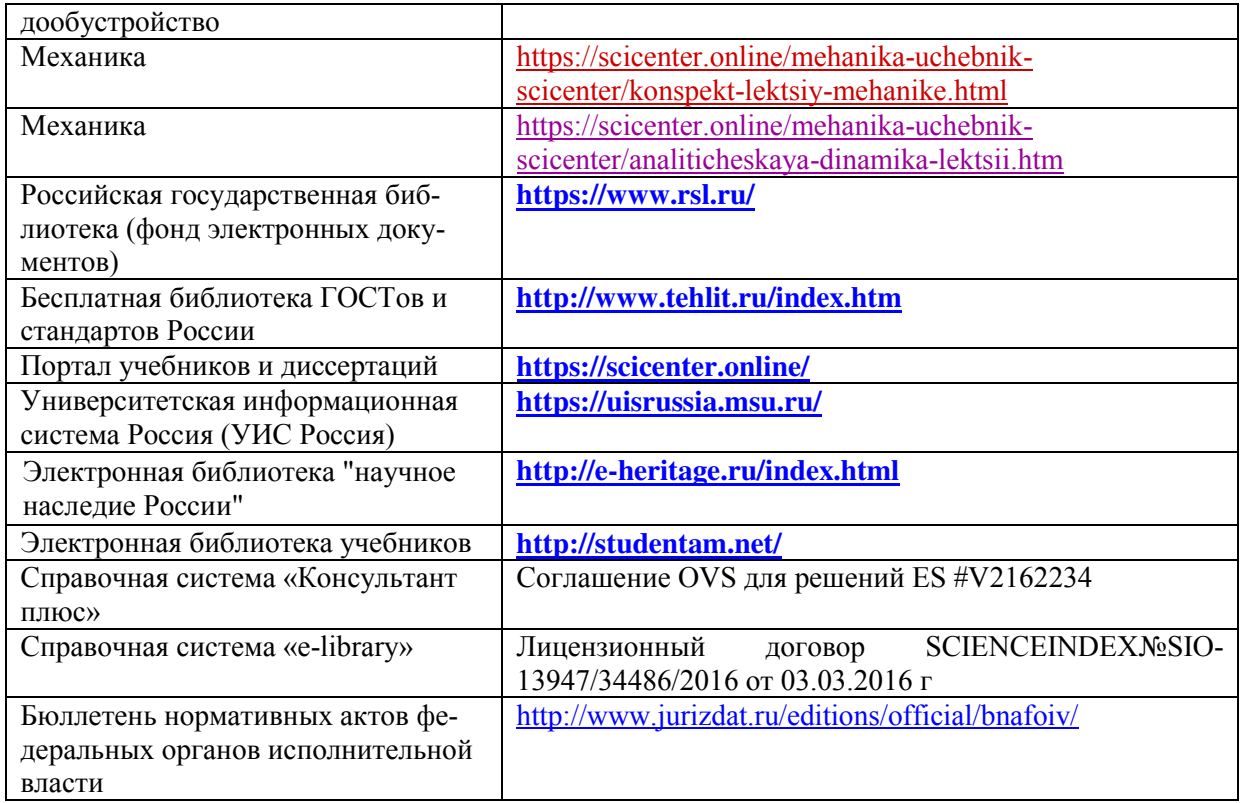

# **Перечень договоров ЭБС образовательной организации на 2020-21 уч. год**

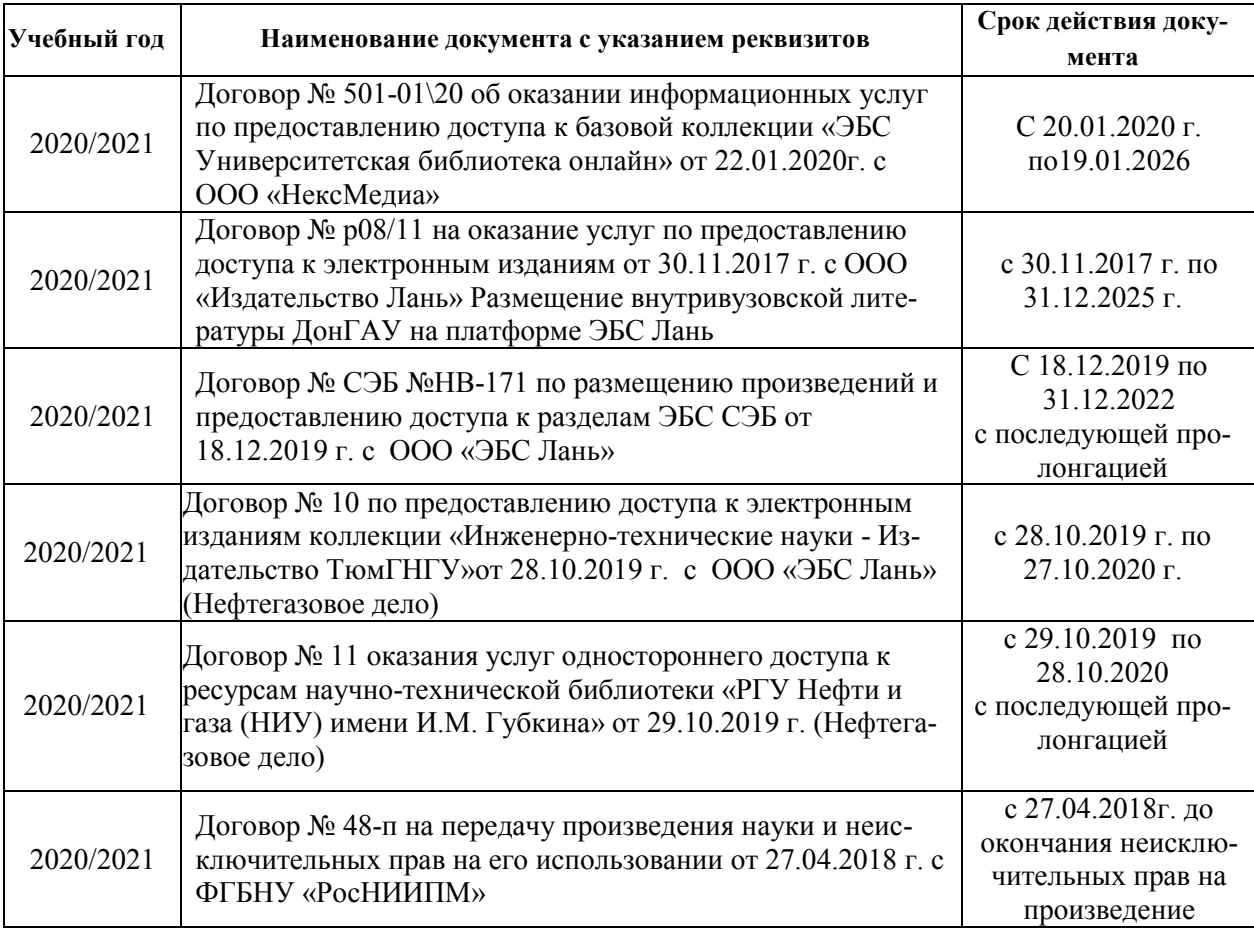

1. Положение о текущей аттестации обучающихся в НИМИ ДГАУ [Электронный ресурс] : (введ. в действие приказом директора №119 от 14 июля 2015г.) / Новочерк. инж. мелиор. ин-т Донской ГАУ. – Электрон. дан. - Новочеркасск, 2015.- Режим доступа: http//www.ngma.su

2. Типовые формы титульных листов текстовой документации, выполняемой студентами в учебном процессе [Электронный ресурс] / Новочерк. инж.-мелиор. ин-т Донской ГАУ. – Электрон. дан. - Новочеркасск, 2015.- Режим доступа: http//www.ngma.su

Приступая к изучению дисциплины необходимо в первую очередь ознакомиться с содержанием РПД. Лекции имеют целью дать систематизированные основы научных знаний об общих вопросах дисциплины. При изучении и проработке теоретического материала для обучающихся необходимо:

- повторить законспектированный на лекционном занятии материал и дополнить его с учетом рекомендованной по данной теме литературы;

- при самостоятельном изучении темы сделать конспект, используя рекомендованные в РПД литературные источники и ресурсы информационно-телекоммуникационной сети «Интернет».

**8.5 Перечень информационных технологий и программного обеспечения, используемых при осуществлении образовательного процесса** 

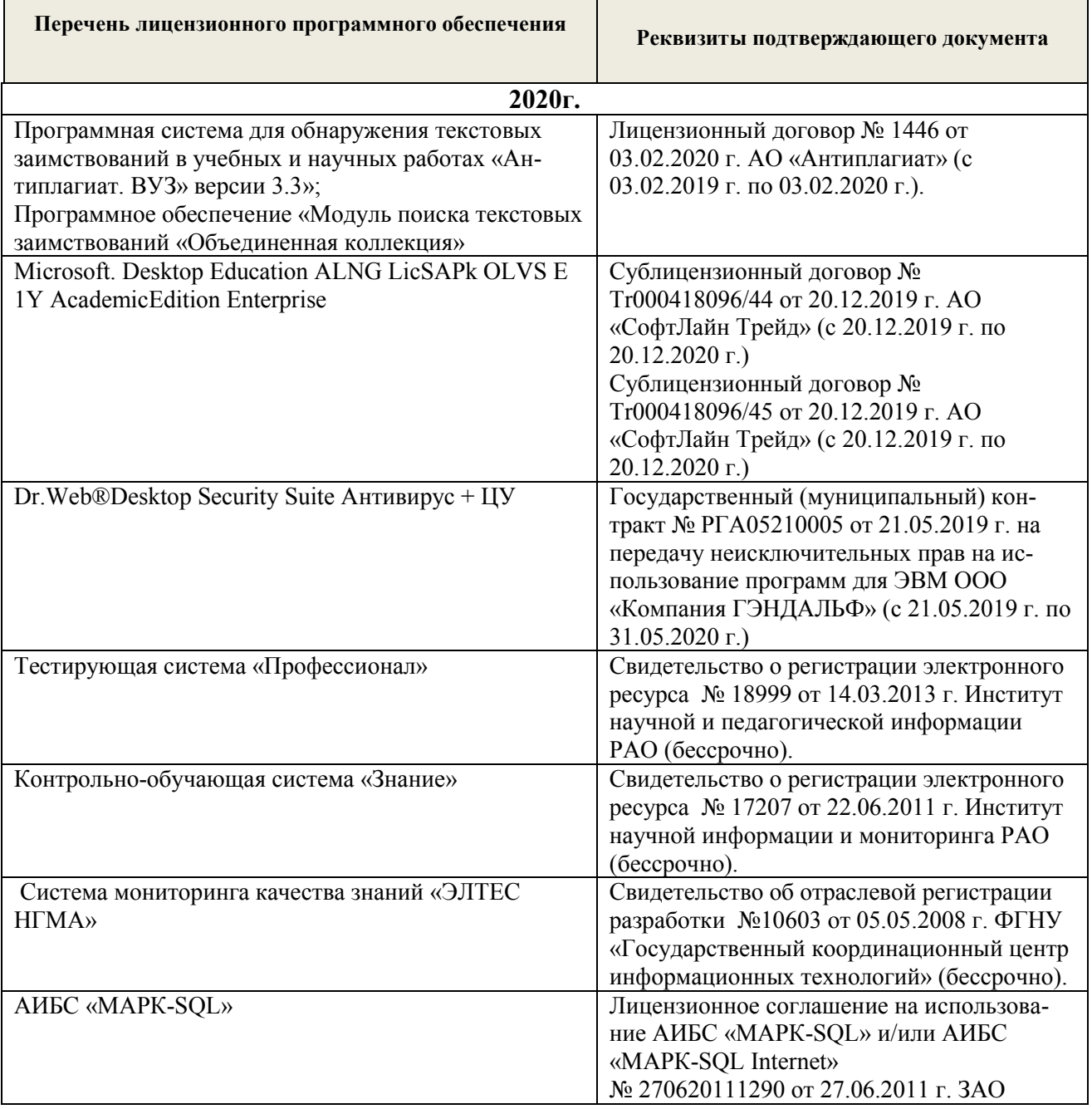

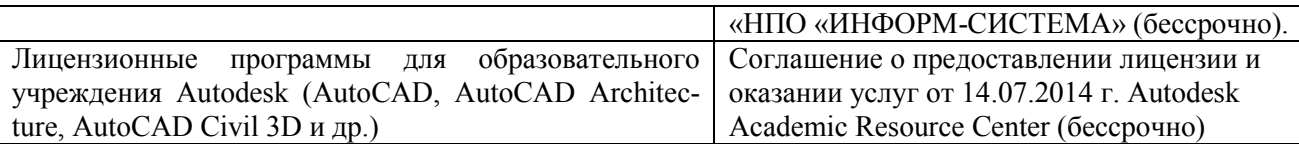

### **9. ОПИСАНИЕ МАТЕРИАЛЬНО-ТЕХНИЧЕСКОЙ БАЗЫ, НЕОБХОДИМОЙ ДЛЯ ОСУЩЕСТВЛЕНИЯ ОБРАЗОВАТЕЛЬНОГО ПРОЦЕССА ПО ДИСЦИПЛИНЕ**

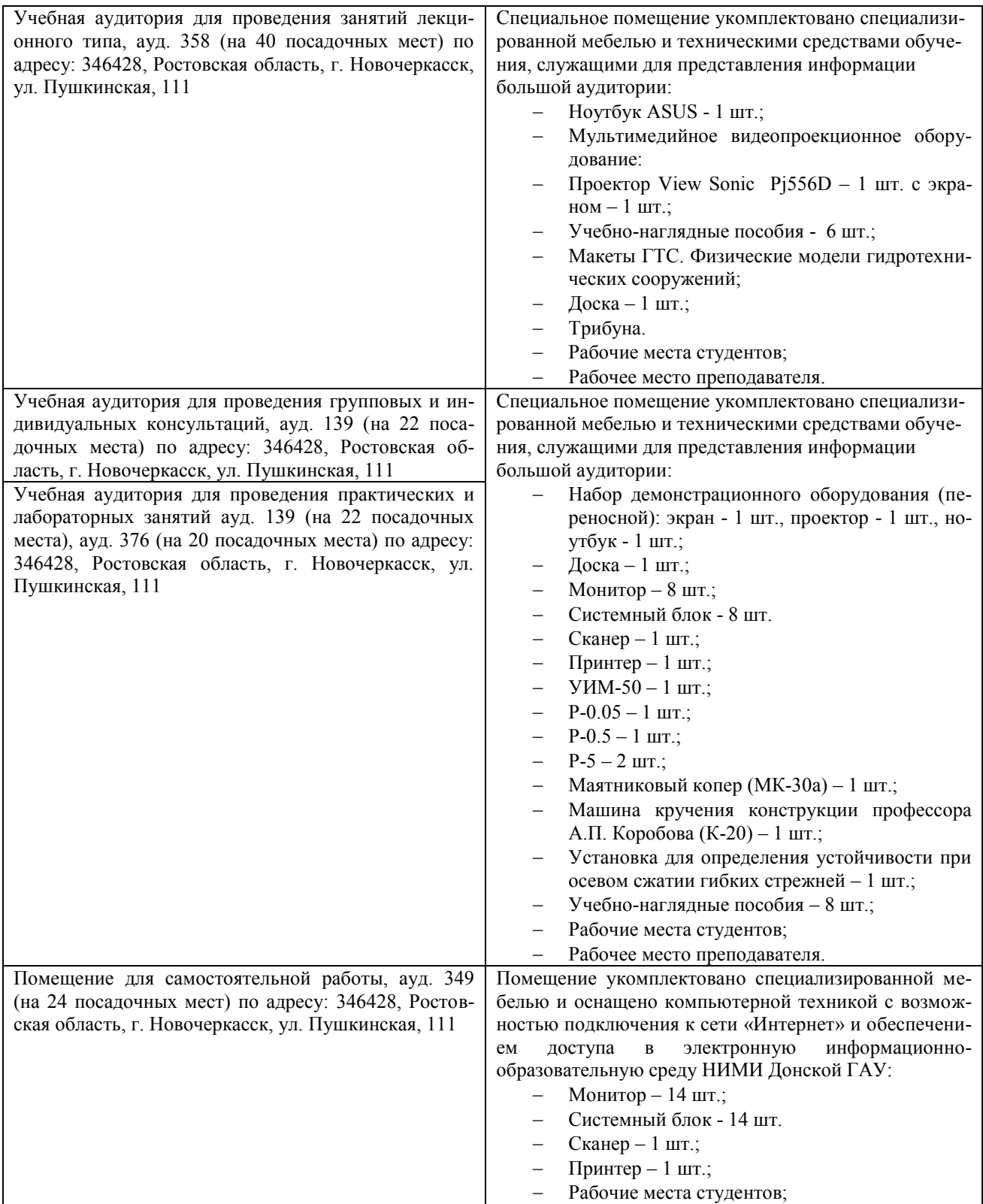

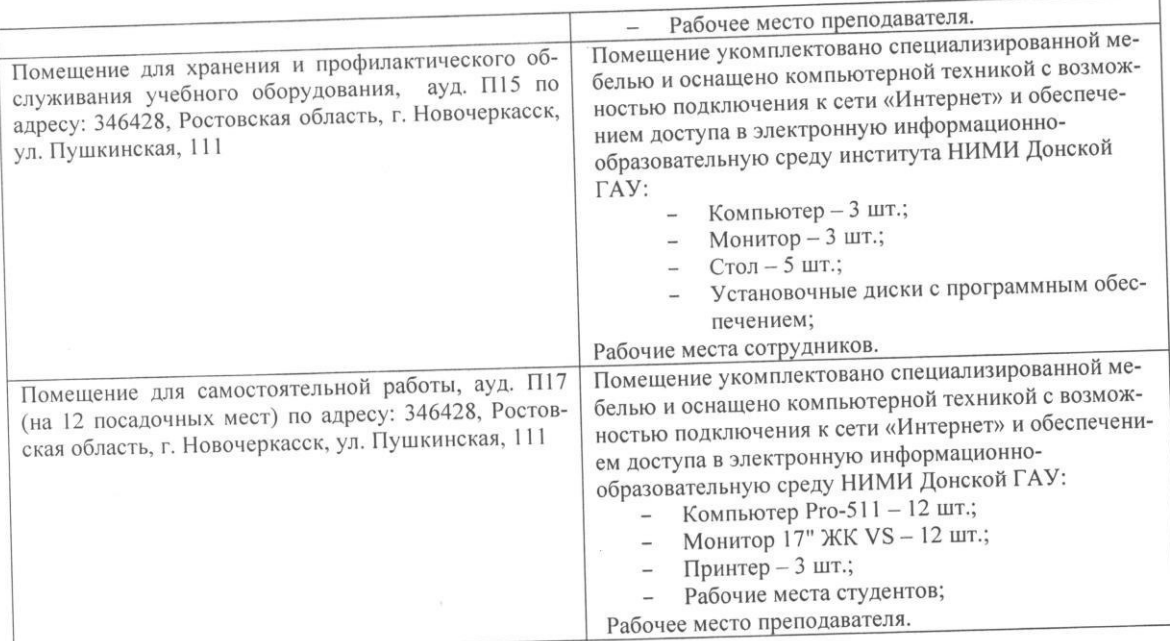

Обучающиеся из числа лиц с ограниченными возможностями здоровья обеспечены печатными и (или) электронными образовательными ресурсами в формах, адаптированных к ограничениям их здоровья.

Дополнения и изменения рассмотрены на заседании кафедры «27» августа 2020 г. Пр. №1

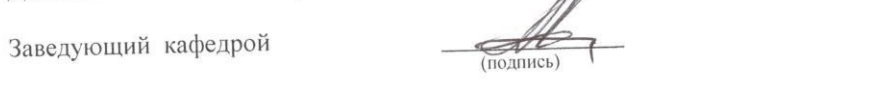

Анохин А.М.  $(\Phi$ .*M.O.*)

внесенные изменения утверждаю: «27» августа 2020 г.

Декан факультета

 $\sqrt{1 + \frac{1}{2}}$  IbskOB B.II. (подпись)

### 8. ДОПОЛНЕНИЯ И ИЗМЕНЕНИЯ В РАБОЧЕЙ ПРОГРАММЕ

В рабочую программу на весенний семестр 2020 - 2021 учебного года вносятся изменения: дополнено содержание следующих разделов и подразделов рабочей программы:

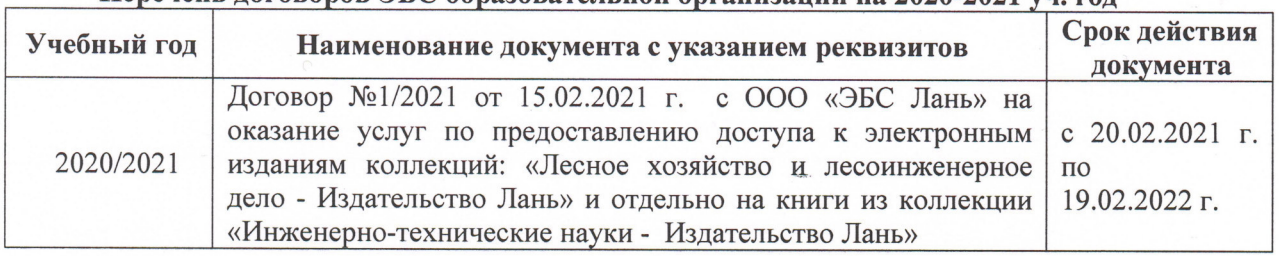

#### Перечень договоров ЭБС образовательной организации на 2020-2021 уч. год.

Лицензионное и свободно распространяемое программное обеспечение, в том числе отечественного производства

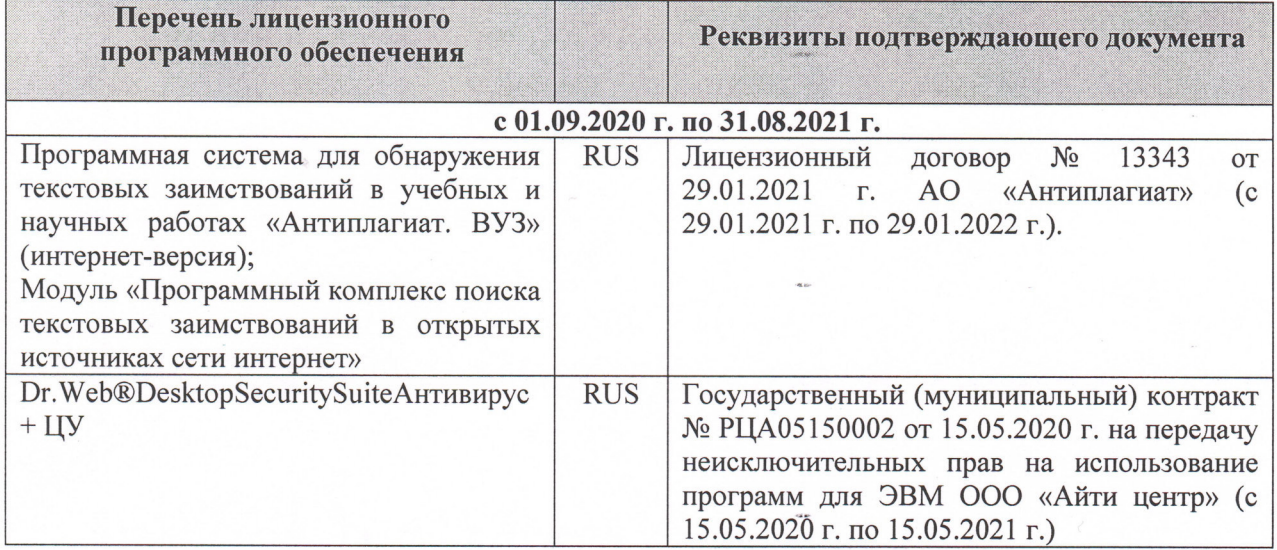

Дополнения и изменения рассмотрены на заседании кафедры «26» февраля 2021 г. Протокол № 7  $\overbrace{(\text{no} \text{an } \text{nc}})$ Заведующий кафедрой Ткачев А.А.  $(\Phi$ <sub>M</sub>.O.)

внесенные изменения утверждаю: «01» марта 2021 г. Протокол № 6

Декан факультета

There P (подпись)

Дьяков В.П.  $\overline{(\Phi \cdot M \cdot \Omega)}$ 

# 11. ДОПОЛНЕНИЯ И ИЗМЕНЕНИЯ В РАБОЧЕЙ ПРОГРАММЕ

В рабочую программу на 2021 - 2022 учебный год вносятся следующие дополнения и изменения - обновлено и актуализировано содержание следующих разделов и подразделов рабочей программы:

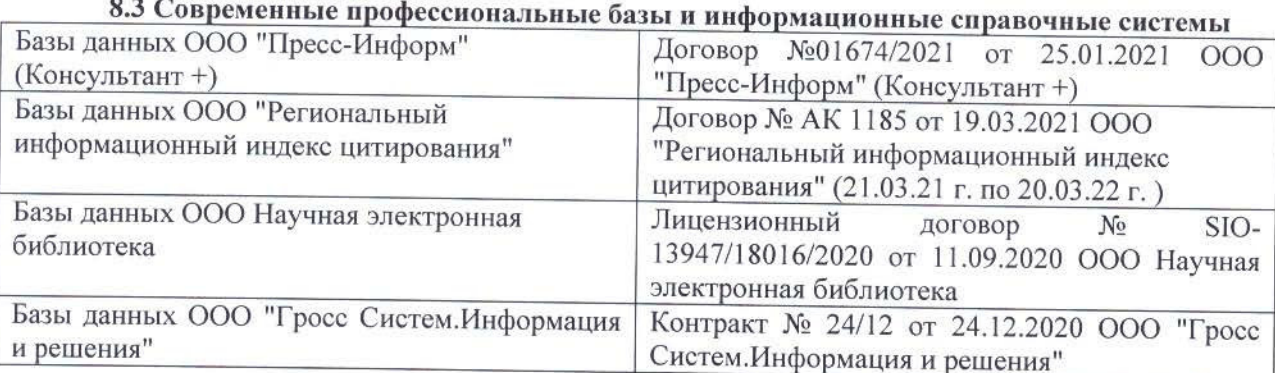

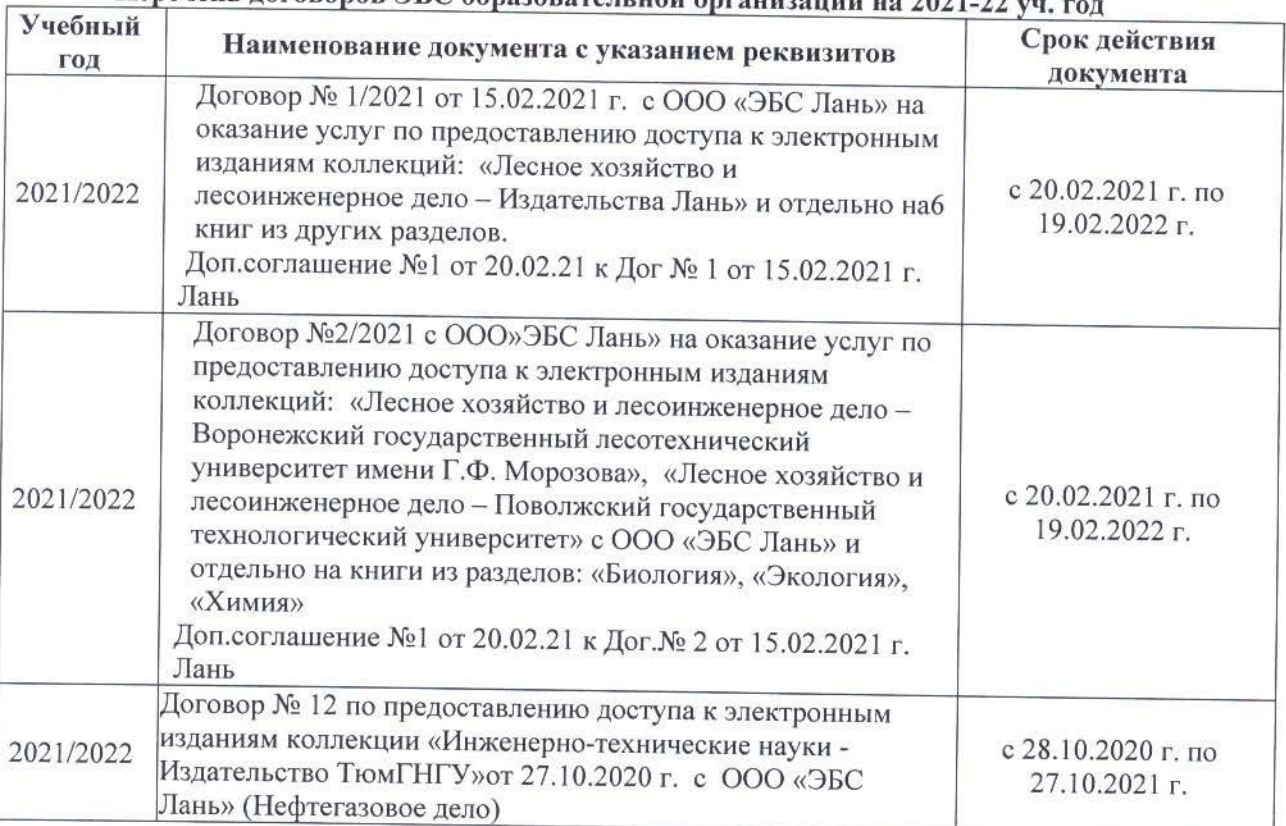

# Перечень договоров ЭБС образовательной организации на 2021-22 уд

#### 8.5 Перечень информационных технологий и программного обеспечения, используемых при осуществлении образовательного процесса Перечень лицензионного программн

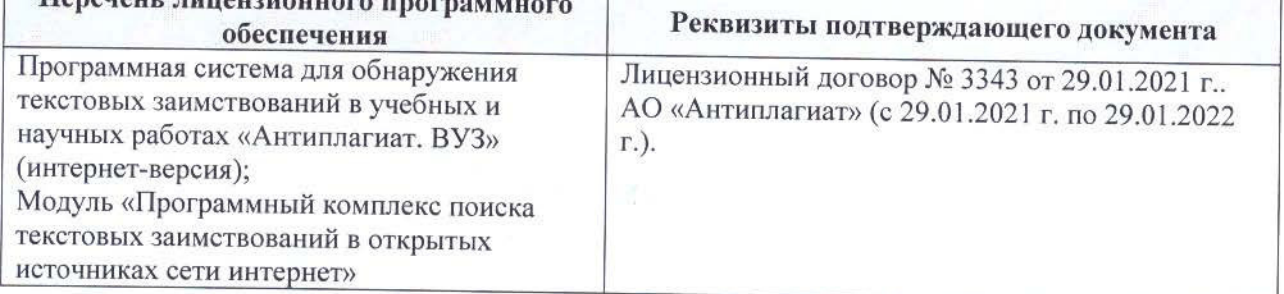

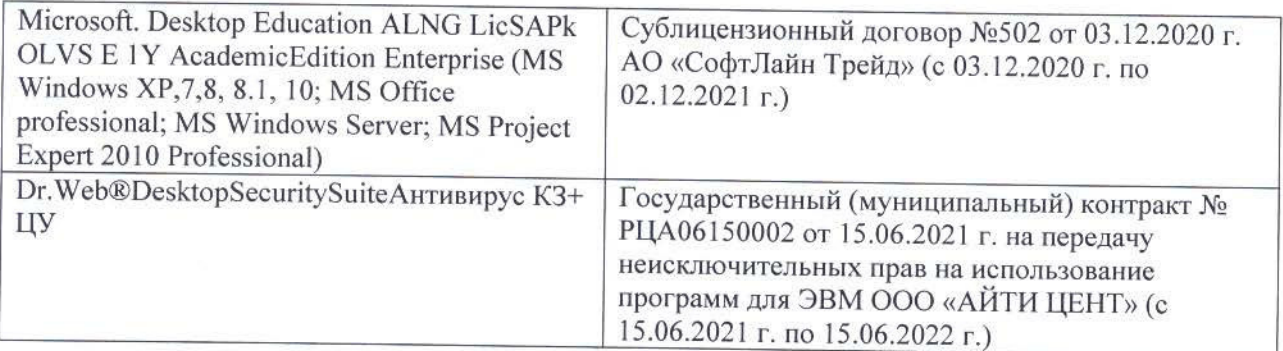

Дополнения и изменения рассмотрены на заседании кафедры «26» августа 2021 г.

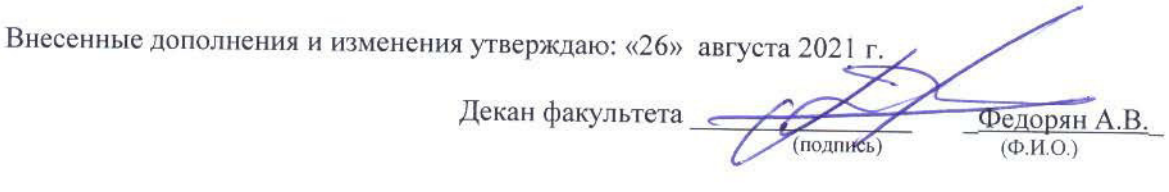

# 11. ДОПОЛНЕНИЯ И ИЗМЕНЕНИЯ В РАБОЧЕЙ ПРОГРАММЕ

В рабочую программу на 2022 - 2023 учебный год вносятся следующие дополнения и изменения - обновлено и актуализировано содержание следующих разделов и подразделов рабочей программы:

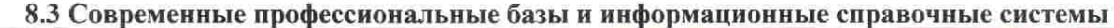

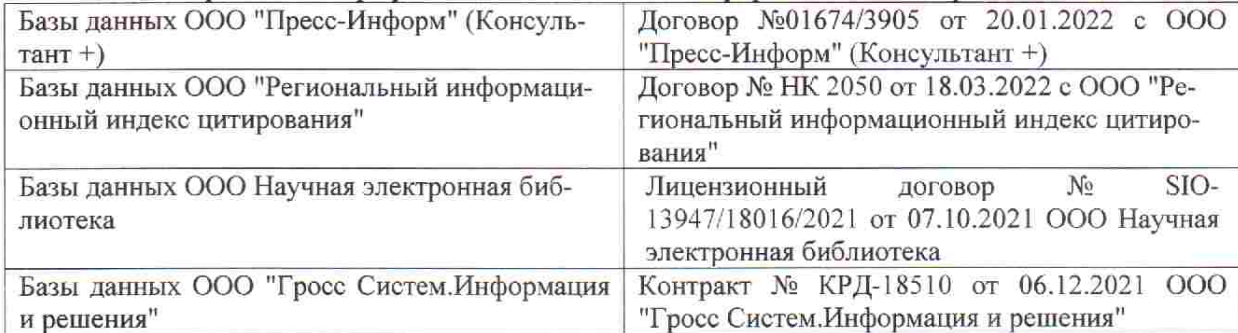

 $48.5$ 

**V** 

 $\tilde{q},\tilde{q}$  ,

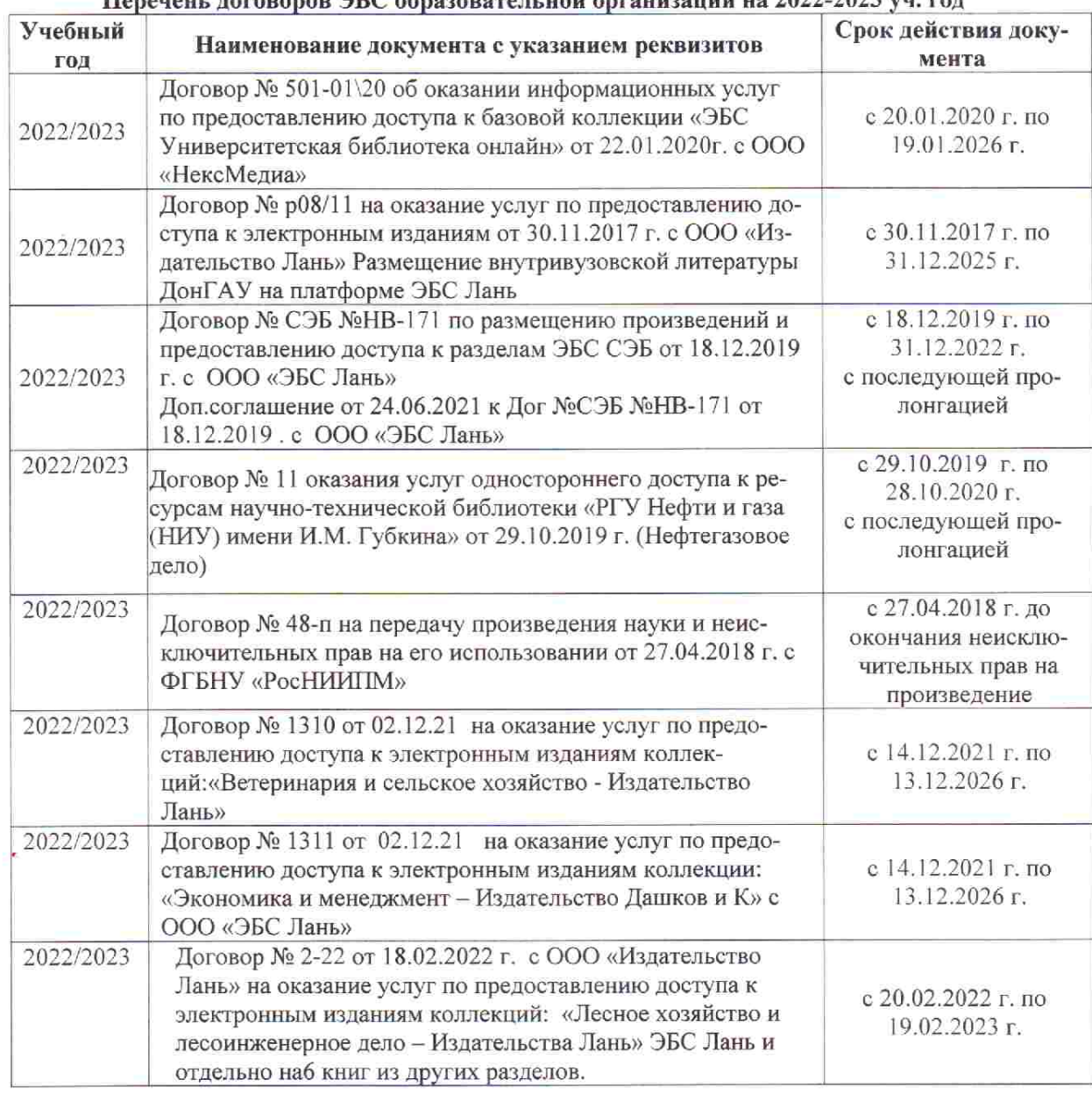

### Перечець, договоров ЭБС образовательной организации из 2022-2023 уч. год.

8.5 Перечень информационных технологий и программного обеспечения, используемых при осуществлении образовательного процесса

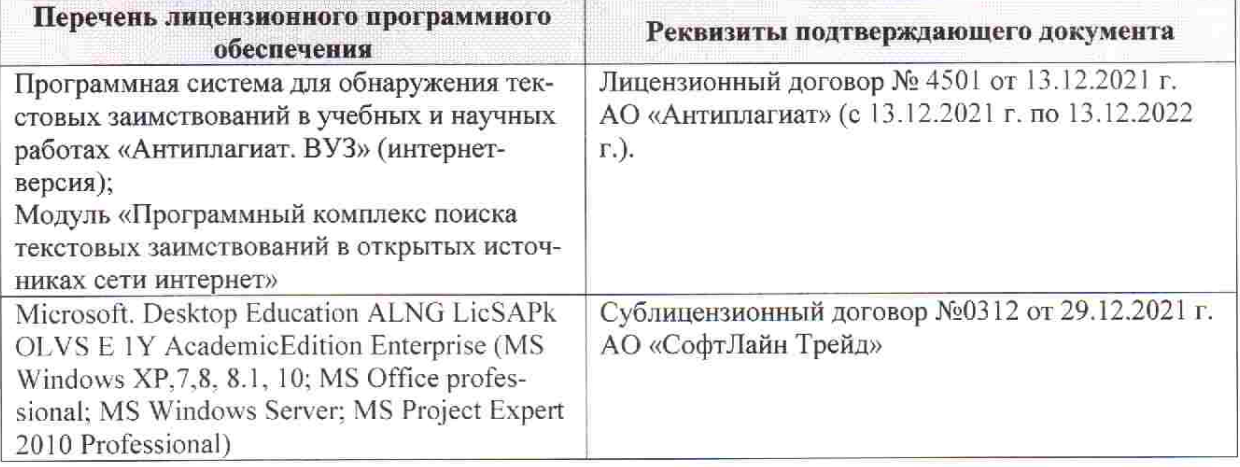

Дополнения и изменения рассмотрены на заседании кафедры «28» января 2022 г. пр. № 5

推拿计

 $855$ 

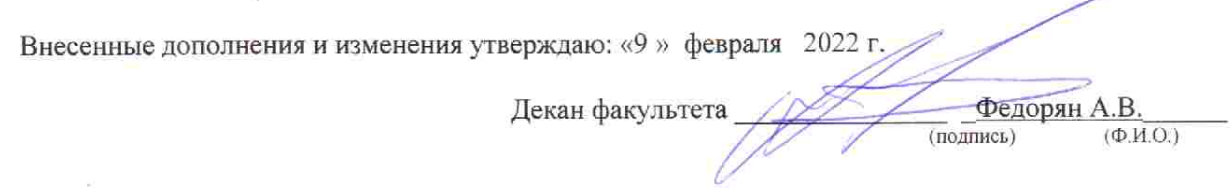